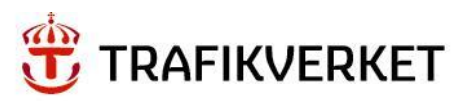

# **Användarhandledning**

Klimatkalkyl version 7.0

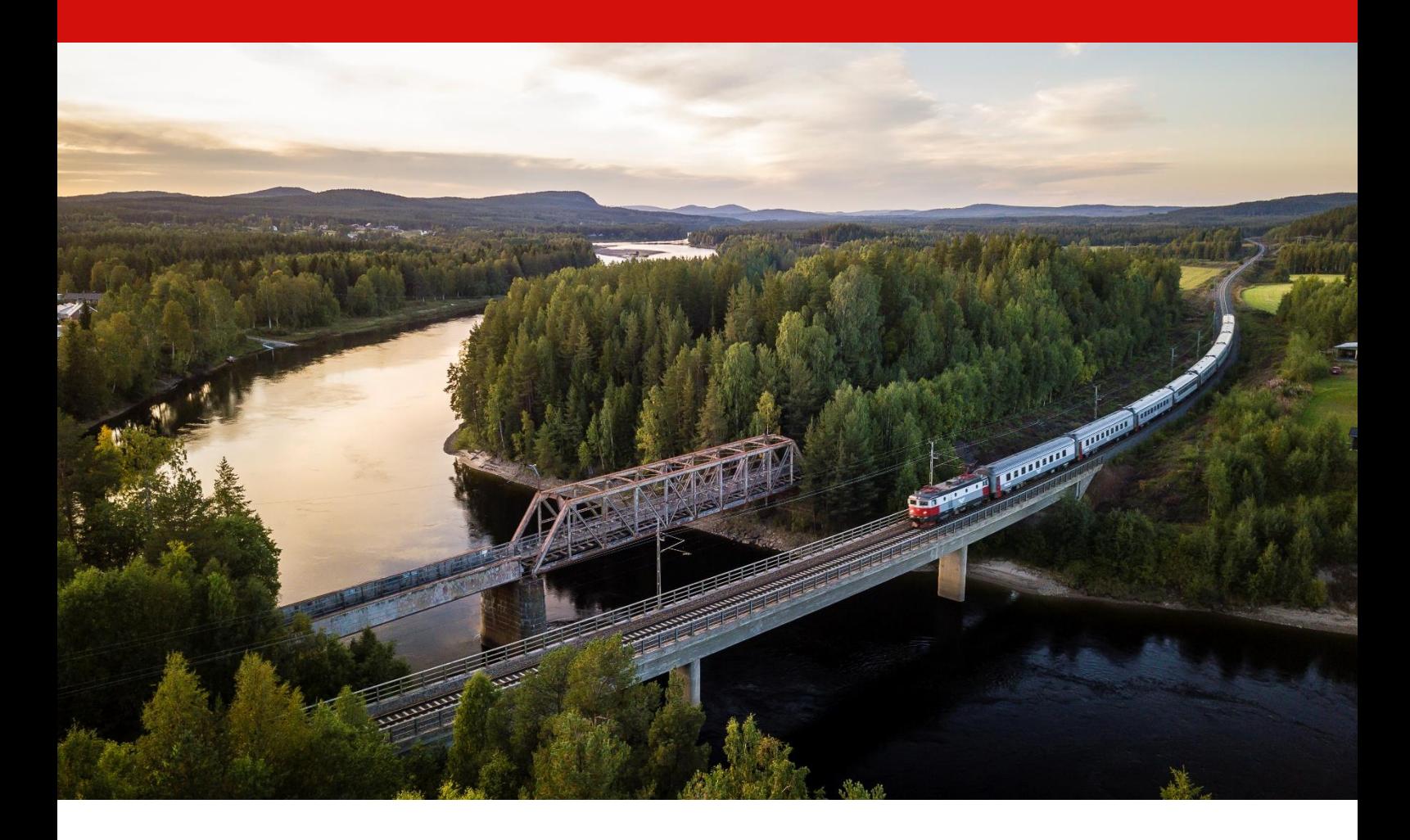

Dokumenttitel: Användarhandledning Klimatkalkyl version 7.0 Skapat av: John Norberg Foto framsida: Marcel Köppe Dokumentdatum: 2022-02-03 Ärendenummer: TRV 2020/58841 Publiceringsdatum: 2022-02-03 Utgivare: Trafikverket Kontaktperson: John Norberg och Susanna Toller

# Innehåll

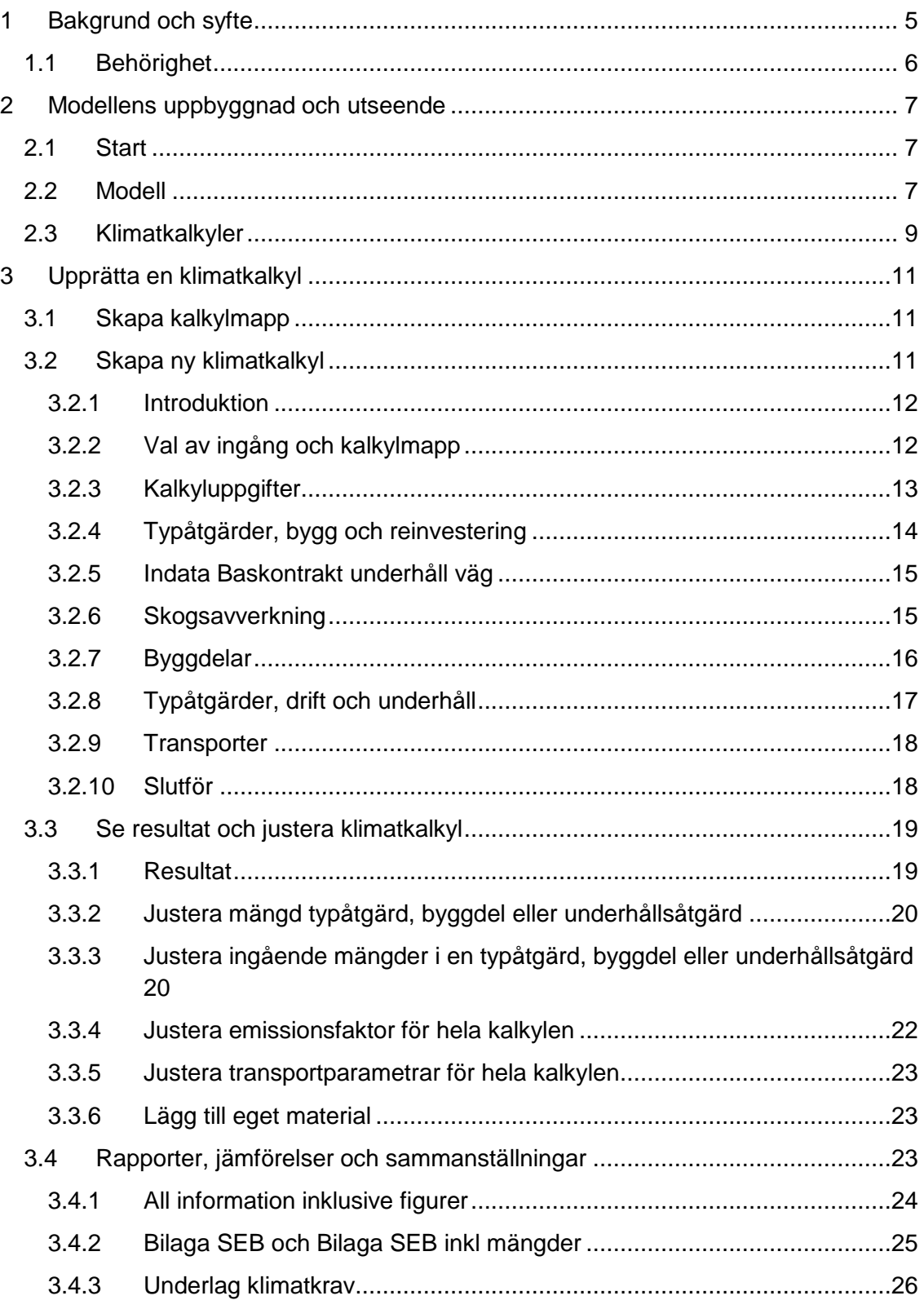

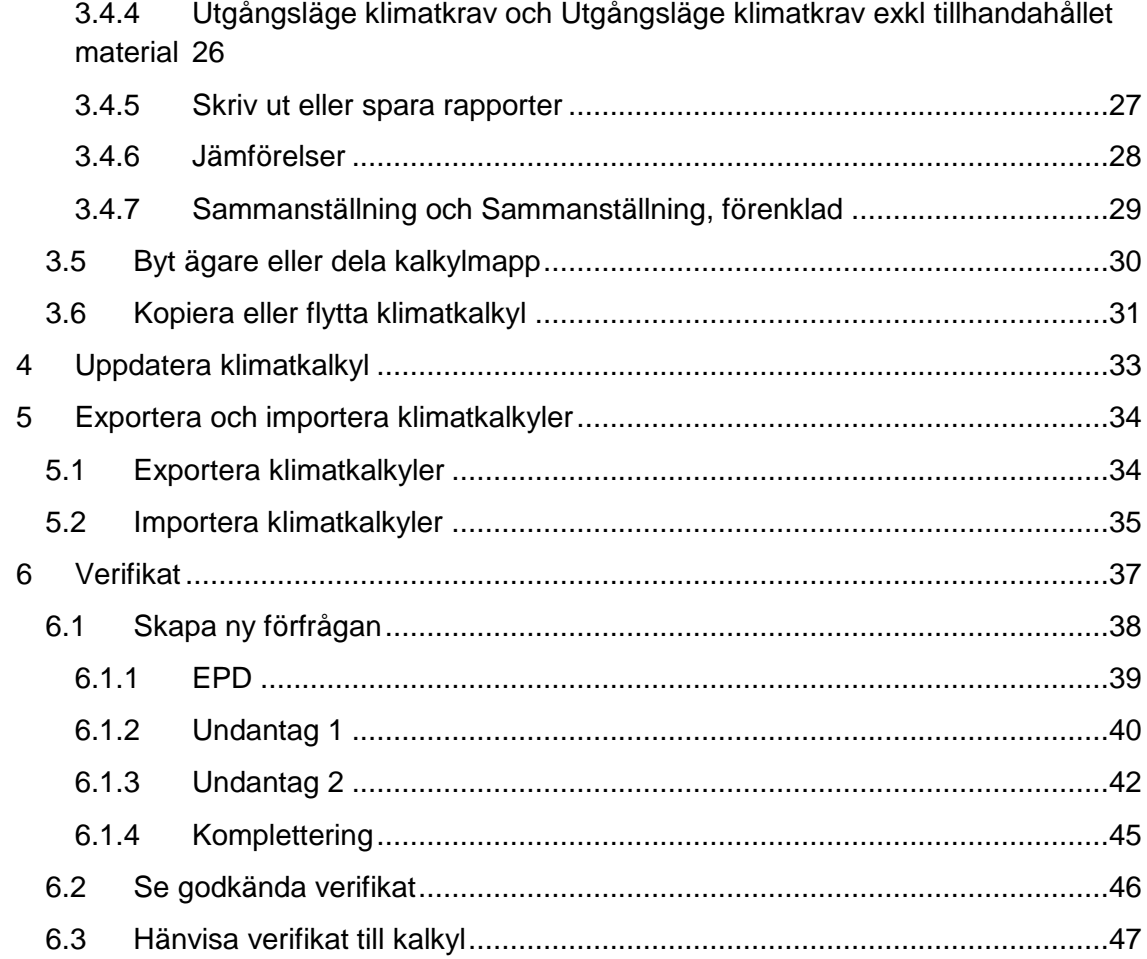

# Figurer

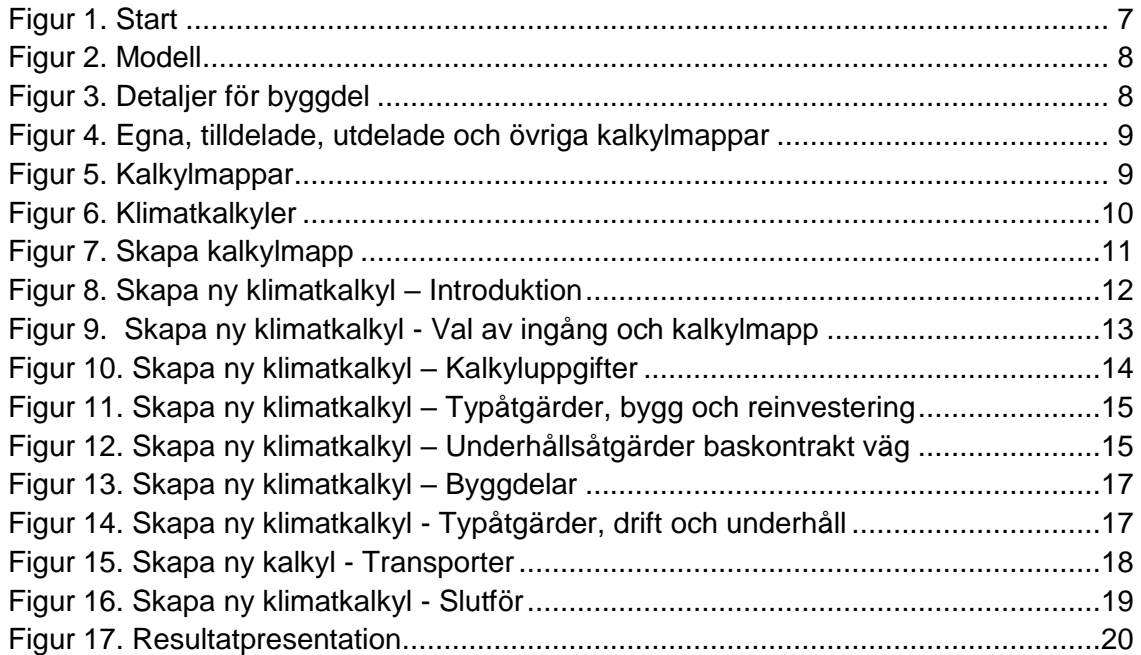

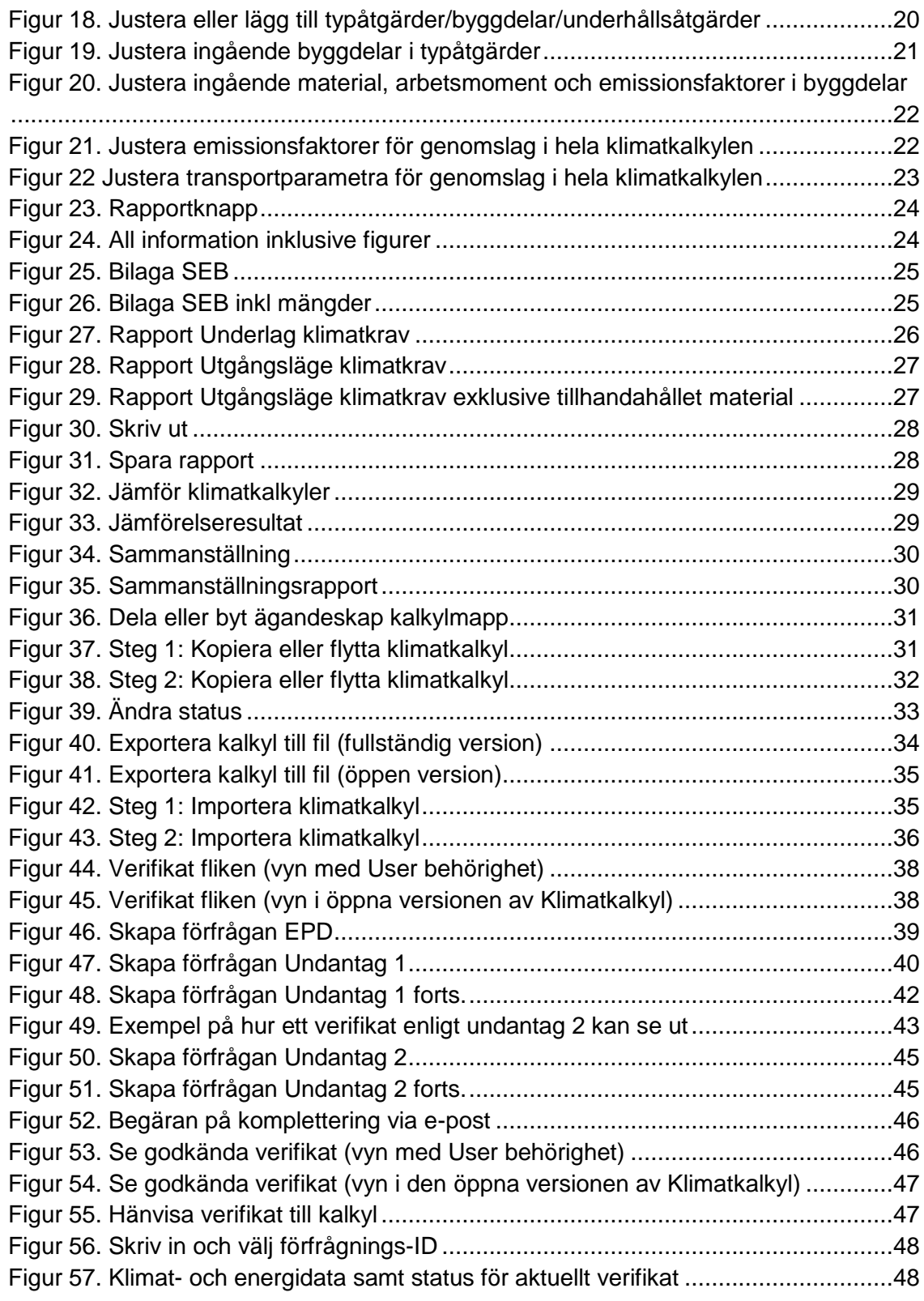

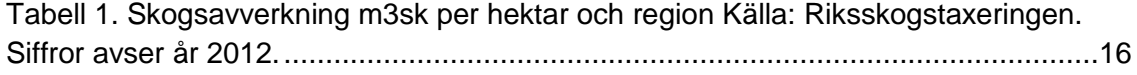

# <span id="page-4-0"></span>**1 Bakgrund och syfte**

Transportsystemet använder energi och påverkar klimatet både genom utsläpp från trafiken, och från byggande, drift och underhåll av infrastruktur. Trafikverket har utvecklat modellen Klimatkalkyl för att på ett effektivt och konsekvent sätt kunna beräkna den energianvändning och klimatbelastning som transportinfrastrukturen ger. I Trafikverkets styrande riktlinje TDOK 2015:0007<sup>1</sup> står det när och för vilka åtgärder klimatkalkyler ska upprättas.

Modellen är baserad på metodik för livscykelanalys (LCA), och använder emissionsfaktorer tillsammans med resursschabloner för investeringsprojektets eller baskontraktets specifika användning av typåtgärder, byggdelar eller underhållsåtgärder. På så sätt beräknas energianvändning (primärenergi) och klimatbelastning (emissioner av koldioxidekvivalenter). Utgångspunkten är att samma underlag som används i ekonomiska kalkyler<sup>2</sup> ska användas för upprättandet av klimatkalkyler för ett investeringsobjekt. För baskontrakt underhåll väg utgörs underlaget av mängdförteckning, MIP-rapporter samt sand och saltuppföljning.

Användarhandledningen ska utgöra ett stöd vid upprättandet av klimatkalkyler i modellen Klimatkalkyl version 7.0, och kommer att uppdateras kontinuerligt i takt med att modellen och arbetssättet utvecklas. Modellen i sin helhet finns beskriven i rapporten "Klimatkalkyl version 7.0 - Beräkning av infrastrukturens klimatpåverkan och energianvändning i ett livscykelperspektiv", vilken finns tillgänglig på [www.trafikverket.se/klimatkalkyl.](http://www.trafikverket.se/klimatkalkyl)

-

<sup>1</sup> Trafikverket, 2016, Riktlinje Klimatkalkyl- infrastrukturhållningens energianvändning och klimatpåverkan i ett livscykelperspektiv. TDOK 2015:0007.

<sup>2</sup> Trafikverket, 2015. Kalkylblock Väg och Bana. TDOK 2011:183.

## <span id="page-5-0"></span>**1.1 Behörighet**

Det finns tre olika sätt att använda Klimatkalkylmodellen:

- Trafikverksanställda Ansöker själva om behörighet (User eller Superuser) i Arthur, varpå klimatkalkyler kan upprättas och sparas i Trafikverkets system. Verktyget hittas på [https://klimatkalkyl.trafikverket.local/.](https://klimatkalkyl.trafikverket.local/)
- Externa användare i Trafikverksprojekt Trafikverkets kontaktperson för det aktuella uppdraget ansöker om behörighet (User) för aktuell konsult eller entreprenör, varpå klimatkalkyler kan upprättas och sparas i Trafikverkets system. Verktyget hittas på startsidan på [www.trafikverket.se.](http://www.trafikverket.se/) Klicka på "Logga in" och sedan "Min sida – extern anslutning". Där finns en direktlänk till verktyget.
- Övriga externa användare

Kan använda den öppna versionen av Klimatkalkyl. Den öppna versionen är en kopia av den fullständiga versionen, med undantaget att upprättade klimatkalkyler inte sparas i Trafikverkets system. De kan istället exporteras till en fil som sparas på den egna datorn. Filerna kan öppnas vid ett senare tillfälle för fortsatt arbete, samt importeras till Trafikverkets system om behörighet finns. Observera att klimatkalkyler som tas fram i ett Trafikverksprojekt ska sparas i Trafikverkets system, vilket alltså kräver någon av behörigheterna ovan. Den öppna versionen finns på [https://klimatkalkyl.trafikverket.se/.](https://klimatkalkyl.trafikverket.se/)

De behörighetsnivåer som finns för Klimatkalkylmodellen är "User", "Super-user" och "Adm". Vanliga användare har behörighetsnivån "User". Användare som behöver kunna ge stöd i en rad olika projekt (företrädelsevis projektets miljöspecialist) och därför behöver få tillgång till samtliga kalkyler i systemet kan ansöka om behörighetsnivån "Super-user". Behörigheten "adm" används bara av de som förvaltar och utvecklar modellen.

# <span id="page-6-0"></span>**2 Modellens uppbyggnad och utseende**

Modellverktyget Klimatkalkyl version 7.0 är en webbapplikation med ett antal flikar som används för att navigera i modellen.

# <span id="page-6-1"></span>**2.1 Start**

I startfliken finns en kort instruktion som övergripande beskriver modellens tillämpning och innehåll [\(Figur 1\)](#page-6-3).

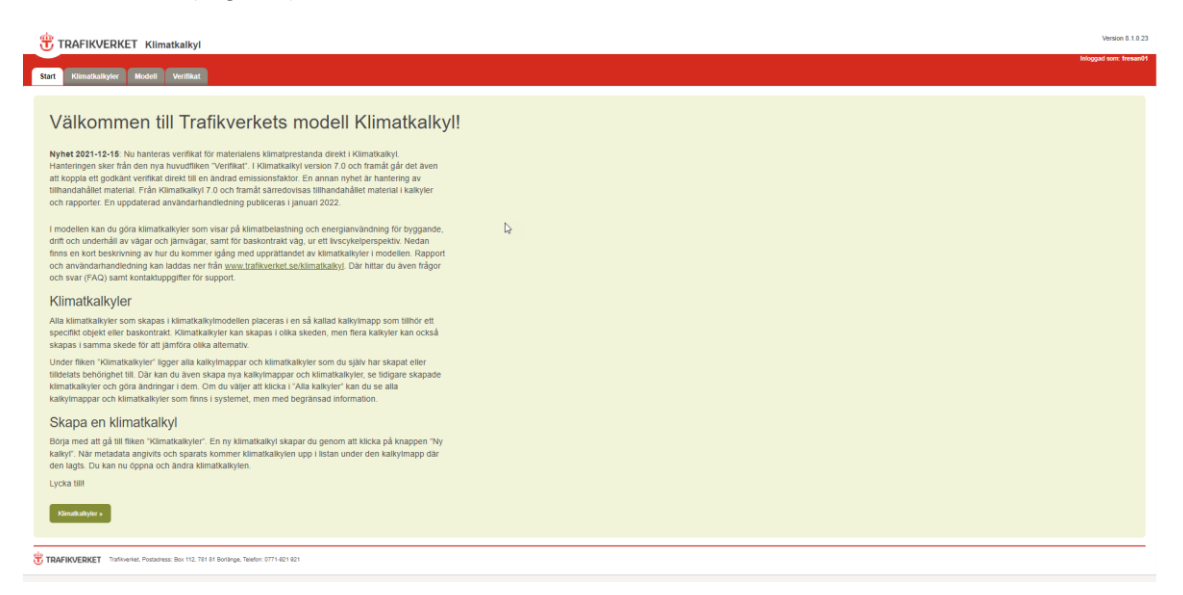

<span id="page-6-3"></span>Figur 1. Start

# <span id="page-6-2"></span>**2.2 Modell**

Modellfliken [\(Figur 2\)](#page-7-0) är låst för redigering. Alla underlag inklusive beräkningsgångar är dock synliga för att möjliggöra granskning. Här kan du alltså se modellens olika delar och hur de relaterar till varandra. Genom att klicka på + tecknet längst till vänster visas information om aktuell typåtgärd, byggdel, emissionsfaktor etc. (pil 1, [Figur 2\)](#page-7-0).

| Inloggad som: fresan01<br><b>Jecilikat</b><br>Klimatkalkvie<br>Modell<br>Modellinställningar<br>Version 7.0<br>$\circ$ -<br>Typinginder Byggdelar Underhållsåtgärder Material.cch.Arbetsmoment Transporter Emissionsfaktorer Omrätningar Kategorier Drift och underhåll-schabioner Sök i modell<br><b>O</b> 5 Miljöátgárder<br>Bullerskydd, blandat utförande (5)<br>C 5 Typingarder<br><b>Metadata</b><br>Beskrivning:<br>Bullerskiemar, höld 2.3 m. med betongfundament, stälstolpar (avstånd olo 4 m) och skärm av trä, glas eller stål. Bullervall av återanvända jordmassor från projektet. höld 4.5 m, släntlutning<br>Bullerskydd, blandat utförande (5) m<br>1.2. 1 meter bred vta på toppen, tvärsnittsarea 45 m2. Andel av respektive bullerskyddstyp = 25 %<br>Datakälla:<br>Bullerskärmar: LCA Botniabanan, IVL 2009. Bullervall: Bygghandling för E20 Lundsbrunn - Holmestad, Trafikverket<br>O 6.1 Markatheten - Järnväg<br>2009 - 2014<br>O 6.2 Byggnadsverk/Konstbyggnad<br>Representativitet: Vanligt förekommande bullerskydd vid väg eller järnväg.<br>Q 6.3 Tunnlar<br>Byggdelar<br>Bullerskärman LCA Botnia<br>Byggdelar<br>$O = 6.4$ Vag<br>Bullerskärm, glas (S) 0.57 m2 40 År<br>1 <sub>m2</sub><br><b>O</b> 7.1 Ban<br>Bullerskärm, stål (5) 0.57 m2 40 År<br>1 <sub>m2</sub><br>Bullerskärm, trä (S) 0.57 m2 40 År<br>1 <sub>m2</sub><br><b>0</b> 72 E<br>Bullervall (5)<br>$0.25$ m $40$ $\text{Å}$<br>0m<br>O 7.3 Signal<br>Drift och underhåll<br>Ingen DoU kopplad till typåtgärd.<br><b>O</b> 7.4 Tele<br>Summering av uträkningar för typåtgärd<br>Klimat: 305.33 kg CO-Jm<br>Energi: 3 580.43 MJ/m<br>Formel värden och innehåll<br>(nedan visas formler för beräkning av klimat, samma beräkningsgång används för energi)<br>(Bullervall (S) x Transport och mottagning jordmassor x EF. Diesel (MK 1)) + (Bullerskärm, glas (S) x Glas x EF. Glas, härdat) + (Bullerskärm, glas (S) x Glas x kg fill ton x transportavstånd x bränsleförbrukning x EF. Die<br>(Bullerskärm, glas (5) x Stål, amnering, fundament x EF_Stål, armeringsstänger) + (Bullerskärm, glas (5) x Stål, armering, fundament x kg fill ton x transportavetand x bränsleförbrukning x EF_EL ursprungsmärkt förnybar (in<br>x Stät, armering, fundament x kg till ton x transportavstånd x bränsleförbrukning x EF Diesel (MK 1) x Värmevärde Diesel MK1 (inverterat)) + (Bullerskärm, glas (5) x Stål, armering, fundament x kg till ton x transportavstå<br>Diesel MK1 (inverterat)) + (Bullerskärm, glas (5) x Stål, varmförzinkat x EF. Stål, generelit vänte, varmförzinkat) + (Bullerskärm, glas (5) x Stål, varmförzinkat x kg fill tin x transportavstånd x bränsjeförbnukning x EF.<br>+ (Bullerskärm, glas (5) x Stål, varmförzinkat x kg till ton x transportavstånd x bränslefsrbrukning x EF_Diesel (MK 1) x Varmevärde Diesel MK1 (inverterati) + (Bullerskärm, glas (5) x Stål, varmförzinkat x kg till ton x t<br>Värmevärde Diesel MK1 (inverterati) + (Bullerskärm, glas (5) x Stäl, varmförzinkat x kg till ton x transportavstånd x bränslefotorukning x EF Diesel (MK 1) x Värmevärde Diesel MK1 (inverterati) + (Bullerskärm, glas (5) x B<br>(5) x Befong, stolpe x kg till ton x transportavstånd x bränsleförbrukning x EF. Diesel (MK 1) x Värmevärde Diesel MK1 (inverterati) + (Bullerskärm, glas (5) x Betong, stolpe x kg till ton x transportavstånd x bränsleförbr<br>(inverterati) + (Bullerskärm, glas (5) x Belong, fundament x EF Belong, anläggning) + (Bullerskärm, glas (5) x Belong, fundament x kg fill ton x transportavationd x bränsleforbrukning x EF Diesel (MK 1) x Värmevärde Diesel<br>fundament x lig till ton x transportavstånd x bränsleförbrukning x EF_Diesel (MK 1) x Värmevärde Diesel MK1 (inverterat)) + (Bullesskärm, glas (5) x Stål, armeringsstänger) + (Bullerskärm, glas (5) x Stål, armering, stipe | <b>TRAFIKVERKET Klimatkalkyl</b> | Version 8.1.0.23 |
|----------------------------------------------------------------------------------------------------|----------------------------------|------------------|
|                                                                                                    |                                  |                  |
|                                                                                                    |                                  |                  |
|                                                                                                    |                                  |                  |
|                                                                                                    |                                  |                  |
|                                                                                                    |                                  |                  |
|                                                                                                    |                                  |                  |
|                                                                                                    |                                  |                  |
|                                                                                                    |                                  |                  |
|                                                                                                    |                                  |                  |
|                                                                                                    |                                  |                  |
|                                                                                                    |                                  |                  |
|                                                                                                    |                                  |                  |
|                                                                                                    |                                  |                  |
|                                                                                                    |                                  |                  |
|                                                                                                    |                                  |                  |
|                                                                                                    |                                  |                  |
|                                                                                                    |                                  |                  |
|                                                                                                    |                                  |                  |
|                                                                                                    |                                  |                  |
|                                                                                                    |                                  |                  |
|                                                                                                    |                                  |                  |
|                                                                                                    |                                  |                  |
| bränsleförbrukning x EF_EI, umprungsmärkt förm/bar (inköpt av Trafikverkel) x MJ Bil KVh) = (Bullerskärm, glas (5) x Stål, armering, stolpe x kg Bl ton x tramportavstånd x bränsleförbrukning x EF_Diesel (MK 1) x Värmevärde<br>armering, stolze x kg till fon x transportavatånd x bränslefixbrukning x EF Diesel (MK 1) x Värmevärde Diesel MK1 (inverterati) + (Bulerskärm, trä (S) x Stäl, armering fundament x EF Stål, armeringsstänger) + (Bulerskärm,                                                                                                    |                                  |                  |

<span id="page-7-0"></span>Figur 2. Modell

Klicka på piltecknet (pil 2, [Figur 2\)](#page-7-0) och välj "Detaljer" för att se beskrivning och ytterligare information. Om byggdelen avser tillhandahållet material, är den boxen ikryssad här (Figur 3). Tillhandahållet material särredovisas sedan på vissa håll i verktyget.

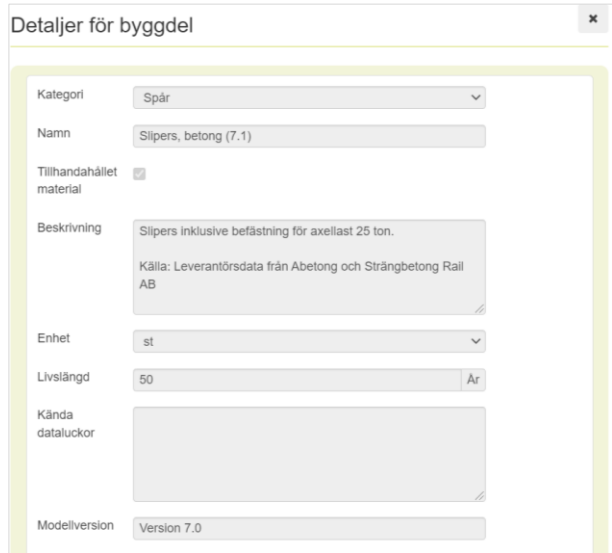

<span id="page-7-1"></span>Figur 3. Detaljer för byggdel

Några av de resursrelaterade emissionsfaktorerna härrör från databasen Ecoinvent. Dessa effektsamband får endast användas av organisationer som har användarlicens. Vad gäller de resultat som presenteras för emissioner per typåtgärd i en upprättad klimatkalkyl får dessa dock användas utan några sådana restriktioner.

### <span id="page-8-0"></span>**2.3 Klimatkalkyler**

Det här är den huvudsakliga fliken där klimatkalkyler upprättas (se avsnitt 3 för instruktion). Här kan du se kalkylmappar med tillhörande klimatkalkyler som du skapat eller tilldelats behörighet till. För att se samtliga klimatkalkyler i systemet kryssas rutan "Alla kalkyler" i [\(Figur 4\)](#page-8-1). Kalkylmapparna presenteras i fyra olika färger, beroende på om de är egna (gula), tilldelade (gröna), utdelade (lila) eller övriga (gråa). För att få tillgång till klimatkalkyler i gråa mappar klickar du på den aktuella mappen och kontaktar ägaren för att få behörighet (se avsnitt 3.5 om delning).

|                                              | TRAFIKVERKET Klimatkalkyl                                                             |                  |                                      |                      |                                               |         |           | Version 8.1.0.23            |
|----------------------------------------------|---------------------------------------------------------------------------------------|------------------|--------------------------------------|----------------------|-----------------------------------------------|---------|-----------|-----------------------------|
|                                              |                                                                                       |                  |                                      |                      |                                               |         |           | Intoggad som: fresant/1     |
| Start<br>Klimatkalkyler                      | Modell Verifikat                                                                      |                  |                                      |                      |                                               |         |           |                             |
| Investoringsobjekt Baskontrakt               |                                                                                       |                  |                                      |                      |                                               |         |           |                             |
| H Ny mapp                                    | All Ny kated                                                                          | All Importers    | Projekt 01                           |                      |                                               |         |           |                             |
|                                              |                                                                                       | 80k<br>$\bullet$ | Harters +                            |                      |                                               |         |           |                             |
| Visa avancerade alternativ v                 |                                                                                       |                  | Detailer                             |                      |                                               |         |           |                             |
| @ Mina kaliyler                              | ○ Alla kalkyler                                                                       | $\bullet$        | Kontakperson:<br>Namn:               |                      | Fredriksson Sanna, PLinm<br>Projekt 01        |         |           |                             |
| $\alpha=1$ . $\alpha$                        |                                                                                       | Hantera v        | Objektnummer:<br>Objektnamn:         |                      | O1                                            |         |           |                             |
|                                              |                                                                                       | 0(50) 370        | Atgärdsnummer:                       |                      | O1                                            |         |           |                             |
| Projekt 01                                   |                                                                                       |                  | <b>Atgardsnamn:</b><br>Arendenummer. |                      | O1                                            |         |           |                             |
| O Projekt 02                                 |                                                                                       |                  | Beskrivning:<br>Skapad av:           |                      | Fredriksson Sanna, PLinm, 2022-01-19 10:44:23 |         |           |                             |
| O Projekt 03                                 |                                                                                       |                  | Senast ändrad av:                    |                      | Fredriksson Sanna, PLinm, 2022-01-10 10:44:23 |         |           |                             |
| <b>D</b> Projekt 04                          |                                                                                       |                  | Delningar                            |                      |                                               |         | Fibers    |                             |
| Projekt 05                                   |                                                                                       |                  | Gillig tom                           | <b>0</b> Beskrivning |                                               | + Epost | $\bullet$ |                             |
| D Projekt 08                                 |                                                                                       |                  | Visar 0 til 0 av totalt 0 rader      |                      | Tabellen innehåller ingen data                |         |           | $\mathbf{c}\cdot\mathbf{r}$ |
| O Projekt 07                                 |                                                                                       |                  |                                      |                      |                                               |         |           |                             |
| Projekt 08                                   |                                                                                       |                  |                                      |                      |                                               |         |           |                             |
| D Projekt 09                                 |                                                                                       |                  |                                      |                      |                                               |         |           |                             |
| O Projekt 10                                 |                                                                                       |                  |                                      |                      | $\mathbb{Q}$                                  |         |           |                             |
| O Projekt 11                                 |                                                                                       |                  |                                      |                      |                                               |         |           |                             |
| O Projekt 12                                 |                                                                                       |                  |                                      |                      |                                               |         |           |                             |
| D Projekt 13                                 |                                                                                       |                  |                                      |                      |                                               |         |           |                             |
| D Projekt 14                                 |                                                                                       |                  |                                      |                      |                                               |         |           |                             |
| Projekt 15                                   |                                                                                       |                  |                                      |                      |                                               |         |           |                             |
| <b>In Epin In Titdeled Britished Britain</b> |                                                                                       |                  |                                      |                      |                                               |         |           |                             |
|                                              |                                                                                       |                  |                                      |                      |                                               |         |           |                             |
|                                              | TRAFIKVERKET Traficerket, Postadress: Box 112, 781 81 Borlinge, Telefon: 0771-621 921 |                  |                                      |                      |                                               |         |           |                             |
|                                              |                                                                                       |                  |                                      |                      |                                               |         |           |                             |

<span id="page-8-1"></span>Figur 4. Egna, tilldelade, utdelade och övriga kalkylmappar

För att se information om en mapp klickar du på mappnamnet [\(Figur 5\)](#page-8-2).

| Investoring sobjekt Baskontrakt |                 |               |                               |                                                      |                      |                                               |           |           |                                 |
|---------------------------------|-----------------|---------------|-------------------------------|------------------------------------------------------|----------------------|-----------------------------------------------|-----------|-----------|---------------------------------|
| + Ny mapp                       | All Ny kated    | del Importera |                               | Projekt 01                                           |                      |                                               |           |           |                                 |
|                                 |                 | ïΘ            | SOK.                          | Harters +                                            |                      |                                               |           |           |                                 |
| Visa avancerade alternativ v    |                 |               |                               | Detailer                                             |                      |                                               |           |           |                                 |
| @ Mina kaliyler                 | O Alla kalkyler | $\bullet$     |                               | Kontakperson:<br>Namn:<br>Objektnummer:              |                      | Fredriksson Sanna, PLinm<br>Projekt 01<br>O1  |           |           |                                 |
| $\alpha=1$ . $\alpha$           |                 |               | Harders v<br>$0.501 \times 0$ | Objektnamn:<br>Atgärdsnummer:                        |                      | O1                                            |           |           |                                 |
| O Projekt 01                    |                 |               |                               | <b>Atgardsnamn:</b><br>Arendenummer:<br>Beskrivning: |                      | O1                                            |           |           |                                 |
| O Projekt 02                    |                 |               |                               | Skapad av:                                           |                      | Fredriksson Sanna, PLinm, 2022-01-19 10:44:23 |           |           |                                 |
| D Projekt 03                    |                 |               |                               | Senast ändrad av:<br>Delmingar                       |                      | Fredriksson Sanna, PLinm, 2022-01-10 10:44:23 |           |           |                                 |
| D Projekt 04                    |                 |               |                               |                                                      |                      |                                               |           | Fibers    |                                 |
| Projekt 05                      |                 |               |                               | Gillig tom                                           | <b>0</b> Beskrivning | Tabelen innehåller ingen data                 | $+$ Epost | $\bullet$ |                                 |
| D Projekt 08                    |                 |               |                               | Visar 0 till 0 av totalt 0 rader                     |                      |                                               |           |           | $\leq$ $\,$ $\,$ $\,$ $\,$ $\,$ |
| D Projekt 07                    |                 |               |                               |                                                      |                      |                                               |           |           |                                 |
| Projekt 08                      |                 |               |                               |                                                      |                      |                                               |           |           |                                 |
| D Projekt 09                    |                 |               |                               |                                                      |                      |                                               |           |           |                                 |
| D Projekt 10                    |                 |               |                               |                                                      | $\mathbb{Q}$         |                                               |           |           |                                 |
| O Projekt 11                    |                 |               |                               |                                                      |                      |                                               |           |           |                                 |
| Projekt 12                      |                 |               |                               |                                                      |                      |                                               |           |           |                                 |
| D Projekt 13                    |                 |               |                               |                                                      |                      |                                               |           |           |                                 |
| D Projekt 14                    |                 |               |                               |                                                      |                      |                                               |           |           |                                 |
| Projekt 15                      |                 |               |                               |                                                      |                      |                                               |           |           |                                 |
|                                 |                 |               |                               |                                                      |                      |                                               |           |           |                                 |

<span id="page-8-2"></span>Figur 5. Kalkylmappar

För att se en klimatkalkyls sammanfattning klickar du först på den aktuella mappen (pil 1, [Figur 6\)](#page-9-0) och sedan på klimatkalkylen. Öppna sedan klimatkalkylen genom att klicka på den gröna knappen "Öppna" (pil 2, [Figur 6\)](#page-9-0).

|                              | TRAFIKVERKET Klimatkalkyl        |                  |                                                                    |                                                                                                |                                                                                       |  | Version 8.1.0.23       |
|------------------------------|----------------------------------|------------------|--------------------------------------------------------------------|------------------------------------------------------------------------------------------------|---------------------------------------------------------------------------------------|--|------------------------|
| Start<br>Klimatkalkyler      | Modell Verifikat                 |                  |                                                                    |                                                                                                |                                                                                       |  | Inloggad som: fresan01 |
| Investeringsobjekt           | Baskontrakt                      |                  |                                                                    |                                                                                                |                                                                                       |  |                        |
| $+$ Ny mapp                  | <b>de Ny kalkyl</b>              | M Importera      | IC4788, IC219, delsträcka 2,3                                      |                                                                                                |                                                                                       |  |                        |
|                              |                                  | $\bullet$<br>Sek | C Oppna Hantera -                                                  |                                                                                                |                                                                                       |  |                        |
| Visa avancerade alternativ ~ |                                  |                  | Resultat                                                           | ton CO <sub>2-</sub> ekv.                                                                      | GJ                                                                                    |  |                        |
| (@ Mina kalkyler             | ○ Alla kalkyler                  | $\bullet$        | <b>Bygg totalt</b>                                                 | 78 961                                                                                         | 710 215                                                                               |  |                        |
| college.                     |                                  | $\mathbb{R}^n$   | Bygg & Reinvestering, per år<br>sift & Underhall, per ar           | 902<br>20                                                                                      | 8 0 2 9<br>1 443                                                                      |  |                        |
| Projekt 01                   |                                  |                  | sultat (exklusive tillhandahållet material)                        | ton CO <sub>2-</sub> ekv.                                                                      | GJ                                                                                    |  |                        |
|                              | LM IC4788, IC219, delsträcka 2,3 | $\Box$           | Byggskede totalt<br>Bygg & Reinvestering, per år                   | 72 145<br>764                                                                                  | 633 027<br>6 4 5 4                                                                    |  |                        |
| Projekt 02                   |                                  |                  | Drift & Underhall, per ar                                          | 20                                                                                             | 1403                                                                                  |  |                        |
| Projekt 03                   |                                  |                  | Detaljer<br>Kalkylnamn:                                            | IC219, delsträcka 2,3                                                                          |                                                                                       |  |                        |
| Projekt 04                   |                                  |                  | KalkyI-ID:<br>Skede:                                               | <b>IC4788</b><br>Byggskede                                                                     |                                                                                       |  |                        |
| Projekt 05                   |                                  |                  | Org. GKI/underlagskalkyl:<br>Revideringsdatum GKI/underlagskalkyl: | <b>TRV</b><br>2022-01-19                                                                       |                                                                                       |  |                        |
| Projekt 06                   |                                  |                  | Status:<br>Investeringskostnad:                                    | Arbetsversion<br>100                                                                           |                                                                                       |  |                        |
| Projekt 07                   |                                  |                  | Prisniva:<br>Underhallsdistrikt:                                   | 2020<br>Väst                                                                                   |                                                                                       |  |                        |
| <b>D</b> Projekt 08          |                                  |                  | Modellyersion:                                                     | Version 7.0                                                                                    |                                                                                       |  |                        |
| Projekt 09                   |                                  |                  | Beskrivning:<br>Kalkylniva:                                        |                                                                                                | Ingång C: Investeringsobjekt, flexibel ingång (kombination av kalkynivåer 1, 2 och 3) |  |                        |
| Projekt 10                   |                                  |                  | Skapad av:<br>Senast ändrad av:                                    | Fredriksson Sanna, PLkvm, 2022-01-19 11:56:03<br>Fredriksson Sanna, PLkvm, 2022-01-19 12:25:37 |                                                                                       |  |                        |
| Projekt 11                   |                                  |                  | Egna noteringar                                                    |                                                                                                |                                                                                       |  |                        |
| Projekt 12                   |                                  |                  | $+$ Lagg till                                                      |                                                                                                |                                                                                       |  | $\star$                |

<span id="page-9-0"></span>Figur 6. Klimatkalkyler

# <span id="page-10-0"></span>**3 Upprätta en klimatkalkyl**

Klimatkalkyler för investeringsobjekt baseras på ekonomiska underlagskalkyler. Liksom ekonomiska kalkyler är klimatkalkyler i tidiga skeden övergripande, men förfinas och utvecklas under projektets gång. Flera kalkyler kan skapas i samma skede för att jämföra olika alternativ. För baskontrakt underhåll väg utgörs underlaget av mängdförteckning, MIP-rapporter samt sand och saltuppföljning.

# <span id="page-10-1"></span>**3.1 Skapa kalkylmapp**

Alla klimatkalkyler som skapas i klimatkalkylmodellen placeras i en kalkylmapp som tillhör ett specifikt investeringsobjekt eller baskontrakt. Klicka på knappen "Ny mapp" (pil 1, [Figur 7\)](#page-10-3) i under fliken "Klimatkalkyler" och fyll därefter i fälten. Tillvägagångsättet för baskontrakt är detsamma, se bara till att befinna dig på fliken baskontrakt (pil 2, [Figur 7\)](#page-10-3). För varje fält finns det ett informations-i som ger ytterligare stöd. Har du möjlighet att fylla i flera ID-fält (ex. om åtgärden ingår i ett objekt) bör du göra det, då spårbarheten ökar.

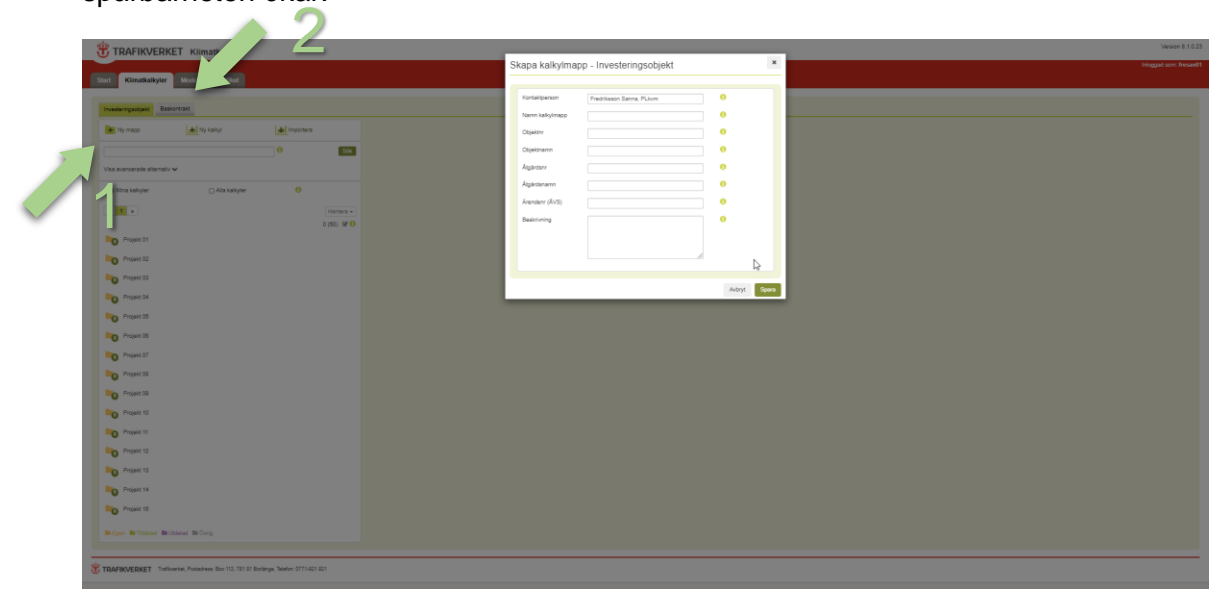

<span id="page-10-3"></span>Figur 7. Skapa kalkylmapp

# <span id="page-10-2"></span>**3.2 Skapa ny klimatkalkyl**

Klicka på knappen "Ny kalkyl" (pil 1, [Figur 8\)](#page-11-2) för att påbörja upprättandet av en klimatkalkyl. Då startas en guide som tar dig hela vägen till en upprättad klimatkalkyl. Här finns det två viktiga aspekter att notera:

1. Guiden hjälper dig att upprätta en första klimatkalkyl. När kalkylen väl är upprättad kan du alltid gå tillbaka och göra vidare justeringar (se avsnitt 3.3). Det går dock inte att justera kalkylnivå/ingång eller modellversion i efterhand (se avsnitt 3.2.2). Det går heller inte att justera kalkyler som fått status "slutlig version" (se avsnitt 4).

2. Användare har en sessionstid på 60 minuter. Processen att skapa en klimatkalkyl (guiden) måste då gås igenom på maximalt 60 minuter. Typåtgärder, byggdelar och underhållsåtgärder som läggs till kan justeras och kompletteras efter det att klimatkalkylen väl är upprättad, så ett tips är att gå igenom guiden snabbt, och sedan fortsätta när kalkylen väl är upprättad. Observera att sessionstiden bryts om internetanslutningen bryts, vilket innebär att osparat arbete förloras.

#### <span id="page-11-0"></span>**3.2.1 Introduktion**

Det första steget innehåller kort information om modellens tillämpning. Klicka på knappen "Nästa" (pil 2, [Figur 8\)](#page-11-2). Alla steg i guiden ger möjligheten att klicka på knappen "Föregående" för att backa och justera föregående steg.

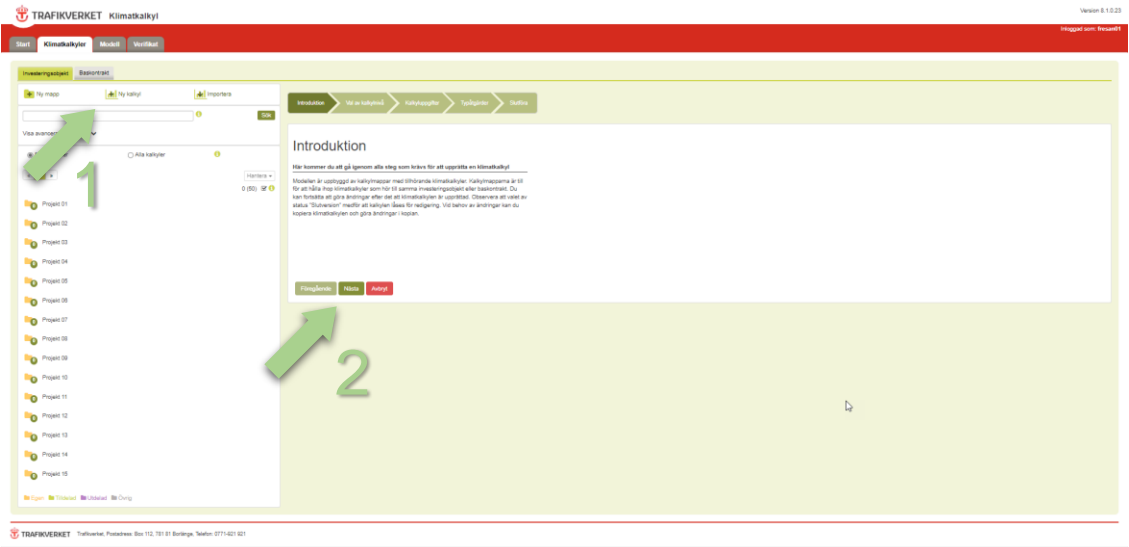

<span id="page-11-2"></span>Figur 8. Skapa ny klimatkalkyl – Introduktion

#### <span id="page-11-1"></span>**3.2.2 Val av ingång och kalkylmapp**

Här väljer du i vilken kalkylnivå klimatkalkylen ska upprättas, och vilken kalkylmapp klimatkalkylen ska sparas i [\(Figur 9\)](#page-12-1). Observera att tillgängliga kalkylmappar som visas när respektive ingång väljs varierar beroende på om klimatkalkylen avser ett investeringsobjekt eller ett baskontrakt. På samma sätt varierar stegen i guiden beroende på ingång. Det finns fyra ingångar/kalkylnivåer att välja mellan:

- **Ingång A**: Motsvarar ekonomiska underlagskalkyler i kalkylnivå 1 & 2, det vill säga tidiga skeden av planläggningsprocessen. Ingången ska användas för beräkning med hjälp av mängd typåtgärder (pil 1, [Figur 9\)](#page-12-1).
- **Ingång B**: Motsvarar ekonomiska underlagskalkyler i kalkylnivå 3. Används när klimatkalkylen ska baseras på projektspecifika mängduppgifter för materialoch energiresurser och vid upprättandet av klimatdeklaration. Drift- och underhålls läggs till i form av separata typåtgärder för vilka DoU-schabloner är

framtagna. Ingången ska användas för beräkning med hjälp av mängd byggdelar (pil 1, [Figur 9\)](#page-12-1).

- **Ingång C**: En kombination av ekonomiska underlagskalkyler i kalkylnivå 1, 2 och 3. Användaren kan alltså blanda typåtgärder och byggdelar i samma klimatkalkyl. Drift- och underhåll läggs automatiskt till för valda typåtgärder, men möjlighet finns att lägga till drift- och underhåll separat för dy byggdelar som lagts till (pil 1, [Figur 9\)](#page-12-1).
- **Ingång D**: Används för att upprätta klimatkalkyler för baskontrakt, underhåll väg. Ingången innebär att endast underhållsåtgärder läggs till (pil 2, [Figur 9\)](#page-12-1).

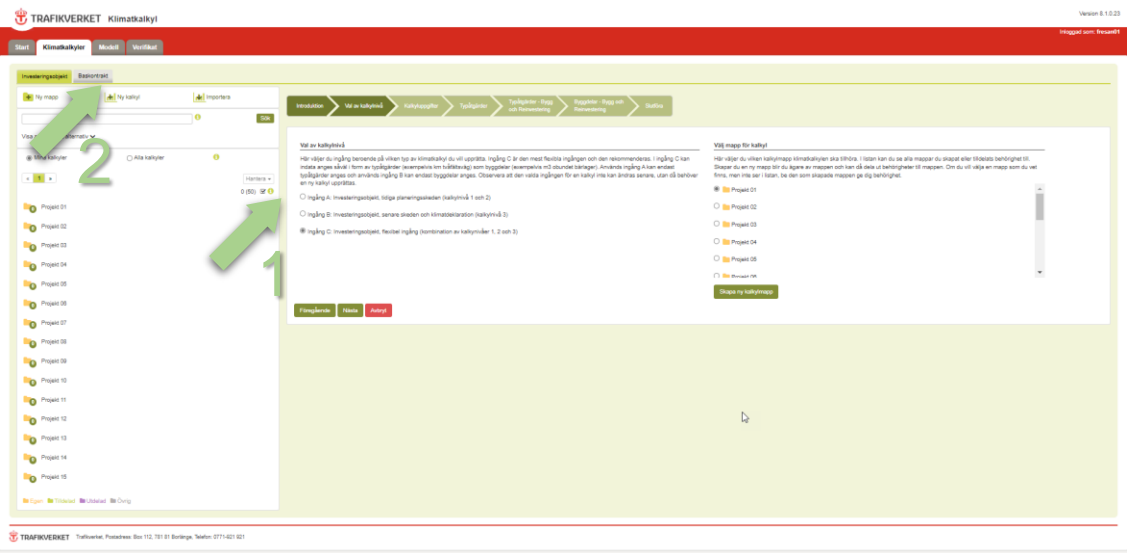

<span id="page-12-1"></span>Figur 9. Skapa ny klimatkalkyl - Val av ingång och kalkylmapp

**Obs**. Ingång C kräver en systematisk hantering av den enskilda användaren, för att undvika dubbelräkning. Det kan exempelvis finnas beräkningar för masshantering i ditt underlag, trots att projektet är i ett tidigt skede och klimatkalkylen i huvudsak består av typåtgärder. Ett första angreppssätt är att expandera typåtgärden (exempelvis banunderbyggnad) och justera aktuella massor. Då är det viktigt att notera enhet (vanligtvis x/km). Ett andra angreppssätt är att lägga till massorna som separata byggdelar. Då är det viktigt att gå in och nolla massorna i de typåtgärder som massorna avser, för att undvika dubbelräkning.

Efter att ha valt ingång anges vilken mapp klimatkalkylen ska sparas i. Finns det ingen mapp kan en ny mapp även skapas här genom att klicka på knappen "Skapa ny kalkylmapp" och fylla i fälten. Klicka på knappen "Nästa".

#### <span id="page-12-0"></span>**3.2.3 Kalkyluppgifter**

Här anges uppgifter för det aktuella investeringsobjektet eller baskontraktet [\(Figur 10\)](#page-13-1). För varje fält finns det ett informations-"i" som ger ytterligare stöd. Fyll i fälten och klicka på knappen "Nästa".

|              |                                                      | TRAFIKVERKET Klimatkalkyl                                                              |               |                 |                                                                                                    |                                        | Version 8.1.0.23                                                      |
|--------------|------------------------------------------------------|----------------------------------------------------------------------------------------|---------------|-----------------|----------------------------------------------------------------------------------------------------|----------------------------------------|-----------------------------------------------------------------------|
| <b>Start</b> |                                                      | Modell Verifikat                                                                       |               |                 |                                                                                                    |                                        | Inloggad som: fresant/1                                               |
|              | Klimatkalkyler                                       |                                                                                        |               |                 |                                                                                                    |                                        |                                                                       |
|              | Investoringsobjekt Baskontrakt                       |                                                                                        |               |                 |                                                                                                    |                                        |                                                                       |
|              | + Ny mapp                                            | All Ny kated                                                                           | All Importers |                 | value to home ?<br>Introduktion                                                                                                    |                                        | ggdelar - Bygg och<br>Typing Arder - I<br>non-Hostenia                |
|              |                                                      |                                                                                        | $\bullet$     | SOR             | Kakyluppgillar                                                                                                    |                                        |                                                                       |
|              | Visa avancerade alternativ $\small \bigtriangledown$ |                                                                                        |               |                 |                                                                                                    | Kalkylnamn                             | $\bullet$<br>IC2104, determining 2.3                                  |
|              | @ Mina kaliyler                                      | O Alla kalkyler                                                                        | $\bullet$     |                 | Kalkyluppgifter                                                                                                    | Skede                                  | $\bullet$<br>$\checkmark$<br><b>Buggslede</b>                         |
|              | $\alpha = 1$ . $\alpha$                              |                                                                                        |               | Harders v       | Här anger du uppgifter för klimatkalkylen. Tänk på<br>att skapa ett namn som tydligt beskriver kalkylens<br>innehåll. Då blir det lättare att hitta kalkylen vid | Org.                                   | o<br>TRV                                                              |
|              |                                                      |                                                                                        |               | $0(50)$ $\Xi$ 0 | senare til Gilen.                                                                                                    | GKIVnderlagskalkyl<br>Revideringsdatum | Ange vilken organisation som<br>upprättat den GKI eller<br>2022-01-10 |
|              | Projekt 01                                           |                                                                                        |               |                 |                                                                                                    | GKJUnderlagskalkyl                     | underlagskalkyl som<br>kimatkaliylen baseras på.                      |
|              | Projekt 02                                           |                                                                                        |               |                 |                                                                                                    | Status                                 | $\overline{\mathbf{a}}$<br>$\overline{\mathbf{v}}$<br>Arbetsversion   |
|              | <b>D</b> Projekt 03                                  |                                                                                        |               |                 |                                                                                                    | Investeringskostnad<br>Priarius        | $\ddot{\mathbf{0}}$<br>100<br>Micr<br>$\bullet$                       |
|              | D Projekt 04                                         |                                                                                        |               |                 |                                                                                                    | Underhältsdistrikt                     | 2020<br>Väst<br>$\checkmark$                                          |
|              | D Projekt 05                                         |                                                                                        |               |                 |                                                                                                    | Modelwersion                           | $\bullet$<br>↴<br>Version 7.0                                         |
|              | D Projekt 09                                         |                                                                                        |               |                 |                                                                                                    | Beskrivning                            | $\bullet$                                                             |
|              | O Projekt 07                                         |                                                                                        |               |                 |                                                                                                    |                                        |                                                                       |
|              | D Projekt 08                                         |                                                                                        |               |                 |                                                                                                    |                                        |                                                                       |
|              | D <sup>Projekt 09</sup>                              |                                                                                        |               |                 |                                                                                                    |                                        |                                                                       |
|              | <b>D</b> Projekt 10                                  |                                                                                        |               |                 | <b>Tömpleride Nieta Autryl</b>                                                                                                    |                                        |                                                                       |
|              | <b>D</b> Projekt 11                                  |                                                                                        |               |                 |                                                                                                    |                                        |                                                                       |
|              | D Projekt 12                                         |                                                                                        |               |                 |                                                                                                    |                                        |                                                                       |
|              | Projekt 13                                           |                                                                                        |               |                 |                                                                                                    |                                        |                                                                       |
|              | Projekt 14                                           |                                                                                        |               |                 |                                                                                                    |                                        |                                                                       |
|              | <b>D</b> Projekt 15                                  |                                                                                        |               |                 |                                                                                                    |                                        |                                                                       |
|              | <b>In Egen In Trideled In Utdated In Ovrig</b>       |                                                                                        |               |                 |                                                                                                    |                                        |                                                                       |
|              |                                                      |                                                                                        |               |                 |                                                                                                    |                                        |                                                                       |
|              |                                                      | TRAFIKVERKET Trafikverket, Postedness: Box 112, 781 81 Borlinge, Telefon: 0771-821 921 |               |                 |                                                                                                    |                                        |                                                                       |

<span id="page-13-1"></span>Figur 10. Skapa ny klimatkalkyl – Kalkyluppgifter

Observera att följande steg beror på val av kalkylnivå/ingång. I den här handledningen används ingång C, vilket innebär att typåtgärder och byggdelar läggs till. Principen att lägga till ingående delar är dock densamma oavsett ingång. Enda undantaget är indata för baskontrakt underhåll väg (se 3.2.5).

#### <span id="page-13-0"></span>**3.2.4 Typåtgärder, bygg och reinvestering**

Här anger du mängd av ingående typåtgärder (bygg och reinvestering) för att definiera projektets omfattning, exempelvis 10 km motorväg 6 körfält. Steget har en filtreringsfunktion som baseras på samma struktur av kategorier som de ekonomiska underlagskalkylerna. Ett tips är att välja rätt kategori och utöka antalet synliga rader. Då fås en bra överblick av vad som finns att tillgå i respektive kategori. Det finns även en sökfunktion där sökningar görs mot både namn, kategori och beskrivning. Notera att vissa typåtgärder (och byggdelar) finns under flera kategorier.

Alla typåtgärder kan expanderas, varpå en kort beskrivning, datakälla, år och representativitet visas. Markera en eller flera typåtgärder genom att klicka på raderna i tabellen (om du vill avmarkera en rad klickar du på den igen). Klicka sedan på knappen "Lägg till" (pil 1, [Figur 11\)](#page-14-2) och ange mängder i listan till höger. En typåtgärd kan läggas till flera gånger. Du kan även namnge dina typåtgärder (ex. bro 1 och bro 2) (pil 2, [Figur 11\)](#page-14-2), men det är inget krav för att fortsätta. Klicka sedan på knappen "Nästa" (pil 3, [Figur 11\)](#page-14-2).

| Investoring sobjekt Baskontrakt                       |                                                |                            |                   |                                                                                                    |                                                                                                    |                                                                                                    |               |               |                |
|-------------------------------------------------------|------------------------------------------------|----------------------------|-------------------|----------------------------------------------------------------------------------------------------|----------------------------------------------------------------------------------------------------|----------------------------------------------------------------------------------------------------|---------------|---------------|----------------|
| H Ny mapp                                             | <b>del</b> Ny katigit                          | del Importera<br>$\bullet$ | SOK               | $\sum$ waxayna $\sum$<br><b>Installon</b><br><b>Killy appeller</b>                                                                           | <b>Typinginter Dygg</b><br>Wh Remembers                                                                                                    |                                                                                                    |               |               |                |
| Visa avancerade alternativ ~                          |                                                |                            |                   | Här inkluderas utsläpp från byggande och reinvestering samt drift och underhåll av typåtgärder. Listan nedan innehåller samtliga typåtgärder |                                                                                                    | Nedan listas de typåtgärder du valt till din klimatkalkyl. Observera att det kan vara olika enheter. |               |               |                |
| @ Mina kaliyler                                       | O Alla kalkyler                                | $\bullet$                  |                   | knappen "Lägg till" och ange mängder i listan till höger.                                                                                    | uppdelat per kategori (exempelvis turvdar, konstruktioner). Välj en eller flera typåtgärder genom att klicka på radema i tabellen. Klicka sedan på | Typidgard                                                                                            | * Namntillagg | Mangd         | Enhet          |
| $\alpha = 1$ . $\alpha$                               |                                                |                            | Harters v         | Fitnes på kategori<br>$\checkmark$                                                                                                    |                                                                                                    | Banöverbyggnad, dubbelspår ballasthitt<br>(7.1)                                                      |               | 10            | lim.           |
|                                                       |                                                |                            | $0.501 \n\cong 0$ | Vaa 10 V rader                                                                                                    | Fitnera: Teleanläggning                                                                                                    | Bergtunnel, enkelspår (5.3)                                                                          |               | $\sqrt{2}$    | km             |
|                                                       |                                                |                            |                   | Typátgärder - Bygg och Reinvestering                                                                                                    | * Havudkategori \ underkategori<br>$\bullet$                                                                                                    | Betongtråg, enkelspår (6.2)                                                                          |               | $\frac{1}{2}$ | lim.           |
| Projekt 01                                            |                                                |                            |                   | $\circ$<br>Station under mark, berg & jord (6.2)                                                                                             | 6.2 Byggnadsverk/Konstbyggnad \ 6.2 Typ sigarder Jämsig                                                                                            | Bullerskydd, blandat utförande (5)                                                                   |               | $\sqrt{2}$    | $\sim$         |
| O Projekt 02                                          |                                                |                            |                   | $\circ$<br>Station under mark, jord (6.2)                                                                                                    | 6.2 Byggnadsverk/Konstbyggnad \ 6.2 Typåtgärder Jämväg                                                                                             | Elanikggning, enkelspår (7.2)                                                                        |               | 10            | lim.           |
|                                                       |                                                |                            |                   | $\circ$<br>Telearläggning, dubbelspår (7.4)<br>$\circ$<br>Teleanläggning, enkelspår (7.4)                                                    | 7.4 Tele \7.4 Typatgärder<br>7.4 Tele 17.4 Typingarder                                                                                             | Grusväg (6.4)                                                                                        | Onråde A      | $\sqrt{2}$    | lighty.        |
| O Projekt 03                                          |                                                |                            |                   | $\circ$<br>Undertyggnad, dubbelspår (6,5                                                                                                    | 6.1 Markarbeten - Järnväg 1.0.1 Typåtgärder                                                                                                    | Grusväg (6.4)                                                                                        | Ovvide B      | l s           | lion.          |
| Projekt 04                                            |                                                |                            |                   | $\circ$<br>Underbyggnad, enkelspär (B)                                                                                                    | 6.1 Markarbeten - Järnväg 16.1 Typätgärder                                                                                                    | Signalanläggning, enkelspår (7.3)                                                                    |               | 10            | km             |
| Projekt 05                                            |                                                |                            |                   | Antalt 105 rader)<br>Visar 11 till 15 av totalt 16 radar (ft)                                                                                | $4 - 1 - 2 - 3$                                                                                                    | Teleaniäggning, enkelspär (7.4)                                                                      |               | 10            | km             |
| Projekt 09<br>O Projekt 07<br>D <sup>Projekt 08</sup> |                                                |                            |                   | Föregående                                                                                                    | <b>O</b> Liggill                                                                                                    |                                                                                                    |               |               | <b>O</b> Tabot |
| D Projekt 09                                          |                                                |                            |                   |                                                                                                    |                                                                                                    |                                                                                                    |               |               |                |
| D Projekt 10                                          |                                                |                            |                   |                                                                                                    |                                                                                                    |                                                                                                    |               |               |                |
| O Projekt 11                                          |                                                |                            |                   |                                                                                                    |                                                                                                    |                                                                                                    |               |               |                |
| Projekt 12                                            |                                                |                            |                   |                                                                                                    |                                                                                                    |                                                                                                    |               |               | $\frac{1}{2}$  |
| Projekt 13                                            |                                                |                            |                   |                                                                                                    |                                                                                                    |                                                                                                    |               |               |                |
| D Projekt 14                                          |                                                |                            |                   |                                                                                                    |                                                                                                    |                                                                                                    |               |               |                |
| <b>D</b> Projekt 15                                   |                                                |                            |                   |                                                                                                    |                                                                                                    |                                                                                                    |               |               |                |
|                                                       | <b>In Epin In Trideled Britishind In Cyrig</b> |                            |                   |                                                                                                    |                                                                                                    |                                                                                                    |               |               |                |

<span id="page-14-2"></span>Figur 11. Skapa ny klimatkalkyl – Typåtgärder, bygg och reinvestering

#### <span id="page-14-0"></span>**3.2.5 Indata Baskontrakt underhåll väg**

För baskontrakt underhåll väg utgörs underlaget av tre olika delar: mängdförteckning, MIP-rapporter samt sand och saltuppföljning. Observera att indata förs in under tre flikar i samma steg [\(Figur 12\)](#page-14-3).

| Verifikat<br><b>Modell</b><br>Klimatkalkyler                                                                    |                    |                                                                                                    |                            | Inloggad som: fresan01 |
|----------------------------------------------------------------------------------------------------|--------------------|----------------------------------------------------------------------------------------------------|----------------------------|------------------------|
| Investeringsobjekt Baskontrakt<br><b>di Ny kalkyl</b><br>+ Ny mapp<br>$\bullet$<br>Visa avancerade alternativ ~ | M Importera<br>Sök | Val av kalkylnivå > Kalkyly<br>Underhältsålgärder<br><b>Introduktion</b><br>Här fyller du i mängder för de olika underhållspotterna i baskontraktet. Observera att det finns tre olika filkar som ska fyllas i. Mängderna avser årsmängder (första september till sista augusti).<br>Salt & sandupoföljning | い<br>Tramporter > Stuffera |                        |
| ○ Alla kalkyter<br>@ Mina kalkyler                                                                              | $\bullet$          | Mängdförteckning<br>MIP-rapporter<br>Underhällsätgärd                                                                                                    | Mängd                      | Enhet                  |
| $\epsilon=1$ . $\epsilon$                                                                                       | Hantera +          | Dammbindning                                                                                                    | 1000                       |                        |
| Projekt 6                                                                                                    | $0(50) \cong 0$    | Grushyvling                                                                                                    | 1000                       |                        |
|                                                                                                    |                    | Inspektion                                                                                                    | $\circ$                    | $\mathbf{h}$           |
|                                                                                                    |                    |                                                                                                    | Isrivning/avjämning        | 1000                   |
| <b>Be Egen Be Tilldelad Be Utdelad Be Övrig</b>                                                                 |                    |                                                                                                    | Kantstolpstvätt            | $\circ$                |
|                                                                                                    |                    | Röjning/Slätter                                                                                                    | $\circ$                    |                        |
|                                                                                                    |                    | Snöröjning + Halkbekämpning, lastbil                                                                                                    | 1000                       | $\mathbf{h}$           |
|                                                                                                    |                    | Snöröjning + Halkbekämpning, traktor                                                                                                    | $\circ$                    |                        |
|                                                                                                    |                    | Sopning/upptagning                                                                                                    | $\circ$                    |                        |
|                                                                                                    |                    | Sprickor och hål                                                                                                    | 1о                         |                        |
|                                                                                                    |                    | Stödremsa                                                                                                    | $\overline{0}$             |                        |
|                                                                                                    |                    | Uppsättning av Snöstör                                                                                                    | $\circ$                    |                        |
|                                                                                                    |                    | Ovrigt                                                                                                    | $\circ$                    | $\mathbf{h}$           |
|                                                                                                    |                    | Nästa<br>Föregående<br>Axtryt                                                                                                    |                            |                        |

TRAFIKVERKET Traffiverket, Postadress: Box 112, 781 81 Borlänge, Telefon: 0771-921 921

<span id="page-14-3"></span>Figur 12. Skapa ny klimatkalkyl – Underhållsåtgärder baskontrakt väg

#### <span id="page-14-1"></span>**3.2.6 Skogsavverkning**

Skogsavverkning i Klimatkalkyl anges i enheten m3sk (skogskubikmeter). I tidiga skeden finns dock ingen sådan information. Nedanstående tabell är framtagen för att med hjälp av yta (ha) kunna uppskatta den mängd skog som kommer att avverkas i samband med ett projekt. Tabellen visar produktiv skogsmark utanför formellt skyddade marker. Produktiv skogsmark avser mark som är lämplig för

skogsproduktion, och inkluderar inte impediment. När areal skog uppskattas med flygfoton inkluderas ibland impediment, varpå volym skog överskattas något.

Data är framtaget med verktyget Taxwebb. Där beräknades volym per ha för de län som utgör Trafikverkets regioner. För till exempel region Nord räknades då sammanlagd volym träd dividerat med sammanlagd areal för Norrbotten och Västerbotten. Resultaten är avstämda med Riksskogstaxeringen.

<span id="page-15-1"></span>Tabell 1. Skogsavverkning m3sk per hektar och region Källa: Riksskogstaxeringen. Siffror avser år 2012.

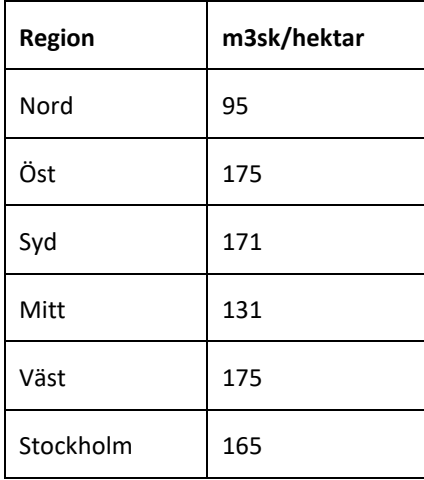

#### <span id="page-15-0"></span>**3.2.7 Byggdelar**

Här fyller användaren i mängd av ingående byggdelar [\(Figur 13\)](#page-16-1) för att definiera projektets omfattning. Funktioner för filtrering och sökning är desamma som för typåtgärder. Markera en eller flera byggdelar genom att klicka på raderna i tabellen (klicka på raden igen om du vill avmarkera). Klicka sedan på knappen "Lägg till" och ange mängder i listan till höger. En byggdel kan läggas till flera gånger. Du kan även namnge dina byggdelar, men det är inget krav för att fortsätta. Klicka sedan på knappen "Nästa".

| Investoring edgest Basichtrait         |                 |               |             |                                                                       |                                                                                                    |                     |                                  |                                                                                                    |       |                 |
|----------------------------------------|-----------------|---------------|-------------|-----------------------------------------------------------------------|----------------------------------------------------------------------------------------------------|---------------------|----------------------------------|----------------------------------------------------------------------------------------------------|-------|-----------------|
| <b>BEL TRA MODEL</b>                   | Art Ny kater    | All Importers |             | $\frac{1}{2}$<br>Kakytapopite                                         | <b>Byggdebs - Bygg solk</b>                                                                                                    |                     |                                  |                                                                                                    |       |                 |
|                                        |                 | $\circ$       | 500         |                                                                       |                                                                                                    |                     |                                  |                                                                                                    |       |                 |
| Visa avancerade aberrativ v            |                 |               |             |                                                                       | Här inkluderas utsläpp från byggande och reinvestering av byggdelar. Välj en eller flera byggdelar genom att klicka på radena i tabellen. Klicka |                     |                                  | Nedan listas de tryggdelar du valt till din klimatkalkyl. Observera att det kan vara olika enheter. |       |                 |
| @ Mina kaliyler                        | C Alla kalkyler | $^{\circ}$    |             | sedan på knappen "Lägg till" och ange mängder i listan till höger.    |                                                                                                    |                     | Dyggdel                          | * Namntillagg                                                                                       | Mangd | Enhet           |
|                                        |                 |               |             | Fitnes of kategori                                                    | $\checkmark$                                                                                                    |                     | Bergschald Fall A (6.3)          | Orrade A                                                                                            | 100   | m3              |
| $-11 -$                                |                 |               | Hartists +1 | Visa (10 V rader                                                      |                                                                                                    | Filtera: Bergerhald | Bergschakt Fall A (6.3)          | Ombie 6                                                                                             | 300   | $-0.3$          |
|                                        |                 |               | 0(50) 270   | <b>Byggdelar - Bygg och Reinvestering</b>                             | * Huvudkategori 1 Underkategori                                                                                                    | $=$ Enhit           | Visar 1 till 2 av totalt 2 rader |                                                                                                    |       |                 |
| O Projekt OT                           |                 |               |             | Bergschald Fall A (6.1)                                               | 6.1 Markarbeten - Järnväg I Schalder                                                                                                    | mt                  |                                  |                                                                                                    |       |                 |
|                                        |                 |               |             | Bergschakt Fall A (6.3)                                               | 6.3 Tunnlar   Schakter                                                                                                    | m2                  |                                  |                                                                                                    |       | <b>O</b> Tabert |
| C Project 02                           |                 |               |             | Dergschald Fall A (6.4)                                               | 6.4 Vág 1 Schalder                                                                                                    | m2                  |                                  |                                                                                                    |       |                 |
|                                        |                 |               |             | Bergsonald Fall A, Jvg (5.2)                                          | 6.2 Byggnadsverk/Konstbyggnad   Schakter                                                                                                    | m3                  |                                  |                                                                                                    |       |                 |
| O Projekt 03                           |                 |               |             | Bergschald Fall A. Vag (6.2)                                          | 6.2 Dyggnadsverk/Konstbyggnad   Schalder                                                                                                    | $-2$                |                                  |                                                                                                    |       |                 |
|                                        |                 |               |             | Bergschald Fall B (6.1)                                               | 6.1 Markarbeten - Järnväg 1 Schalder                                                                                                    | m2                  |                                  |                                                                                                    |       |                 |
| O Projekt De                           |                 |               |             | Bergschald Fall B (6.3)                                               | 6.3 Tunnlar   Schakter                                                                                                    | m3                  |                                  |                                                                                                    |       |                 |
|                                        |                 |               |             | Despectable Fall D (B.4)                                              | 6.4 Vag   Schakter                                                                                                    | $-1$                |                                  |                                                                                                    |       |                 |
| <b>D</b> Projekt 05                    |                 |               |             | Beigschald Fall B. Jvg (8.2)                                          | 6.2 Byggnadsverk/Konstbyggnad \ Schakter                                                                                                    | m3                  |                                  |                                                                                                    |       |                 |
|                                        |                 |               |             | Begschald Fall B. Vag (6.2)                                           | 6.2 Byggnadsverk/Konstbyggnad   Schalder                                                                                                    | m3                  |                                  |                                                                                                    |       |                 |
| O Projekt 08                           |                 |               |             | Visar 1 till 10 av totalt 14 rader (filtrerade från totalt 301 rader) |                                                                                                    | $4$ $12$ $2$        |                                  |                                                                                                    |       |                 |
| C Projekt (27                          |                 |               |             |                                                                       |                                                                                                    |                     |                                  |                                                                                                    |       |                 |
|                                        |                 |               |             |                                                                       |                                                                                                    | <b>O</b> Ligalit    |                                  |                                                                                                    |       |                 |
| <b>D</b> Projekt 08                    |                 |               |             | Fliegåente Nista Autryt                                               |                                                                                                    |                     |                                  |                                                                                                    |       |                 |
| D Projekt 09                           |                 |               |             |                                                                       |                                                                                                    |                     | I)                               |                                                                                                    |       |                 |
| O Projekt 10                           |                 |               |             |                                                                       |                                                                                                    |                     |                                  |                                                                                                    |       |                 |
| O Projekt 11                           |                 |               |             |                                                                       |                                                                                                    |                     |                                  |                                                                                                    |       |                 |
| <b>C</b> Projekt 12                    |                 |               |             |                                                                       |                                                                                                    |                     |                                  |                                                                                                    |       |                 |
| D Projekt 13                           |                 |               |             |                                                                       |                                                                                                    |                     |                                  |                                                                                                    |       |                 |
| <b>B</b> Projekt 54                    |                 |               |             |                                                                       |                                                                                                    |                     |                                  |                                                                                                    |       |                 |
|                                        |                 |               |             |                                                                       |                                                                                                    |                     |                                  |                                                                                                    |       |                 |
| O Projekt 15                           |                 |               |             |                                                                       |                                                                                                    |                     |                                  |                                                                                                    |       |                 |
| <b>Britan Britanni Brotister Brown</b> |                 |               |             |                                                                       |                                                                                                    |                     |                                  |                                                                                                    |       |                 |

<span id="page-16-1"></span>Figur 13. Skapa ny klimatkalkyl – Byggdelar

#### <span id="page-16-0"></span>**3.2.8 Typåtgärder, drift och underhåll**

Här väljer du typåtgärder som avser drift och underhåll. I ingång A (som endast innehåller typåtgärder) finns inte det aktuella steget då DoU-schablonerna automatiskt följer med valda typåtgärder. I ingång C, som skärmdumpen visar, följer valda typåtgärder för bygg och reinvestering med till typåtgärder för drift och underhåll, men användaren ges möjlighet att lägga till typåtgärder med DoU-schabloner för de byggdelar som lagts till separat (alltså om en del av anläggningen lagts till i form av byggdelar, vilka saknar DoU schabloner). I ingång B läggs typåtgärder med DoUschabloner till helt separat.

| Investoring sobjekt Baskontrakt |                 |                            |                       |                                                                                                    |                                                                                                    |                                              |                                                                                                    |                                         |                 |                |
|---------------------------------|-----------------|----------------------------|-----------------------|----------------------------------------------------------------------------------------------------|----------------------------------------------------------------------------------------------------|----------------------------------------------|----------------------------------------------------------------------------------------------------|-----------------------------------------|-----------------|----------------|
| + Ny mapp                       | All Ny lating   | del Importera<br>$\bullet$ | $\overline{\text{g}}$ | b Mankalyand a Kaliyappilor<br>Introduktion                                                                   | Typingtoter - Orift<br>con Underhall<br>lyggdelar - Dygg och<br>Typingarder - Dygg<br>och Reimestering                                              |                                              |                                                                                                    |                                         |                 |                |
| Visa avancerade alternativ ~    |                 |                            |                       |                                                                                                    | Här inkluderas utsläpp från drift och underhåll baserat på schabloner för typåtgärder. Drift och underhåll som läggs till ska motsvara de byggdelar |                                              | Nedan listas de typolgarder för drift och underhåll du valt till din klimatkalkyl. Observera att det kan vara olika enheter. |                                         |                 |                |
|                                 |                 |                            |                       |                                                                                                    | som lagts till i tidigare steg. Listan nedan innehåller typåtgänder uppdelat per kategori (exempelvis tunnlar, konstruktioner). Välj en eller flera |                                              |                                                                                                    |                                         |                 |                |
| @ Mina kalic/er                 | C Alla kalkyler | $\bullet$                  |                       | typätgärder saknar schabloner för drift och underhåll, och därför inte hittas bland typätgärderna nedan.      | typätgänder genom att klicka på raderna i tabellen. Klicka sedan på knappen "Lägg till" och ange mängder i listan till höger. Observera att vissa   | Typidgard                                    | * Narrotillagg                                                                                                    | Mangd<br>Tabellen innehåller ingen data | Enhet           |                |
| $-11 - 1$                       |                 |                            | Harders +             | ₩<br>Fitners of kategori                                                                                      |                                                                                                    |                                              |                                                                                                    |                                         |                 |                |
|                                 |                 |                            | $0.1501 \n\cong 0$    |                                                                                                    |                                                                                                    | Visar 0 till 0 av totalt 0 rader             |                                                                                                    |                                         |                 | <b>O</b> Tabot |
|                                 |                 |                            |                       | Vaa 10 V rader                                                                                                | Fiberat                                                                                                    |                                              |                                                                                                    |                                         |                 |                |
| Projekt 01                      |                 |                            |                       | * Typidgärder - Drift och Underhäll                                                                           | # Havadkategori \ underkategori                                                                                                    |                                              |                                                                                                    |                                         |                 |                |
| Projekt 02                      |                 |                            |                       | $\circ$<br>Baniverbyggnad, dubbeispar ballast (7.1)                                                           | 7.1 Ban 17.1 Tup/Indirder                                                                                                    |                                              | Redan valda typifgärder. Observera att drift & underhåll ej ska läggas till för dessa. Det sker automatiskt.                 |                                         |                 |                |
|                                 |                 |                            |                       | $\circ$<br>Baniverbyggnad, dubbelspår ballastfritt (7.1)                                                      | 7.1 Ban \ 7.1 Typingkrder                                                                                                    | Typätgärd                                    |                                                                                                    |                                         | Mängd           | Enhet          |
| D Projekt 03                    |                 |                            |                       | $\circ$<br>Banbverbyggnad, enkelspår ballast (7.1)<br>$\circ$<br>Banivertyggnad, enkelspår ballastfritt (7.1) | 7.1 Ban 17.1 Tuplingtoner<br>7.1 Ban 1.7.1 Typerganter                                                                                              | Banbverbyggnad, dubbelspår ballasthitt (7.1) |                                                                                                    |                                         | 10 <sub>1</sub> | keep.          |
|                                 |                 |                            |                       | $\circ$<br>Belysningspunkter Väg (fundament, stolpe) (6.1)                                                    | 6.1 Markarbeten - Järnväg \ 6.1 Typåtgärder                                                                                                    | Bergtunnel, enkelspår (6.3)                  |                                                                                                    |                                         |                 | km             |
| Projekt 04                      |                 |                            |                       | $\circ$<br>Belysningspunkter Väg (fundament, stolpe) (6.4)                                                    | 6.4 Väg \ 6.4 Tuolitpärder                                                                                                    | Betongtråg, enkelspår (6.2)                  |                                                                                                    |                                         | $\overline{a}$  | kym.           |
| D Projekt 05                    |                 |                            |                       | $\circ$<br>Bergtunnel 1 körfält (6.3)                                                                         | 6.3 Tunnlar 1.6.3 Typingarder Vag                                                                                                    | Bullerskydd, blandat utförande (5)           |                                                                                                    |                                         |                 |                |
|                                 |                 |                            |                       | $\circ$<br>Bergtunnel 2 körfält (6.3)                                                                         | 6.3 Tunnlar 16.3 Typinsinder Vilo                                                                                                    | Elanileoning, enkelspår (7,2)                |                                                                                                    |                                         | 10              |                |
| Projekt 08                      |                 |                            |                       | $\circ$<br>Bergtunnel 3 körfält (6.3)                                                                         | 6.3 Tunnlar 16.3 Typidgärder Väg                                                                                                    | Orusväg (0.4)                                |                                                                                                    |                                         |                 | km             |
|                                 |                 |                            |                       | $\circ$<br>Bergsynnel 4 körfält (6.3)                                                                         | 6.3 Tunnlar 1.6.3 Typospinder Vag                                                                                                    | Grussing (6.4)                               |                                                                                                    |                                         | $\mathbf{A}$    | kem            |
| Projekt 07                      |                 |                            |                       | Visar 1 sil 10 av totalt 43 rader                                                                             | $< 1$ 2 3 4 5 >                                                                                                    |                                              |                                                                                                    |                                         | 10              |                |
|                                 |                 |                            |                       |                                                                                                    |                                                                                                    | Signalani aggring, enkelepår (7.3)           |                                                                                                    |                                         |                 | kym.           |
| D Projekt 08                    |                 |                            |                       |                                                                                                    |                                                                                                    | O Liggill<br>Teleanläggning, enkelspår (7.4) |                                                                                                    |                                         | 10              | kym.           |
| D Projekt 09                    |                 |                            |                       |                                                                                                    |                                                                                                    |                                              |                                                                                                    |                                         |                 |                |
|                                 |                 |                            |                       |                                                                                                    |                                                                                                    |                                              |                                                                                                    |                                         |                 |                |
| Projekt 10                      |                 |                            |                       | Föreplende Nästa Arbryt                                                                                       |                                                                                                    |                                              |                                                                                                    |                                         |                 |                |
| O Projekt 11                    |                 |                            |                       |                                                                                                    |                                                                                                    |                                              |                                                                                                    |                                         |                 |                |
|                                 |                 |                            |                       |                                                                                                    |                                                                                                    |                                              |                                                                                                    |                                         |                 |                |
| D Projekt 12                    |                 |                            |                       |                                                                                                    |                                                                                                    |                                              |                                                                                                    | $\frac{1}{2}$                           |                 |                |
| <b>Projekt 13</b>               |                 |                            |                       |                                                                                                    |                                                                                                    |                                              |                                                                                                    |                                         |                 |                |
| Projekt 14                      |                 |                            |                       |                                                                                                    |                                                                                                    |                                              |                                                                                                    |                                         |                 |                |
| Projekt 15                      |                 |                            |                       |                                                                                                    |                                                                                                    |                                              |                                                                                                    |                                         |                 |                |
|                                 |                 |                            |                       |                                                                                                    |                                                                                                    |                                              |                                                                                                    |                                         |                 |                |

<span id="page-16-2"></span>Figur 14. Skapa ny klimatkalkyl - Typåtgärder, drift och underhåll

#### <span id="page-17-0"></span>**3.2.9 Transporter**

Klimatkalkyl har standardvärden för transporter av material från fabrik till byggarbetsplats. Här kan användare ta ställning till de transporter som identifierats som mest betydande (parameterstyrt). Om du tror att transportavstånd är under- eller överskattade för gällande projekt, kan du lägga till ett eget värde i enhet km. Om transportavstånd inte är känt, klicka på knappen "Nästa" för att behålla standardavstånd. Inga transporter för hela byggdelar är inkluderade idag utan approximeras utifrån transporter av ingående material. Ytterligare transporter kan läggas till genom att lägga till byggdelen "Annat material & övriga transporter" (se 3.3.6).

| + Ny mapp                    | All Ny katigit  | All Importers |                        | $\mapsto$ the substitute $\sum$ -substantially<br><b>Introduction</b> | Typinganter - Dygg<br>och Reimentering<br>Byggdelar - Bygg och<br>Typing arder - Cvm<br>con Underhäll                                                                                                    |                 |                  |                                                                                                    |
|------------------------------|-----------------|---------------|------------------------|-----------------------------------------------------------------------|----------------------------------------------------------------------------------------------------|-----------------|------------------|----------------------------------------------------------------------------------------------------|
|                              |                 | $\bullet$     | SOK                    |                                                                       |                                                                                                    |                 |                  |                                                                                                    |
| Visa avancerade alternativ ~ |                 |               |                        |                                                                       | kalkyl eller inte. Kilometer avser enkel ress. Drämlefirbrukning per tonkilometer för lastbil är beräknad utifrån antagande om tom retur. Både transportparametrar och övriga transporter kan fortsätta att justeras i en öppe |                 |                  | Klimatkalkyl har standardvärden för transporter av material från fabrik till byggarbetsplats. Här ges möjlighet att ta ställning till de transporter som identifierats som mest betydande (transportparametrar). Observera att |
| @ Mina kaliyler              | C Alla kalkyler | $\bullet$     |                        | Transportparameter                                                    | Deltransport Transporttyp                                                                                                    | Standardavatind | Eget varde Enhet | Kommenter                                                                                                    |
| $-1.1$                       |                 |               | Harters v              | Armeringsställ                                                        | 1 Järnväg                                                                                                    | 500             | km               |                                                                                                    |
|                              |                 |               | $0.501 \times 10^{-1}$ |                                                                       | 2 Lastbillandsväctranscort                                                                                                    | 300             | km               |                                                                                                    |
| O Projekt 01                 |                 |               |                        |                                                                       | 3 Lastbi närdstribution, från byggvaruhandel                                                                                                    | 40              | low.             |                                                                                                    |
| Projekt 02                   |                 |               |                        | Asfait                                                                | 1 Lastbil regiontransport                                                                                                    | 60              | km               |                                                                                                    |
|                              |                 |               |                        | Fall A-upplag                                                         | 1 Dumper                                                                                                    |                 | km               |                                                                                                    |
| D Projekt 03                 |                 |               |                        |                                                                       | 2 Lastbi regiontransport                                                                                                    |                 | km               |                                                                                                    |
| D Projekt 04                 |                 |               |                        | Fall B-upplacitäid                                                    | 1 Dumper                                                                                                    | 20 <sub>1</sub> | km               |                                                                                                    |
| Projekt 05                   |                 |               |                        |                                                                       | 2 Lastbi regiontransport                                                                                                    |                 | km<br>6C         |                                                                                                    |
| <b>Projekt 08</b>            |                 |               |                        | Konstruktionsställ                                                    | 1 Järnväg<br>2 Lastbillandsvägtransport                                                                                                    | 1000<br>200     | km<br>low.       |                                                                                                    |
|                              |                 |               |                        |                                                                       | 3 Lastbi regioniransport                                                                                                    | 100             | lom.             |                                                                                                    |
| O Projekt 07                 |                 |               |                        |                                                                       | 4 Lastbi närdistribution, från byggvaruhandel                                                                                                    | 40              | lem.             |                                                                                                    |
| Projekt 08                   |                 |               |                        | Plategiuten betong                                                    | 1 Lastsi närdatributon                                                                                                    | 35              | km               |                                                                                                    |
| Projekt 09                   |                 |               |                        | Prefabricered belong                                                  | 1 Lastbi landsvägtrareport                                                                                                    | 400             | low.             |                                                                                                    |
|                              |                 |               |                        |                                                                       | 2 Lastbi närdstributon, från byggvaruhandel                                                                                                    | 40              | lem.             |                                                                                                    |
| Projekt 10                   |                 |               |                        | <b>Förgående</b> Nista<br>Autoryt                                     |                                                                                                    |                 |                  |                                                                                                    |
| O Projekt 11                 |                 |               |                        |                                                                       |                                                                                                    |                 |                  |                                                                                                    |
| Projekt 12                   |                 |               |                        |                                                                       |                                                                                                    |                 |                  |                                                                                                    |
| D Projekt 13                 |                 |               |                        |                                                                       |                                                                                                    |                 |                  |                                                                                                    |
| D Projekt 14                 |                 |               |                        |                                                                       |                                                                                                    |                 |                  |                                                                                                    |
| Projekt 15                   |                 |               |                        |                                                                       |                                                                                                    |                 | $\mathbb{D}$     |                                                                                                    |

<span id="page-17-2"></span>Figur 15. Skapa ny kalkyl - Transporter

#### <span id="page-17-1"></span>**3.2.10 Slutför**

I det sista steget ges en överblick av uppgifterna som angetts. Klicka på knappen "Slutför" för att spara kalkylen och visa resultatpresentationen [\(Figur 16\)](#page-18-2). Kom ihåg att typåtgärder och byggdelar kan ändras och kompletteras efter det att klimatkalkylen väl är upprättad.

| Investoringsobjekt Baskontrakt     |                            |            |                                                    |                                         |                                                                                                    |                 |                          |  |
|------------------------------------|----------------------------|------------|----------------------------------------------------|-----------------------------------------|----------------------------------------------------------------------------------------------------|-----------------|--------------------------|--|
| All Ny kaligit<br>H Ny mapp        | All Importers<br>$\bullet$ | <b>SOK</b> | <b>Value kalkytriva</b><br>Introduktion            | Typingtriler - Dygg<br>och Reimentering | $\frac{y_{\text{p}}}{y_{\text{p}}}\frac{y_{\text{p}}}{y_{\text{p}}}\left(\frac{y_{\text{p}}}{y_{\text{p}}}\right)$ and $\frac{y_{\text{p}}}{y_{\text{p}}}\left(\frac{y_{\text{p}}}{y_{\text{p}}}\right)$ and $\frac{y_{\text{p}}}{y_{\text{p}}}\left(\frac{y_{\text{p}}}{y_{\text{p}}}\right)$<br>Dyggdelar - Dygg och |                 |                          |  |
| Visa avancerade alternativ ~       |                            |            |                                                    |                                         | Här kan du se sammanställningen av din indata 6ll klimatkalkylen. Klicka på knappen "Slutför" för att spara och visa klimatkalkylen. Fortsatt redigering kan ske efter det här steget.                                                                                                    |                 |                          |  |
| @ Mina kalivier<br>O Alla kalkyler | $\bullet$                  |            | Kalkylmapp                                         |                                         | Klimatkalkyl                                                                                                    |                 |                          |  |
|                                    |                            |            | Kontaktperson                                      | Fredriksson Banna, PLkore               | Kaliylnamn                                                                                                    |                 | IC219, delstriicke 2,3   |  |
| $\alpha$ . If $\alpha$             |                            | Harters w  | Namn kalkylmapp                                    | Projekt 01                              | Skade                                                                                                    |                 | <b>Byggskede</b>         |  |
|                                    |                            | 0(60) 80   | Ottawing                                           | q <sub>1</sub>                          | Org. GRANIOMSgekalkyt                                                                                                    |                 | 270                      |  |
| O Projekt 01                       |                            |            | Objektnamn                                         |                                         | Rentderingsdatum GKilunderlagskalkyl                                                                                                    |                 | 2022-01-19               |  |
|                                    |                            |            | Atgilietung                                        | Q <sub>1</sub>                          | Investaringshostnad                                                                                                    |                 | 500                      |  |
| D Projekt 02                       |                            |            | Algintenants                                       |                                         | Priestiv)                                                                                                    |                 | 2020                     |  |
| D Projekt 03                       |                            |            | <b>Jeangenr</b>                                    | q <sub>1</sub>                          | Beautyveding                                                                                                    | ↳               |                          |  |
|                                    |                            |            | <b>Exektivning</b>                                 |                                         | Modellyersign                                                                                                    |                 | Version 7.0              |  |
| D Projekt 04                       |                            |            |                                                    |                                         | Status                                                                                                    |                 | Advisoroign              |  |
| D Projekt 05                       |                            |            |                                                    |                                         | <b>Underhältedivist</b>                                                                                                    |                 | Visit                    |  |
| O Projekt 08                       |                            |            | Typingärder - Bygg och Reinvestering               |                                         |                                                                                                    | Namn5ll3gg      | <b>Mängd Enhet</b>       |  |
|                                    |                            |            | Banöverbyggnad, dubbeispår ballasthitt (7.1)       |                                         |                                                                                                    |                 | 10 km                    |  |
| <b>D</b> Projekt 07                |                            |            | Bergtunnel, enkelspår (6.3)                        |                                         |                                                                                                    |                 | 2 km                     |  |
| <b>D</b> Projekt 08                |                            |            | Betongtråg, enkelspår (6.2)                        |                                         |                                                                                                    |                 | $2 \,$ km                |  |
|                                    |                            |            | Bullerskydd, blandat utförande (5)                 |                                         |                                                                                                    |                 | $2 - m$                  |  |
| D Projekt 09                       |                            |            | Elanläggning, enkelspår (7.2)                      |                                         |                                                                                                    |                 | 10 km                    |  |
| D Projekt 10                       |                            |            | Grusväg (6.4)                                      |                                         |                                                                                                    | Område A        | $6 \, km$<br>$6 \, km$   |  |
|                                    |                            |            | Orusväg (6.4)<br>Signalanläggning, enkelspår (7.3) |                                         |                                                                                                    | Område B        | 10 km                    |  |
| O Projekt 11                       |                            |            | Teleonläggning, enkelspår (7.4)                    |                                         |                                                                                                    |                 | 5D linn                  |  |
| D Projekt 12                       |                            |            | Byggdelar - Bygg och Reinvestering                 |                                         |                                                                                                    | Namntillägg     | <b>Mängd</b> Enhet       |  |
|                                    |                            |            | Bergschald Fall A (0.3)                            |                                         |                                                                                                    | Område A        | $100 - m3$               |  |
| D Projekt 13                       |                            |            | Bergschakt Fall A (6.3)                            |                                         |                                                                                                    | Område B        | $300 - m3$               |  |
| D Projekt 14                       |                            |            | Typätgärder - Drift och Underhäll                  |                                         |                                                                                                    | Namn5llägg      | <b>Mängd</b> Enhet       |  |
|                                    |                            |            | Transportparameter                                 |                                         | Deltransport Transporttyp                                                                                                    | Standardavatand | Eget varde Enhet         |  |
| D Projekt 15                       |                            |            | Fall B-upplaghlikt                                 |                                         | 1 Dumper                                                                                                    |                 | ken.<br>$\circ$          |  |
|                                    |                            |            |                                                    |                                         | 2 Lastbi regioniranaport                                                                                                    |                 | 30 <sub>o</sub><br>60 km |  |

<span id="page-18-2"></span>Figur 16. Skapa ny klimatkalkyl - Slutför

### <span id="page-18-0"></span>**3.3 Se resultat och justera klimatkalkyl**

#### <span id="page-18-1"></span>**3.3.1 Resultat**

Diagrammen varierar beroende på val av ingång [\(Figur 17](#page-19-2) avser ingång C). Den generella uppdelningen är klimatbelastning presenterat i grönt, och energianvändning redovisat i orange. Här följer en kort presentation av de olika resultaten:

- **Bygg totalt, totalt per projekt (ingång A, B, C)**: Energianvändning och klimatbelastning från all resursanvändning kopplad till byggandet av projektet.
- **Bygg & reinvestering, per projekt och år (ingång A, B, C)**: Under rubriken Bygg/reinvestering redovisas energianvändning och klimatbelastning (utsläpp av koldioxidekvivalenter) från samma aktiviteter som för Bygg- totalt, men uttryckt per år baserat på angivna livslängder för alla komponenter som ingår i modellen. Det speglar alltså en årlig belastning från en anläggning som bibehåller sin funktion baserat på att komponenter byts ut med olika frekvens utifrån deras angivna livslängder.
- **Drift och underhåll, per projekt och år (ingång A, B, C)**: Under rubriken Drift och underhåll redovisas energianvändning och klimatbelastning (utsläpp av koldioxidekvivalenter) från drift av komponenter (exempelvis fläktar, belysning, växelvärme etc.) som ingår i typåtgärder, samt beläggningsunderhåll och vinterväghållning för vägar.
- **Underhåll per baskontrakt & år (ingång D)**: Under rubriken Underhåll per baskontrakt & år redovisas resultat enbart i form av utsläpp respektive energianvändning totalt per baskontrakt och år.

Notera att klimatkalkyler som upprättats med version 4.0 i ingång B eller C inte inkluderar DoU i samma utsträckning som kalkyler upprättade i senare modellversioner. Detta eftersom det inte var möjligt för användaren att lägga till kompletterande DoU i version 4.0, DoU lades endast till automatiskt baserat på inlagda typåtgärder.

|                            |                                                                       |                    |                    | Klimat (ton CO <sub>2-</sub> ekv.) |                        |                    | Energi (GJ)          |                        |
|----------------------------|-----------------------------------------------------------------------|--------------------|--------------------|------------------------------------|------------------------|--------------------|----------------------|------------------------|
|                            | Ingående objekt                                                       | Mängd Enhet        | <b>Bygg totalt</b> | Bygg & reinvest / år               | Drift & Underhält / år | <b>Bygg totalt</b> | Bygg & reinvest / år | Drift & Underhäll / år |
| Totalt                     |                                                                       |                    | 79.160             | 905                                | 20                     | 713 292            | 8 0 7 3              | 1443                   |
|                            | Totalt exidusive produktion och transport av tillhandahållet material |                    | 72 345             | 767                                | 20                     | 636 103            | 6 49 8               | 1443                   |
| Typatgarder                |                                                                       |                    |                    |                                    |                        |                    |                      |                        |
| $\circ$                    | Banöverbyggnad, dubbelspår ballastfritt (7.1)                         | $10 \cdot km$      | 21 261             | 378                                |                        | 166 858            | 3 048                |                        |
| $\circ$                    | Bergtunnel, enkelspår (6.3)                                           | $2 \text{ km}$     | 6 411              | 81                                 |                        | 67 846             | 778                  |                        |
| ۰                          | Betongtråg, enkelspår (6.2)                                           | $2 \text{ km}$     | 50 099             | 419                                | ₽                      | 457 392            | 3824                 |                        |
| $\circ$                    | Bullerskydd, blandat utförande (5)                                    | 2 <sub>m</sub>     | $\lambda$          | $\circ$                            |                        | $\overline{7}$     | $\circ$              |                        |
| $\circ$                    | Elanläggning, enkelspår (7.2)                                         | $10 \, km$         | 792                | 19                                 |                        | 12.028             | 289                  |                        |
| $\circ$                    | Grusväg (6.4) Område A                                                | $6 \, km$          | 247                | ×                                  |                        | 3775               | 47                   |                        |
| $\circ$                    | Grusväg (6.4) Område B                                                | $6 \text{ km}$     | 247                | 3                                  |                        | 3775               | 47                   |                        |
| $\circ$                    | Signalantäggning, enkelspår (7.3)                                     | $10 \cdot km$      | 47                 |                                    |                        | 766                | 20                   |                        |
| $\circ$                    | Teleanfäggning, enkelspår (7.4)                                       | 10.1 <sub>mm</sub> | 54                 | ٠                                  |                        | 818                | 20                   |                        |
| Byggdelar                  |                                                                       |                    |                    |                                    |                        |                    |                      |                        |
| $\circ$                    | Bergschald Fall A (6.3) Område A                                      | $100 \cdot m3$     | ×.                 | $\mathbf{0}$                       |                        | $\rightarrow$      | $\circ$              |                        |
| $\circ$                    | Bergschald Fall A (6.3) Område B                                      | 300. m3            | $\overline{2}$     | 'n                                 |                        | 21                 | $\theta$             |                        |
| Drift & Underhall          |                                                                       |                    |                    |                                    |                        |                    |                      |                        |
| $\circ$                    | Banöverbyggnad, dubbelspår ballastfritt (7.1)                         | 10 km              |                    |                                    | 14                     |                    |                      |                        |
| $\circ$                    | Bergtunnel, enkelspår (6.3)                                           | $2 \text{ km}$     |                    |                                    | r.                     |                    |                      |                        |
| $\circ$                    | Betongträg, enkelspär (6.2)                                           |                    |                    |                                    | Schablon sakrias       |                    |                      | Schablon salmas        |
| $\circ$                    | Bullerskydd, blandat utförande (5)                                    |                    |                    |                                    | Scheblon salmas        |                    |                      | Schablon salesas       |
| ۰                          | Etantäggning, enkelspår (7.2).                                        | 10 km              |                    |                                    | $\Omega$               |                    |                      |                        |
| $\circ$                    | Grusväg (6.4) Område A                                                |                    |                    |                                    | Schablon saknas        |                    |                      | Schablon saknas        |
| $\circ$                    | Grusväg (6.4) Område B                                                |                    |                    |                                    | Schablon salmes        |                    |                      | Schablon naimas        |
| $\circ$                    | Signalanläggning, enkelspå                                            | $10 \text{ km}$    |                    |                                    |                        |                    |                      |                        |
| $\circ$                    | Teleanläggning, enkels*                                               | 10 km              |                    |                                    |                        |                    |                      |                        |
| O Ingaende emissionsfaktor |                                                                       |                    |                    |                                    |                        |                    |                      |                        |
| C Ingeende transportparar  |                                                                       |                    |                    |                                    |                        |                    |                      |                        |
|                            | Uppdatera kalkyl Hantera + Rapporter +                                |                    |                    |                                    |                        |                    |                      |                        |
|                            |                                                                       |                    |                    |                                    |                        |                    |                      |                        |

<span id="page-19-2"></span>Figur 17. Resultatpresentation

### <span id="page-19-0"></span>**3.3.2 Justera mängd typåtgärd, byggdel eller underhållsåtgärd**

För att justera (eller lägga till) mängd typåtgärder, byggdelar eller underhållsåtgärder klickar du på knappen "Hantera" i raden längst ner i klimatkalkylen [\(Figur 17\)](#page-19-2) och väljer antingen typåtgärder, byggdelar eller drift och underhåll. Vyn som öppnas är identisk med det aktuella steget i guiden där klimatkalkylen upprättades [\(Figur 18\)](#page-19-3).

| till höger.                                                                                            | Typatgärder (Bygg & Reinvestering), välj en eller flera genom att klicka på raderna i tabellen. Klicka sedan på knappen "Lagg till" och ange mängder i listan | Typåtgärder i klimatkalkylen, ange mängd/kvantitet. |               |            |                   |
|----------------------------------------------------------------------------------------------------|----------------------------------------------------------------------------------------------------|-----------------------------------------------------|---------------|------------|-------------------|
| Filtrera på kategori                                                                                   |                                                                                                    | Typatgard                                           | - Namntillagg | Mängd      | Enhet             |
| $\overline{\phantom{0}}$                                                                               |                                                                                                    | Banöverbyggnad, dubbelspår ballastfritt<br>(7.1)    |               | 10         | km                |
| Visa 10 $\sqrt{ }$ rader                                                                               | Filtrera:                                                                                                    | Bergtunnel, enkelspår (6.3)                         |               | $\sqrt{2}$ | km                |
|                                                                                                    |                                                                                                    | Betongtråg, enkelspår (6.2)                         |               | $\sqrt{2}$ | km                |
| * Typåtgärd (Bygg & Reinvestering)                                                                     | · Huvudkategori \ Underkategori                                                                                                    | Bullerskydd, blandat utförande (5)                  |               | $\sqrt{2}$ | $\mathfrak{m}$    |
| $\circ$<br>Arbetstunnel/Servicetunnel, berg (6.3)<br>$\circ$<br>Arbetstunnel/Servicetunnel, berg (6.3) | 6.3 Tunnlar \ 6.3 Typåtgärder Järnväg<br>6.3 Tunnlar 1 6.3 Typåtgärder Väg                                                                                    | Elanläggning, enkelspår (7.2)                       |               | 10         | km                |
| $\circ$<br>Banöverbyggnad, dubbelspår ballast (7.1)                                                    | 7.1 Ban \ 7.1 Typatgärder                                                                                                    |                                                     | Område A      |            | km                |
| $\circ$<br>Banöverbyggnad, dubbelspår ballastfritt (7.1)                                               | 7.1 Ban \ 7.1 Typ stgarder                                                                                                    | Grusväg (6.4)                                       |               | 6          |                   |
| $\circ$<br>Banöverbyggnad, enkelspår ballast (7.1)                                                     | 7.1 Ban \ 7.1 Typåtgärder                                                                                                    | Grusväg (6.4)                                       | Område B      | 6          | ken               |
| $\circ$<br>Banöverbyggnad, enkelspår ballastfritt (7.1)                                                | 7.1 Ban \ 7.1 Typatgärder                                                                                                    | Signalanläggning, enkelspår (7.3)                   |               | 10         | km                |
| $\circ$<br>Belysningspunkter Väg (fundament, stolpe) (6.1)                                             | 6.1 Markarbeten - Järnväg \ 6.1 Typålgärder                                                                                                    | Teleanläggning, enkelspår (7.4)                     |               | 10         | km                |
| $\circ$<br>Belysningspunkter Väg (fundament, stolpe) (6.4)                                             | 6.4 Väg \ 6.4 Typåtpärder                                                                                                    | Visar 1 till 9 av totalt 9 rader                    |               |            |                   |
| Bergtunnel 1 körfält (6.3)                                                                             | 6.3 Tunnlar \ 6.3 Typåtgärder Väg                                                                                                    |                                                     |               |            |                   |
| $\circ$<br>Bergtunnel 2 körfält (6.3)                                                                  | 6.3 Tunnlar \ 6.3 Typatgärder Väg                                                                                                    |                                                     |               |            |                   |
| Visar 1 till 10 av totalt 105 rader                                                                    | O Lagg SII                                                                                                    |                                                     |               |            | $\bullet$ Ta bort |
|                                                                                                    |                                                                                                    |                                                     |               |            |                   |
|                                                                                                    | Grusväg (6.4) Område B                                                                                                    |                                                     |               |            |                   |
|                                                                                                    | $\bullet$<br>Signalanläggning, enkelspår (7.3)                                                                                                    | $10 \,$ km                                          |               |            |                   |
|                                                                                                    | $\bullet$<br>Teleanläggning, enkelspår (7.4)                                                                                                    | 10 km                                               |               |            |                   |
|                                                                                                    |                                                                                                    |                                                     |               |            |                   |
|                                                                                                    | O Ingående emissionsfaktorer                                                                                                    |                                                     |               |            |                   |
|                                                                                                    | · O Ingående transportparametrar                                                                                                    |                                                     |               |            |                   |
|                                                                                                    | Uppdatera kalkyl Hantera - Rapporter -                                                                                                    |                                                     |               |            |                   |
|                                                                                                    |                                                                                                    |                                                     |               |            |                   |

<span id="page-19-3"></span>Figur 18. Justera eller lägg till typåtgärder/byggdelar/underhållsåtgärder

#### <span id="page-19-1"></span>**3.3.3 Justera ingående mängder i en typåtgärd, byggdel eller underhållsåtgärd**

För att justera ingående mängder i en typåtgärd, byggdel eller underhållsåtgärd expanderas dessa direkt i kalkylen. Expandera genom att klicka på pil tecknet längst till vänster [\(Figur 19\)](#page-20-0). När aktuella justeringar är införda klickar du på knappen "Uppdatera kalkyl". Då uppdateras alla beräkningar samtidigt som en symbol visas på raden för den justerade typåtgärden/byggdelen. Detta för att tydliggöra när projektspecifik data använts. I den expanderade vyn kan användaren även välja att för vägar definiera en årsmedeldygnstrafik (ÅDT) som modellen använder vid beräkning av beläggningsunderhållet.

| ٠<br>Projekt 14<br>Projekt 15                   | 20000                       | <b>III</b> 7.3 Signal<br>5 Miljóirgárder                                                   | $\mathrel{\mathop{\scriptstyle\mathsf{S}}\nolimits}$ | 200 |                    |                                                                                            |                        | ↳                  |                                                                                                    |                        |
|-------------------------------------------------|-----------------------------|--------------------------------------------------------------------------------------------|------------------------------------------------------|-----|--------------------|--------------------------------------------------------------------------------------------|------------------------|--------------------|----------------------------------------------------------------------------------------------------|------------------------|
| <b>Bu Egen Bu Tilldelad Bu Utdelad Bu Övrig</b> | Detaljer                    |                                                                                            |                                                      |     |                    |                                                                                            |                        |                    |                                                                                                    |                        |
|                                                 |                             | Uppdatera kalkyl Hantera - Rapporter -                                                     |                                                      |     |                    |                                                                                            |                        |                    |                                                                                                    |                        |
|                                                 |                             |                                                                                            |                                                      |     |                    | Klimat (ton CO <sub>2-ekv.)</sub>                                                          |                        |                    | Energi (GJ)                                                                                                    |                        |
|                                                 |                             | Ingående objekt                                                                            | Mängd Enhet                                          |     | <b>Bygg totalt</b> | Bygg & reinvest / år                                                                       | Drift & Underhall / år | <b>Bygg totalt</b> | Bygg & reinvest / år                                                                                                    | Drift & Underhäll / år |
|                                                 | Totalt                      |                                                                                            |                                                      |     | 78 961             | 902                                                                                        |                        | 20<br>710 215      | 8 0 2 9                                                                                                    | 1443                   |
|                                                 | Typatgärder                 | Totalt exklusive produktion och transport av tillhandahållet material                      |                                                      |     | 72 145             | 764                                                                                        |                        | 20<br>633 027      | 6454                                                                                                    | 1443                   |
|                                                 | ۰                           | Banöverbyggnad, dubbelspår ballastfritt (7.1)                                              | 10 km                                                |     | 21 185             | 377                                                                                        |                        | 165 674            | 3 0 2 8                                                                                                    |                        |
|                                                 |                             |                                                                                            |                                                      |     | Beskrivning:       | bundet bärlager (betong).                                                                  |                        |                    | Ballastfri banöverbyggnad för dubbelspår. Räls UIC 60 med rälsbefästningar fastsatta i platsgjuten betongplatta utan sliprar ovanpå hydrauliskt  |                        |
|                                                 |                             |                                                                                            |                                                      |     | Datakalla:         |                                                                                            |                        |                    | Mijöutvärdering av materialegenskaper hos spårsystem för höghastighetsjärnväg. TRV. 2011-03-13. Justering av ÖB ESP ballastfritt med faktor 2    |                        |
|                                                 |                             |                                                                                            |                                                      |     | Ar:                | 2011                                                                                       |                        |                    |                                                                                                    |                        |
|                                                 | Kommentarer                 |                                                                                            |                                                      |     | Representativitet: | medelvärde av klimatbelastning för ett antal varianter av ballastfri överbyggnad i studie. |                        |                    | Teoretisk beräkning baserad på specifika uppgifter för ballastfri banöverbyggnad med platsgjuten betongplatta, Vosaloh DFF 21. Representativ för |                        |
|                                                 | Byggdel                     | - Klimat (ton p<br>Energi (GJ/ <sup>8</sup><br>CO <sub>2</sub> lár) <sup>(1)</sup><br>ân O | Standardmängd Egen mängd                             |     |                    | Enhet Kommentarer                                                                          |                        |                    |                                                                                                    |                        |
|                                                 | Betong (7.1)                | 73.88<br>11.64                                                                             | 4 040.00                                             |     | ton/km             |                                                                                            |                        |                    |                                                                                                    |                        |
|                                                 | Betong med CEM II<br>(T.1)  | 10.68<br>46,19                                                                             | 4 300,00                                             |     | ton/km             |                                                                                            |                        |                    |                                                                                                    |                        |
|                                                 | Neoprene elastomer<br>(T.1) | 0,01<br>0,22                                                                               | 860.00                                               |     | kg/km              |                                                                                            |                        |                    |                                                                                                    |                        |
|                                                 | Polyamid (7.1)              | 0.07<br>1.57                                                                               | 560.00                                               |     | kg/km              |                                                                                            |                        |                    |                                                                                                    |                        |
|                                                 | Rais UIC 60 (7.1)           | 12.75<br>142.77                                                                            | 2000.00                                              |     | m/km               |                                                                                            |                        |                    |                                                                                                    |                        |
|                                                 | Spårballast (7.1)           | 0,00<br>0,00                                                                               | 0,00                                                 |     | m3/km              |                                                                                            |                        |                    |                                                                                                    |                        |
|                                                 | Spårläggning (7.1)          | 0,37<br>5,74                                                                               | 2 000,00                                             |     | m/km               |                                                                                            |                        |                    |                                                                                                    |                        |
|                                                 | Stål, armering (7.1)        | 1,87<br>29,62                                                                              | 153,00                                               |     | ton/km             |                                                                                            |                        |                    |                                                                                                    |                        |
|                                                 | Växeldriv (7.1)             | 0.25<br>2.85                                                                               | 4,00                                                 |     | st/km              |                                                                                            |                        |                    |                                                                                                    |                        |
|                                                 | ۰                           | Bergtunnel, enkelspår (6.3)                                                                | $2 \,$ km                                            |     | 6 3 9 1            | 81                                                                                         |                        | 67 542             | 773                                                                                                    |                        |
|                                                 | ۰                           | Betongtråg, enkelspår (6.2)                                                                | $2 \, km$                                            |     | 50 099             | 419                                                                                        |                        | 457 392            | 3824                                                                                                    |                        |
|                                                 |                             |                                                                                            |                                                      |     |                    |                                                                                            |                        |                    |                                                                                                    |                        |

<span id="page-20-0"></span>Figur 19. Justera ingående byggdelar i typåtgärder

Byggdelar och underhållsåtgärder kan expanderas hela vägen ner till aktuell emissionsfaktor (klimatkalkyler upprättade i ingång B, C, D). Om det exempelvis är önskvärt att justera emissionsfaktorn för diesel som använts för schaktarbeten, så görs det här (pil 1, [Figur 20\)](#page-21-1). Glöm inte att kommentera ändringar under "Kommentarer" (pil 2, [Figur 20\)](#page-21-1). Observera att det finns ett fält med fördefinierade utsläppssiffror för andra drivmedel än diesel, se [Figur 20.](#page-21-1) Detta är på grund av att de är omräknade till dieselekvivalenter. Värdet för primärenergi är låst för användaren och ska inte justeras om annan emissionsfaktor används. Detta föranleder att värdet för primärenergi kommer att visa något fel i upprättade kalkyler, men koldioxidekvivalenter kommer dock att stämma.

|                   |                                                                       |                 |                      | Klimat (ton CO <sub>2</sub> -ekv.) |                        |                    | Energi (GJ)          |                                                                                                    |
|-------------------|-----------------------------------------------------------------------|-----------------|----------------------|------------------------------------|------------------------|--------------------|----------------------|----------------------------------------------------------------------------------------------------|
|                   | Ingående objekt                                                       | Mängd Enhet     | <b>Bygg totalt</b>   | Bygg & reinvest / år               | Drift & Underhält / år | <b>Bygg totalt</b> | Bygg & reinvest / år | Drift & Underhäll / år                                                                                                    |
| Totalt            |                                                                       |                 | 78 961               | 902                                | 20                     | 710 215            | 8 0 2 9              | 1443                                                                                                    |
|                   | Totalt exidusive produktion och transport av tillhandahållet material |                 | 72 145               | 764                                | 20                     | 633 027            | 6454                 | 1443                                                                                                    |
| Typatgarder       |                                                                       |                 |                      |                                    |                        |                    |                      |                                                                                                    |
| $\circ$           | Banöverbyggnad, dubbelspår ballastfritt (7.1)                         | 10 km           | 21 185               | 377                                |                        | 165 674            | 3 0 2 8              |                                                                                                    |
| $\circ$           | Bergtunnel, enkelspår (6.3)                                           | $2 \cdot km$    | 6 3 9 1              | 81                                 |                        | 67 542             | 773                  |                                                                                                    |
| $\circ$           | Betongtråg, enkelspår (6.2)                                           | $2 \cdot km$    | 50 099               | 419                                |                        | 457 392            | 3824                 |                                                                                                    |
| $\circ$           | Bullerskydd, blandat utförande (5)                                    | 2 <sub>m</sub>  | $\ddot{\phantom{1}}$ | $\circ$                            |                        | $\cdot$            | $\circ$              |                                                                                                    |
| $\circ$           | Elanläggning, enkelspår (7.2)                                         | $10 \,$ km      | 792                  | 19                                 |                        | 12.028             | 289                  |                                                                                                    |
| $\circ$           | Grusväg (6.4) Område A                                                | $6 \, km$       | 195                  | э                                  |                        | 2 980              | 37                   |                                                                                                    |
| ۰                 | Grusvág (6.4) Område B                                                | 6. km           | 195                  | 2                                  |                        | 2980               | 37                   |                                                                                                    |
| $\circ$           | Signalantäggning, enkelspår (7.3)                                     | $10 \text{ km}$ | 47                   |                                    |                        | 766                | 20                   |                                                                                                    |
| $\circ$           | Teleanläggning, enkelspår (7.4)                                       | $10 \cdot km$   | 54                   |                                    |                        | 818                | 20 <sub>2</sub>      |                                                                                                    |
| Byggdelar         |                                                                       |                 |                      |                                    |                        |                    |                      |                                                                                                    |
| $\circ$           | Bergschalt Fall A (6.7)                                               | $100 \cdot m3$  | $\mathcal{L}$        | $\theta$                           |                        | $\overline{z}$     | $\circ$              |                                                                                                    |
|                   | Kommentar byggdel                                                     |                 |                      |                                    |                        |                    |                      |                                                                                                    |
|                   | Kommentar transporter                                                 |                 |                      |                                    |                        |                    |                      |                                                                                                    |
|                   |                                                                       |                 |                      |                                    |                        |                    |                      |                                                                                                    |
|                   | Material och arbetsmoment                                             |                 |                      | Standard                           |                        | Egen mängd         | <b>Enhet</b>         |                                                                                                    |
| $\circ$           | Borming dieseldriven                                                  |                 |                      | 2.50                               | D                      |                    | MJ/m3                |                                                                                                    |
| $\circ$           | Fast berg Fall A                                                      |                 |                      |                                    |                        |                    | m3/m3                |                                                                                                    |
|                   |                                                                       |                 |                      |                                    |                        |                    |                      |                                                                                                    |
| $\circ$           | Grävmaskin                                                            |                 |                      | 4.6                                |                        |                    | l/m3                 |                                                                                                    |
| $\circ$           | Sprängmedel                                                           |                 |                      | 0,50                               |                        |                    | kg/m3                |                                                                                                    |
| $\circ$           | Bergschalt Fall A (6.3) Område B                                      | 300 m3          | $\overline{z}$       | $\circ$                            |                        | 21                 | $\circ$              |                                                                                                    |
| Drift & Underhall |                                                                       |                 |                      |                                    |                        |                    |                      |                                                                                                    |
| $\circ$           | Banöverbyggnad, dubbelspår ballastfritt (7.1)                         | 10 km           |                      |                                    | 14                     |                    |                      |                                                                                                    |
| $\circ$           | Bergtunnet, enkelspår (6.3)                                           | $2 \, km$       |                      |                                    | $\mathcal{L}$          |                    |                      |                                                                                                    |
| $\circ$           | Betongtråg, enkelspår (6.2)                                           |                 |                      |                                    | Schablon saknas        |                    |                      |                                                                                                    |
| $\circ$           | Bullerskydd, blandat utförande (5)                                    |                 |                      |                                    | Schablon salmes        |                    |                      |                                                                                                    |
| $\circ$           | Elanläggning, enkelspår (7.2)                                         | $10 \text{ km}$ |                      |                                    | $\Box$                 |                    |                      | Transporter<br>$\theta$<br>$\overline{z}$<br>$\circ$<br>$\mathbf{1}$<br>621<br>805<br>Schablon saknas<br>Schepion salmas<br>15 |

<span id="page-21-1"></span>Figur 20. Justera ingående material, arbetsmoment och emissionsfaktorer i byggdelar

#### <span id="page-21-0"></span>**3.3.4 Justera emissionsfaktor för hela kalkylen**

Under Drift & Underhåll-raden i en öppnad klimatkalkyl finns raden "Ingående emissionsfaktorer" [\(Figur 21\)](#page-21-2). Här listas alla emissionsfaktorer som är aktiva i den aktuella klimatkalkylen. Emissionsfaktorerna kan ändras, vilket får genomslag i hela kalkylen, undantaget emissionsfaktorer som justerats direkt under respektive byggdel. Om ändringar görs i ingående emissionsfaktorer krävs en systematisk hantering av den enskilda användaren för att ändringarna ska kunna spåras och kvalitetssäkras. Om exempelvis emissionsfaktorn för diesel ändras under ingående emissionsfaktorer så får det genomslag på alla poster som använder diesel, såsom arbetsmaskiner och transporter, i samtliga byggdelar. Användaren bör alltid utnyttja möjligheten att kommentera ändringar i närmaste kommentarsfält.

|                              |                                                                              |               |                           | $\sim$           |               |                    |                    | $\overline{7}$               |                    |
|------------------------------|------------------------------------------------------------------------------|---------------|---------------------------|------------------|---------------|--------------------|--------------------|------------------------------|--------------------|
| $\bullet$<br>$\bullet$       | Bergschald Fall A (6.3) Område A<br>Bergschakt Fall A (6.3) Område B         |               | $100$ m3<br>$300$ m3      | $\overline{2}$   |               | $\circ$<br>$\circ$ |                    | 21                           | $\circ$<br>$\circ$ |
|                              |                                                                              |               |                           |                  |               |                    |                    |                              |                    |
| Drift & Underhall            |                                                                              |               |                           |                  |               |                    |                    |                              |                    |
| $\bullet$                    | Banöverbyggnad, dubbelspår ballastfritt (7.1)<br>Bergtunnel, enkelspår (6.3) |               | $10$ km<br>$2 \text{ km}$ |                  |               |                    | 14<br>$\mathbf{g}$ |                              |                    |
| $\circ$<br>$\circ$           | Betongtråg, enkelspår (6.2)                                                  |               |                           |                  |               |                    | Schablon saknas    |                              |                    |
| $\circ$                      | Bullerskydd, blandat utförande (5)                                           |               |                           |                  |               |                    | Schablon saknas    |                              |                    |
| $\bullet$                    | Elanläggning, enkelspår (7.2)                                                |               | 10 km                     |                  |               |                    | $\circ$            |                              |                    |
| $\circ$                      | Grusväg (6.4) Område A                                                       |               |                           |                  |               |                    | Schablon saknas    |                              |                    |
| $\circ$                      | Grusväg (6.4) Område B                                                       |               |                           |                  |               |                    | Schablon saknas    |                              |                    |
| $\bullet$                    | Signalanläggning, enkelspår (7,3)                                            |               | 10 km                     |                  |               |                    | $\sqrt{2}$         |                              |                    |
| $\circ$                      | Teleanläggning, enkelspår (7.4)                                              |               | 10 km                     |                  |               |                    | $\sim$             |                              |                    |
| C Ingående emissionsfaktorer |                                                                              |               |                           |                  |               |                    |                    |                              |                    |
|                              | OBS! Förändringar här påverkar hela kalkylen                                 |               |                           |                  |               |                    |                    |                              |                    |
|                              |                                                                              |               | Klimat                    |                  |               | Energi             |                    |                              |                    |
| Namn                         |                                                                              | Standardvärde |                           | Eget värde Enhet | Standardvärde |                    |                    | Eget värde Enhet Kommentarer |                    |
|                              | "Glass wool" for anyändning i batterier                                      | 1.54          |                           | kg CO2elkg       | 28            |                    | MJ/kg              |                              |                    |
| Aluminium                    |                                                                              | 9,16          |                           | kg CO2elkg       | 155           |                    | MJ/kg              |                              |                    |
| Asfalt, 6.5% bitumen         |                                                                              | 0.049         |                           | ka CO2elka       | 3.04          |                    | <b>MJ/kg</b>       |                              |                    |
| Betong, anläggning           |                                                                              | 0,166         |                           | kg CO2e/kg       | 0,99          |                    | MJ/kg              |                              |                    |
| Bly                          |                                                                              | 0.58          |                           | kg CO2e/kg       | $10-10$       |                    | MJAco              |                              |                    |
| Cement (CEM I)               |                                                                              |               |                           |                  |               |                    |                    |                              |                    |
|                              |                                                                              | 0.87          |                           | kg CO2elkg       | 3.7           |                    | <b>MJA</b> co      |                              |                    |
| Cement (CEM II)              |                                                                              | 0,76          |                           | kg CO2elkg       | 2.5           |                    | MJAka              |                              |                    |
| Diesel (MK 1)                |                                                                              | 2.8           |                           | kg CO2ell        | 43.25         |                    | <b>MJA</b>         |                              |                    |
| EI.                          |                                                                              | 0.054         |                           | kg CO2e/kWh      | 7.27          |                    | <b>MJ/kWh</b>      |                              |                    |
|                              | El, ursprungsmärkt förnybar (inköpt av Trafikverket)                         | 0.012         |                           | kg CO2e/kWh      | 0,62          |                    | <b>MJA:Wh</b>      |                              |                    |
| Geotextil, PP textil         |                                                                              | 1,44          |                           | kg CO2e/kg       | 72.6          |                    | MJ/kg              |                              |                    |
| Glas, härdat                 |                                                                              | 1.35          |                           | kg CO2e/kg       | 23.5          |                    | MJ/kg              |                              |                    |
| Glasfiber för optokabel      |                                                                              | 1.54          |                           | kg CO2elkg       | 28            |                    | <b>MJ/kg</b>       |                              |                    |

<span id="page-21-2"></span>Figur 21. Justera emissionsfaktorer för genomslag i hela klimatkalkylen

#### <span id="page-22-0"></span>**3.3.5 Justera transportparametrar för hela kalkylen**

Längst ner i en öppnad klimatkalkyl finns raden "Ingående transportparametrar" [\(Figur](#page-22-3)  [22\)](#page-22-3). Här listas alla transportparametrar som är aktiva i den aktuella klimatkalkylen. Transportparametrar kan ändras, vilket får genomslag i hela kalkylen, undantaget justeringar som gjorts direkt på material i en byggdel. Om ändringar görs i transportparametrar krävs en systematisk hantering av den enskilda användaren för att ändringarna ska kunna spåras och kvalitetssäkras. Användaren bör alltid utnyttja möjligheten att kommentera ändringar i närmaste kommentarsfält.

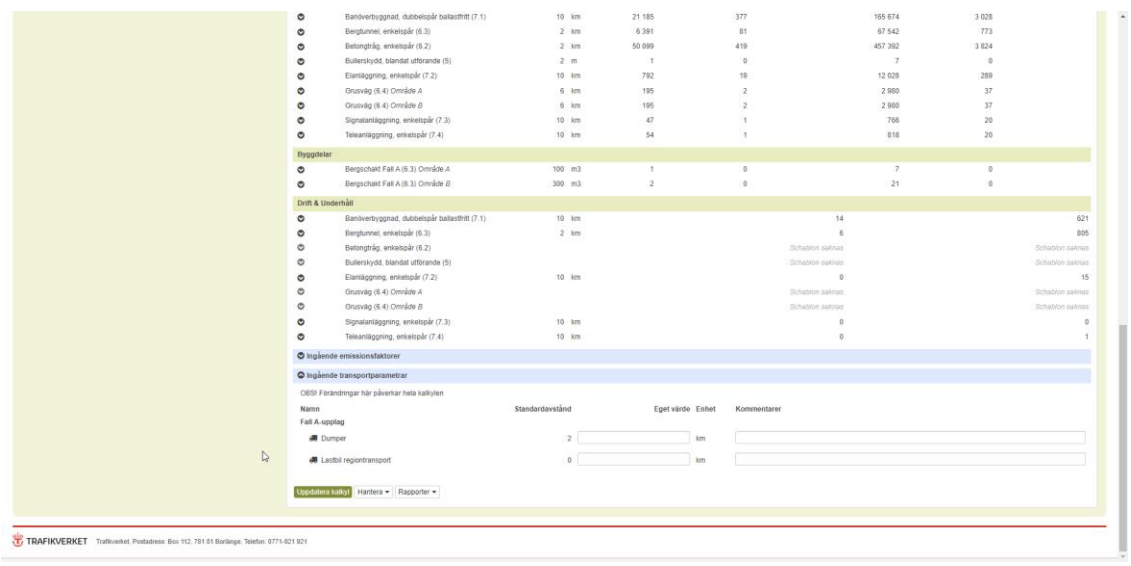

<span id="page-22-3"></span>Figur 22 Justera transportparametra för genomslag i hela klimatkalkylen

#### <span id="page-22-1"></span>**3.3.6 Lägg till eget material**

I ingång B och C kan du lägga till egna material på samma sätt som byggdelar läggs till. Klicka på knappen "hantera byggdelar" och sök på "Annat material & övriga transporter". Då får du en lista där eget material kan läggas till i olika kategorier. Lägg till det egna materialet och ange värden i den expanderade vyn (alla värden är nollade, inklusive emissionsfaktor). Genom att använda "Annat material & övriga transporter" kan man även lägga in transporter utöver de materialtransporter som ingår i befintliga byggdelar. Var uppmärksam på risken för dubbelräkning om transporter läggs till på det här sättet.

# <span id="page-22-2"></span>**3.4 Rapporter, jämförelser och sammanställningar**

Rapporter kan genereras utifrån olika behov och användningsområden. Det finns flera rapporter för enskilda kalkyler: "All information inklusive figurer", "Bilaga SEB", "Bilaga SEB inkl mängder", "Underlag klimatkrav", "Utgångsläge klimatkrav", samt "Utgångsläge klimatkrav exkl tillhandahållet material". De skapas via knappen "Rapporter" längst ner i en öppnad kalkyl [\(Figur 23\)](#page-23-1).

|                                                                                        | www.governore.com/www.govern-                                   |                                                      | <b>All States</b> | $\sim$ $\sim$ $\sim$ | ÷.                       | <b>All Allen</b> | $\sim$ $\sim$ |                 |
|----------------------------------------------------------------------------------------|-----------------------------------------------------------------|------------------------------------------------------|-------------------|----------------------|--------------------------|------------------|---------------|-----------------|
|                                                                                        | $\tilde{\phantom{a}}$<br>Betongtråg, enkelspår (6.2)<br>$\circ$ |                                                      | $2 \,$ km         | 50 099               | 419                      | 457 392          | 3824          |                 |
|                                                                                        | O                                                               | Bullerskydd, blandat utförande (5)                   | 2 <sub>m</sub>    | $\sim$               | $\circ$                  | $\overline{7}$   | $\circ$       |                 |
|                                                                                        | Elanläggning, enkelspår (7.2)                                   |                                                      | 10 km             | 792                  | 19                       | 12 028           | 289           |                 |
|                                                                                        | O                                                               |                                                      |                   | 195                  | $\overline{ }$           | 2980             | 37            |                 |
|                                                                                        | $\bullet$<br>Grusväg (6.4) Område A                             |                                                      | 6 km              |                      |                          |                  | 37            |                 |
|                                                                                        | O<br>Grusväg (6.4) Område B                                     |                                                      | 6 km              | 195                  | $\overline{2}$           | 2 9 8 0          |               |                 |
|                                                                                        | $\circ$                                                         | Signalanläggning, enkelspår (7.3)                    | $10$ km           | 47                   | $\overline{\phantom{a}}$ | 766              | 20            |                 |
|                                                                                        | $\bullet$                                                       | Teleanläggning, enkelspår (7.4)                      | 10 km             | 54                   | $\overline{1}$           | 818              | 20            |                 |
|                                                                                        | Byggdelar                                                       |                                                      |                   |                      |                          |                  |               |                 |
|                                                                                        | $\bullet$                                                       | Bergschalt Fall A (6.3) Område A                     | $100$ m3          | $\mathbf{1}$         | $\circ$                  | $\mathbf{7}$     | $\circ$       |                 |
|                                                                                        | O                                                               | Bergschakt Fall A (6.3) Område B                     | $300$ m3          | $\overline{2}$       | $\circ$                  | 21               | $\circ$       |                 |
|                                                                                        | Drift & Underhall                                               |                                                      |                   |                      |                          |                  |               |                 |
|                                                                                        | $\bullet$                                                       | Banöverbyggnad, dubbelspår ballastfritt (7.1)        | 10 km             |                      |                          | 14               |               | 621             |
|                                                                                        | Bergtunnet, enkelspår (6.3)<br>O                                |                                                      | $2 \,$ km         |                      |                          |                  |               | 805             |
|                                                                                        | $\circ$<br>Betongtråg, enkelspår (6.2)                          |                                                      |                   |                      |                          | Schablon saknas  |               | Schablon saknas |
|                                                                                        | $\circ$                                                         | Bullerskydd, blandat utförande (5)                   |                   |                      |                          | Schablon saknas  |               | Schablon saknas |
|                                                                                        | Elanläggning, enkelspår (7.2)<br>$\bullet$                      |                                                      | $10$ km           |                      |                          | $\sqrt{2}$       |               | 15              |
|                                                                                        | O<br>Grusväg (6.4) Område A                                     |                                                      |                   |                      |                          | Schablon saknas  |               | Schablon saknas |
|                                                                                        | $\circ$<br>Grusväg (6.4) Område B                               |                                                      |                   |                      |                          | Schablon saknas  |               | Schablon saknas |
|                                                                                        | O                                                               | Signalanläggning, enkelspår (7.3)                    | $10$ km           |                      |                          | $\Omega$         |               | $\Omega$        |
|                                                                                        | O                                                               | Teleanläggning, enkelspår (7.4)                      | $10$ km           |                      |                          | n                |               |                 |
|                                                                                        |                                                                 |                                                      |                   |                      |                          |                  |               |                 |
|                                                                                        | O Ingående emissionsfaktorer                                    |                                                      |                   |                      |                          |                  |               |                 |
|                                                                                        | C Ingående transportparametrar                                  |                                                      |                   |                      |                          |                  |               |                 |
|                                                                                        | OBSI Förändringar här påverkar hela kalkylen                    |                                                      |                   |                      |                          |                  |               |                 |
|                                                                                        | Namn                                                            |                                                      | Standardavstånd   | Eget värde Enhet     | Kommentarer              |                  |               |                 |
|                                                                                        | Fall A-upplag                                                   |                                                      |                   |                      |                          |                  |               |                 |
|                                                                                        | <b>B</b> Dumper                                                 |                                                      | $\overline{2}$    |                      | kam                      |                  |               |                 |
|                                                                                        |                                                                 |                                                      |                   |                      |                          |                  |               |                 |
|                                                                                        | <b>III</b> Lastbil regiontransport                              |                                                      | $\mathbf{0}$      |                      | km                       |                  |               |                 |
|                                                                                        |                                                                 |                                                      |                   | $\mathbb{Q}$         |                          |                  |               |                 |
|                                                                                        | Uppdatera kalkyl Hantera = Rapporter =                          |                                                      |                   |                      |                          |                  |               |                 |
|                                                                                        |                                                                 | All information inklusive figurer                    |                   |                      |                          |                  |               |                 |
|                                                                                        |                                                                 | Blaga SEB                                            |                   |                      |                          |                  |               |                 |
| TRAFIKVERKET Traffiverket. Postadress: Box 112, 781 81 Borlänge, Telefon: 0771-921 921 |                                                                 | Bilaga SEB inkl mängder                              |                   |                      |                          |                  |               |                 |
|                                                                                        |                                                                 | Underlag klimatkrav                                  |                   |                      |                          |                  |               |                 |
|                                                                                        |                                                                 | Utgångsläge klimatkrav                               |                   |                      |                          |                  |               |                 |
|                                                                                        |                                                                 | Utgångsläge klimatkrav exkl tillhandahållet material |                   |                      |                          |                  |               |                 |

<span id="page-23-1"></span>Figur 23. Rapportknapp

#### <span id="page-23-0"></span>**3.4.1 All information inklusive figurer**

Klicka på knappen "Rapporter" längst ner i en öppnad klimatkalkyl och välj "All information inklusive figurer". Rapporten "All information inklusive figurer" [\(Figur 24\)](#page-23-2) sammanställer angiven projektinformation och resultatet tillsammans med alla indata.

Resultatet presenteras utifrån kalkylblock (6.2, 6.3 osv) som ett årligt utsläpp och ett utsläpp från byggnation. Det redovisas också per projektkilometer och med den procentuella fördelningen av resurser för projektet. Detta illustreras också med figurer.

Rapporten kan sparas ned som Excel. Notera expandera-knappen i Excel-filen, som vid klick expanderar alla typåtgärder och byggdelar på samma vis som i en öppen kalkyl.

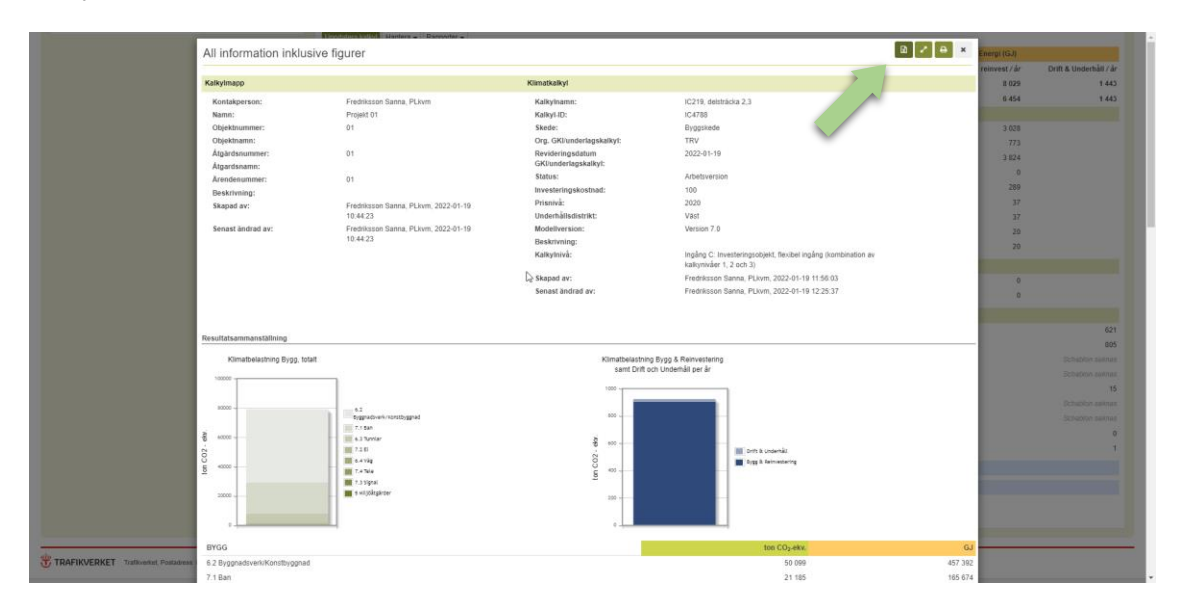

<span id="page-23-2"></span>Figur 24. All information inklusive figurer

#### <span id="page-24-0"></span>**3.4.2 Bilaga SEB och Bilaga SEB inkl mängder**

Klicka på knappen "Rapporter" längst ner en öppnad klimatkalkyl och välj "Bilaga SEB" eller "Bilaga SEB inkl mängder". Rapporten "Bilaga SEB" [\(Figur 25\)](#page-24-1) sammanställer projektinformation och resultat till den samlade effektbedömningen (SEB). Rapporten "Bilaga SEB inkl mängder" (Figur 26) sammanställer också indata men information om mängder av material som används i projektet tillsammans med projektinformation och resultat till SEB. Ett nyckeltal ges även för utsläpp per investerad krona. Denna används enbart för rimlighetskontroll vid granskning av klimatkalkyler till SEB och ska inte utnyttjas för bedömning av klimatprestanda.

Rapporten kan sparas ned som pdf.

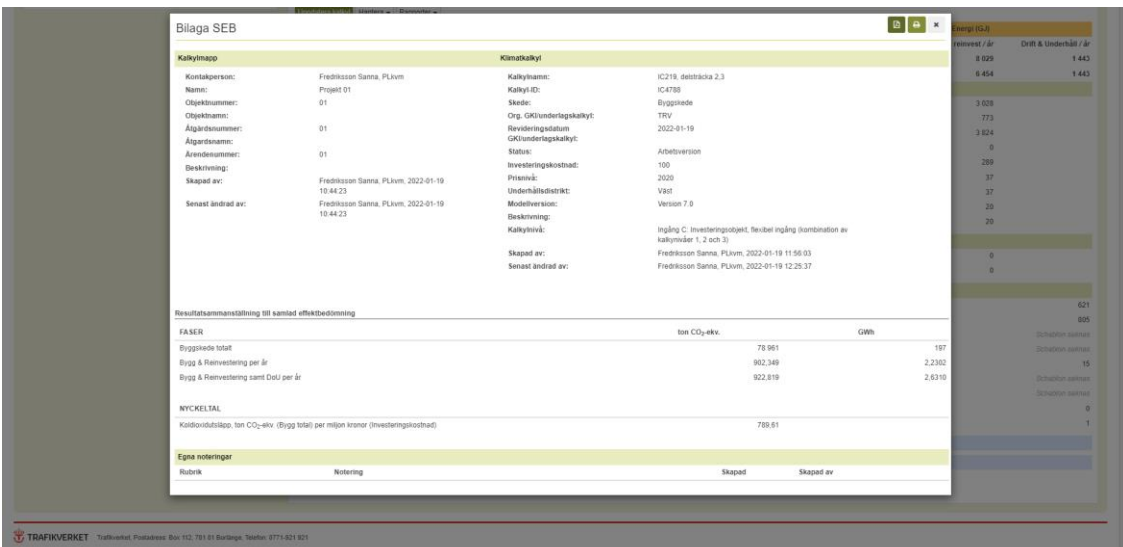

<span id="page-24-1"></span>Figur 25. Bilaga SEB

| <b>B</b> Egen <b>B</b> Tilldelad <b>B</b> Uto | Bilaga SEB inkl mängder |                                                     |                                          |                                                  | $\ddot{ }$<br>囪<br>$\times$ |                |                                     |
|-----------------------------------------------|-------------------------|-----------------------------------------------------|------------------------------------------|--------------------------------------------------|-----------------------------|----------------|-------------------------------------|
| Kalkylmapp                                    |                         |                                                     | Klimatkalkyl                             |                                                  |                             | rgi (GJ)       |                                     |
| Kontakperson:                                 |                         | Fredriksson Sanna, PLkvm                            | Kalkylnamn:                              | IC219, delsträcka 2.3                            |                             | einvest<br>/ar | <b>Drift &amp; Underhåll</b><br>/ar |
| Namn:                                         |                         | Projekt 01                                          | Kalkyl-ID:                               | IC4788                                           |                             |                |                                     |
|                                               | Objektnummer:           | 01                                                  | Skede:                                   | Byggskede                                        |                             | 8029           | 1443                                |
| Objektnamn:                                   |                         |                                                     | Org. GKI/underlagskalkyl:                | <b>TRV</b>                                       |                             | 6454           | 1443                                |
|                                               | Åtgärdsnummer:          | 01                                                  | Revideringsdatum<br>GKI/underlagskalkyl: | 2022-01-19                                       |                             |                |                                     |
| Åtgardsnamn:                                  | Ärendenummer:           | 01                                                  | Status:                                  | Arbetsversion                                    |                             |                |                                     |
| Beskrivning:                                  |                         |                                                     | Investeringskostnad:                     | 100                                              |                             | 3 0 2 8        |                                     |
| Skapad av:                                    |                         | Fredriksson Sanna, PLkvm.                           | Prisnivå:                                | 2020                                             |                             | 773            |                                     |
|                                               |                         | 2022-01-19 10:44:23                                 | Underhållsdistrikt:                      | Väst                                             |                             | 3824           |                                     |
|                                               | Senast ändrad av:       | Fredriksson Sanna, PLkvm,                           | Modellyersion:                           | Version 7.0                                      |                             | $\sqrt{2}$     |                                     |
|                                               |                         | 2022-01-19 10:44:23                                 | Beskrivning:                             |                                                  |                             |                |                                     |
|                                               |                         |                                                     | Kalkylnivå:                              | Ingång C: Investeringsobjekt, flexibel ingång    |                             | 289            |                                     |
|                                               |                         |                                                     |                                          | (kombination av kalkynivåer 1, 2 och 3)          |                             | 37             |                                     |
|                                               |                         |                                                     | Skapad av:                               | Fredriksson Sanna, PLkvm, 2022-01-19             |                             | 37             |                                     |
|                                               |                         |                                                     |                                          | 11:56:03                                         |                             | 20             |                                     |
|                                               |                         |                                                     | Senast ändrad av:                        | Fredriksson Sanna, PLkvm, 2022-01-19<br>12:25:37 |                             | 20             |                                     |
|                                               |                         |                                                     |                                          |                                                  |                             |                |                                     |
|                                               |                         |                                                     |                                          |                                                  |                             | $\sqrt{2}$     |                                     |
|                                               |                         | Resultatsammanställning till samlad effektbedömning |                                          |                                                  |                             | $\Omega$       |                                     |
| <b>FASER</b>                                  |                         |                                                     |                                          | ton CO <sub>2-ekv.</sub>                         | GWh                         |                |                                     |
| Byggskede totalt                              |                         |                                                     |                                          | 78 961                                           | 197                         |                | 621                                 |

<span id="page-24-2"></span>Figur 26. Bilaga SEB inkl mängder

#### <span id="page-25-0"></span>**3.4.3 Underlag klimatkrav**

Klicka på knappen "Rapporter" längst ner en öppnad klimatkalkyl och välj "Underlag klimatkrav". Rapporten "Underlag klimatkrav" [\(Figur 27\)](#page-25-2) sammanställer projektinformation, resultat och indata till beräkning av reduktionsnivå i klimatkrav.

Rapporten kan sparas ned som Excel. Notera expandera-knappen i Excel-filen, som vid klick expanderar alla typåtgärder och byggdelar på samma vis som i en öppen kalkyl.

| Underlag klimatkrav                  |                                                                  |                                                                       |             |                                          |                                                            |                         |                                                               |             |                                     | $B \times B$           | (LGJ) Igna   |                                                |
|--------------------------------------|------------------------------------------------------------------|-----------------------------------------------------------------------|-------------|------------------------------------------|------------------------------------------------------------|-------------------------|---------------------------------------------------------------|-------------|-------------------------------------|------------------------|--------------|------------------------------------------------|
|                                      |                                                                  |                                                                       |             |                                          |                                                            |                         |                                                               |             |                                     |                        | sinvest / år | Drift & Underhall / år                         |
| Kalkylmapp                           |                                                                  |                                                                       |             | Klimatkalkyl                             |                                                            |                         |                                                               |             |                                     |                        | 8029         | 1443                                           |
| Namn:                                |                                                                  | Projekt 01                                                            |             | Kalkylnamn:                              |                                                            | IC219, delstrácka 2.3   |                                                               |             |                                     |                        | 6'454        | 1443                                           |
| Objektnummer:                        |                                                                  | 01                                                                    |             | Kalkyl-ID:                               |                                                            | IC4788                  |                                                               |             |                                     |                        |              |                                                |
| Objektnamn:                          |                                                                  |                                                                       |             | Skede:                                   |                                                            | Byggskede               |                                                               |             |                                     |                        | 3.038        |                                                |
| Atgärdsnummer:                       |                                                                  | 01                                                                    |             | Org. GKI/underlagskalkyl:                |                                                            | TRV                     |                                                               |             |                                     |                        | $-773$       |                                                |
| Atgardsnamn:                         |                                                                  |                                                                       |             | Revideringsdatum<br>GKI/underlagskalkyl: |                                                            | 2022-01-19              |                                                               |             |                                     |                        | 3.824        |                                                |
| Arendenummer:<br>Beskrivning:        |                                                                  | 101                                                                   |             | Status:                                  |                                                            | Arbetsversion           |                                                               |             |                                     |                        | $\sim$       |                                                |
| Skapad:                              |                                                                  | 2022-01-19 10:44:23                                                   |             | Underhällsdistrikt:                      |                                                            | Väst                    |                                                               |             |                                     |                        | 289          |                                                |
| Senast andrad:                       |                                                                  | 2022-01-19 10:44:23                                                   |             | Modellyersion:                           |                                                            | Version 7.0             |                                                               |             |                                     |                        | 37           |                                                |
|                                      |                                                                  |                                                                       |             | Beskrivning:                             |                                                            |                         |                                                               |             |                                     |                        | 37           |                                                |
|                                      |                                                                  |                                                                       |             | Kalkylniva:                              |                                                            | kallgrivåer 1, 2 och 3) | Ingång C. Investeringsobjekt, flexibel ingång (kombination av |             |                                     |                        | 30           |                                                |
|                                      |                                                                  |                                                                       |             | Skapad:                                  |                                                            | 2022-01-19 11:56:03     |                                                               |             |                                     |                        | 20           |                                                |
|                                      |                                                                  |                                                                       |             | Senast andrad:                           |                                                            | 2022-01-19 12:25:37     |                                                               |             |                                     |                        |              |                                                |
|                                      |                                                                  |                                                                       |             |                                          |                                                            |                         |                                                               |             |                                     |                        |              |                                                |
|                                      |                                                                  |                                                                       |             |                                          |                                                            |                         |                                                               |             |                                     |                        |              |                                                |
|                                      | ingående objekt                                                  |                                                                       | Mangd Enhet | Bygg totalt                              | Klimst (ton CO <sub>2</sub> -ekv.)<br>Bygg & reinvest / år | Drift & Underhäll / år  |                                                               | Bygg totalt | Energi (GJ)<br>Bygg & reinvest / år | Drift & Underhäll / år |              |                                                |
| Totalt                               |                                                                  |                                                                       |             | 78 961                                   | 902                                                        |                         | 20                                                            | 710 215     | 8 0 2 9                             | 1 443                  |              |                                                |
|                                      |                                                                  | Totalt exklusive produktion och transport av tillhandahållet material |             | 72 145                                   | 764                                                        |                         | 20                                                            | 633 027     | 6454                                | 1443                   |              |                                                |
| Typåtgärder                          |                                                                  |                                                                       |             |                                          |                                                            |                         |                                                               |             |                                     |                        |              | <b>Debiglion summer</b>                        |
| Elanläggning, enkelspår (7.2)        |                                                                  |                                                                       | 10 km       | 792.08                                   | 18.70                                                      |                         |                                                               | 12 028 21   | 288.54                              |                        |              | <b>Bebatimin awimage</b>                       |
| Kommentar                            |                                                                  |                                                                       |             |                                          |                                                            |                         |                                                               |             |                                     |                        |              |                                                |
|                                      |                                                                  |                                                                       |             |                                          |                                                            |                         |                                                               |             |                                     |                        |              |                                                |
|                                      |                                                                  |                                                                       |             |                                          |                                                            |                         |                                                               |             |                                     |                        |              | <b>Definition assistant</b><br>Schapton saimas |
| Byggdelar i typatgärd                |                                                                  |                                                                       |             |                                          |                                                            | Standardmängd           | Egen mängd Enhet                                              |             | Kommenter                           |                        |              |                                                |
| Meltagningsstation (7.2)             |                                                                  |                                                                       |             |                                          |                                                            | 0.01                    | $-$ atlent                                                    |             |                                     |                        |              |                                                |
| Transformator, 11/22 (7.2)           |                                                                  |                                                                       |             |                                          |                                                            | 0.01                    | $-$ stion                                                     |             |                                     |                        |              |                                                |
| Kabel, AT o'aslered (7.2)            |                                                                  |                                                                       |             |                                          |                                                            | 882,60                  | $-$ m/an                                                      |             |                                     |                        |              |                                                |
|                                      | Reservivalt, UPS (Batterireservivalt El, signal och Tele) (7.2). |                                                                       |             |                                          |                                                            | 313.48                  | $-$ kg/km                                                     |             |                                     |                        |              |                                                |
| Stolper, kontektiedning (7.2)        |                                                                  |                                                                       |             |                                          |                                                            | 10.55                   | $-$ stion                                                     |             |                                     |                        |              |                                                |
|                                      | Kabel, förstärkningsledning isolerad (7.2)                       |                                                                       |             |                                          |                                                            | 876.8                   | $-$ reduct.                                                   |             |                                     |                        |              |                                                |
|                                      | Kabel, hjälpkraft (SLL-T FeAl) (7.2)                             |                                                                       |             |                                          |                                                            | 635.11                  | $-$ m/cm                                                      |             |                                     |                        |              |                                                |
| Kabel, jonifedning elselerad (7.2)   |                                                                  |                                                                       |             |                                          |                                                            | 882.50                  | $-$ redent                                                    |             |                                     |                        |              |                                                |
| TRAFIKVERKET Trafficertett Postagess | Kabel, kraftförsörjning (1 ledare, 130 kV) (7.2)                 |                                                                       |             |                                          |                                                            | 1000                    | - mien                                                        |             |                                     |                        |              |                                                |
| Transformator, lokal (7.2)           |                                                                  |                                                                       |             |                                          |                                                            | 0.27                    | $-$ 100m                                                      |             |                                     |                        |              |                                                |
|                                      |                                                                  |                                                                       |             |                                          |                                                            |                         |                                                               |             |                                     |                        |              |                                                |

<span id="page-25-2"></span>Figur 27. Rapport Underlag klimatkrav

#### <span id="page-25-1"></span>**3.4.4 Utgångsläge klimatkrav och Utgångsläge klimatkrav exkl tillhandahållet material**

Klicka på knappen "Rapporter" längst ner en öppnad klimatkalkyl och välj "Utgångsläge klimatkrav" eller "Utgångsläge klimatkrav exkl tillhandahållet material". Rapporten "Utgångsläge klimatkrav" [\(Figur 28\)](#page-26-1) sammanställer projektinformation och ett kortfattat resultat som utgör utgångsläge för reduktionsnivå i klimatkrav. Rapporten "Utgångsläge klimatkrav exkl tillhandahållet material" (Figur 29) sammanställer projektinformation och ett kortfattat resultat som utgör utgångsläge för reduktionsnivå i klimatkrav, med tillhandahållet material exkluderat från beräkningarna. Information om vilka byggdelar som är taggade som tillhandahållet material kan ses under detaljer för byggdel (Figur 3).

Rapporten kan sparas ned som pdf.

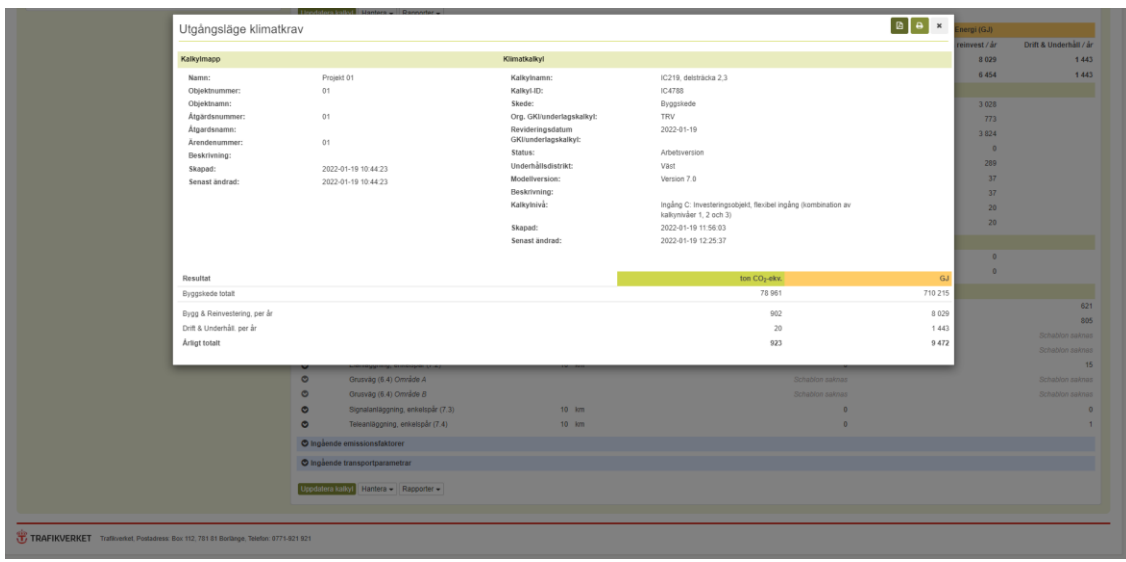

<span id="page-26-1"></span>Figur 28. Rapport Utgångsläge klimatkrav

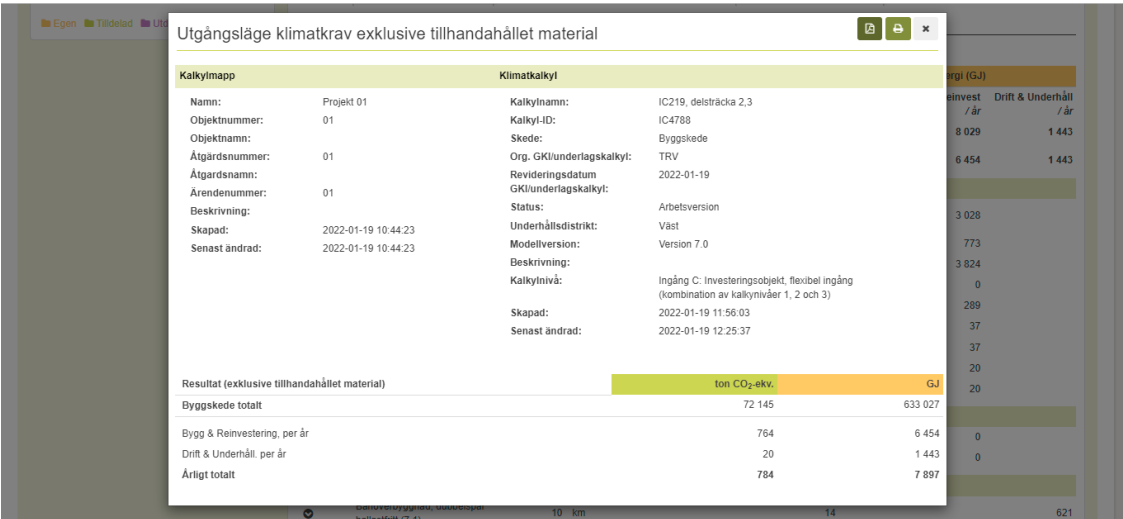

<span id="page-26-2"></span>Figur 29. Rapport Utgångsläge klimatkrav exklusive tillhandahållet material

#### <span id="page-26-0"></span>**3.4.5 Skriv ut eller spara rapporter**

Rapporter kan skrivas ut eller sparas som fil. För att skriva ut resultatet klickar du på skrivarikonen högst upp till höger i sammanställningen [\(Figur 29\)](#page-26-2). Välj aktuell skrivare och klicka på "Skriv ut" [\(Figur 29\)](#page-26-2). Vill du spara resultatet klickar du på knappen som markeras i [Figur 30](#page-27-1) och sparar den som en fil.

<span id="page-27-1"></span>Figur 30. Skriv ut

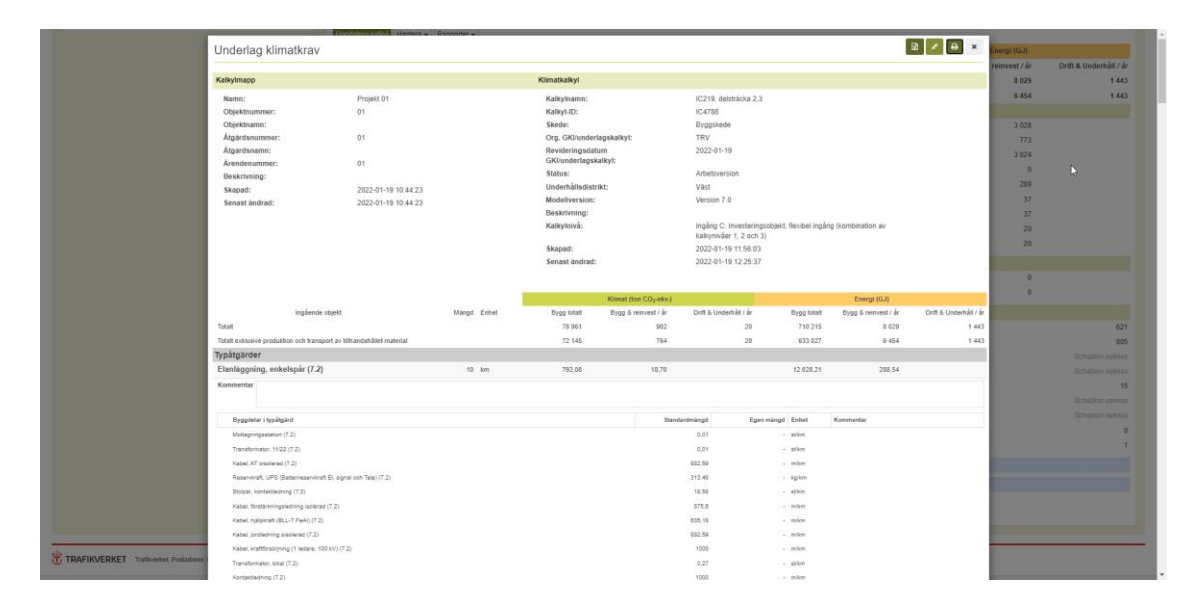

<span id="page-27-2"></span>Figur 31. Spara rapport

#### <span id="page-27-0"></span>**3.4.6 Jämförelser**

I Klimatkalkyl finns möjligheten att jämföra två klimatkalkyler. Jämförelser kan visa skillnader mellan alternativa sträckningar, materialval etc. För att skapa en jämförelse markerar du två klimatkalkyler i mappträdet [\(Figur 32\)](#page-28-1). Klicka sedan på knappen "Hantera" i mappträdet och välj alternativet "Jämförelse av två kalkyler".

Jämförelsen kan sedan sparas i en Excelfil (se ikon högst upp till höger i jämförelse, [Figur 33\)](#page-28-2).

| TRAFIKVERKET Klimatkalkyl                       |                                       |                                                           |                                     |                                             | Version 8.1.0.23                                                                      |
|-------------------------------------------------|---------------------------------------|-----------------------------------------------------------|-------------------------------------|---------------------------------------------|---------------------------------------------------------------------------------------|
|                                                 |                                       |                                                           |                                     |                                             | Inloggad som: fresan01                                                                |
| Modell Verifikat<br>Klimatkalkyler              |                                       |                                                           |                                     |                                             |                                                                                       |
|                                                 |                                       |                                                           |                                     |                                             |                                                                                       |
| Investoringsobjekt Baskontrakt                  |                                       |                                                           |                                     |                                             |                                                                                       |
| H Ny mapp                                       | Arl Importers                         | IC4789, delsträcka 4                                      |                                     |                                             |                                                                                       |
|                                                 | $\bullet$<br>sac                      | <b>IZ Oppna</b> Hanters -                                 |                                     |                                             |                                                                                       |
|                                                 |                                       |                                                           |                                     |                                             |                                                                                       |
| Visa avancerade alternativ ~                    |                                       | Resultat                                                  |                                     |                                             |                                                                                       |
| @ Mina kaliyler<br>OAL                          | $\bullet$                             | <b>Bygg totalt</b>                                        | fon CO <sub>2</sub> elin.<br>78 061 | <b>GJ</b><br>710 210                        |                                                                                       |
| $\alpha=1$ . $\alpha$                           |                                       | Dygg & Reinvestering, per år                              | 902                                 | 8 0 2 9                                     |                                                                                       |
|                                                 | Harters +<br>Jämtneise av två kalgler | Drift & Underhält, per är                                 | 20                                  | 1443                                        |                                                                                       |
|                                                 | Sammanställning                       | Resultat (exklusive tillhandahållet material)             |                                     |                                             |                                                                                       |
| Projekt 01                                      | Sammanställning, förenklad            |                                                           | ton CO <sub>2</sub> -elex.          | പ                                           |                                                                                       |
| iat (C4788, IC219, delstrâcka 2.3)              | Kopiera                               | Dyggskede totalt                                          | 72 145                              | 633 021                                     |                                                                                       |
| Projekt 02                                      | Flytta                                | Dygg & Reinvestering, per år<br>Drift & Underhält, per är | 764<br>29                           | 0.454<br>1443                               |                                                                                       |
|                                                 | Nolletall val                         | Detaljer                                                  |                                     | ↳                                           |                                                                                       |
| Ltd. IC4789, delstracks 4                       | $\overline{\mathbf{z}}$               | Kalkylnamn:                                               |                                     | delsträcka 4                                |                                                                                       |
| D Projekt 03                                    |                                       | Kaliyi-ID:                                                |                                     | IC4789                                      |                                                                                       |
|                                                 |                                       | Skede:<br>Org. GKI/underlagskalkyl:                       |                                     | Byggskede<br><b>TRV</b>                     |                                                                                       |
| D Projekt 04                                    |                                       | Revideringsdatum GKI/underlagskalkyt:                     |                                     | 2022-01-19                                  |                                                                                       |
| <b>D</b> Projekt 05                             |                                       | Status:                                                   |                                     | Arbetsversion                               |                                                                                       |
| Projekt 05                                      |                                       | Investeringskostnad<br>Prismink                           |                                     | 100<br>2020                                 |                                                                                       |
|                                                 |                                       | Underhältsdintrikt                                        |                                     | Vitat                                       |                                                                                       |
| D Projekt 07                                    |                                       | Modellyersion:                                            |                                     | Version 7.0                                 |                                                                                       |
| Projekt 08                                      |                                       | Beskrivning:<br>Kaliyinivk                                |                                     |                                             | Ingång C: Investeringsobjekt, flexibel ingång (kombination av kalkynivåer 1, 2 och 3) |
| O Projekt 09                                    |                                       | Skapad av:                                                |                                     |                                             | Milutenko Sofia, PLkvm, 2022-01-19 13:38:44                                           |
|                                                 |                                       | Senast ändrad av:                                         |                                     | Milutenko Sofia, PLkvm, 2022-01-19 13:44:45 |                                                                                       |
| O Projekt 10                                    |                                       | Egna noteringar 0                                         |                                     |                                             |                                                                                       |
| <b>D</b> Projekt 11                             |                                       | + Ligg till                                               |                                     |                                             |                                                                                       |
| D Projekt 12                                    |                                       | Finns inga noteringar för närvarande.                     |                                     |                                             |                                                                                       |
| D Projekt 13                                    |                                       |                                                           |                                     |                                             |                                                                                       |
|                                                 |                                       |                                                           |                                     |                                             |                                                                                       |
| O Projekt 14                                    |                                       |                                                           |                                     |                                             |                                                                                       |
| D Projekt 15                                    |                                       |                                                           |                                     |                                             |                                                                                       |
| <b>In Egen In Titdeled Birthdeled Bir Ovrig</b> |                                       |                                                           |                                     |                                             |                                                                                       |
|                                                 |                                       |                                                           |                                     |                                             |                                                                                       |
|                                                 |                                       |                                                           |                                     |                                             |                                                                                       |

<span id="page-28-1"></span>Figur 32. Jämför klimatkalkyler

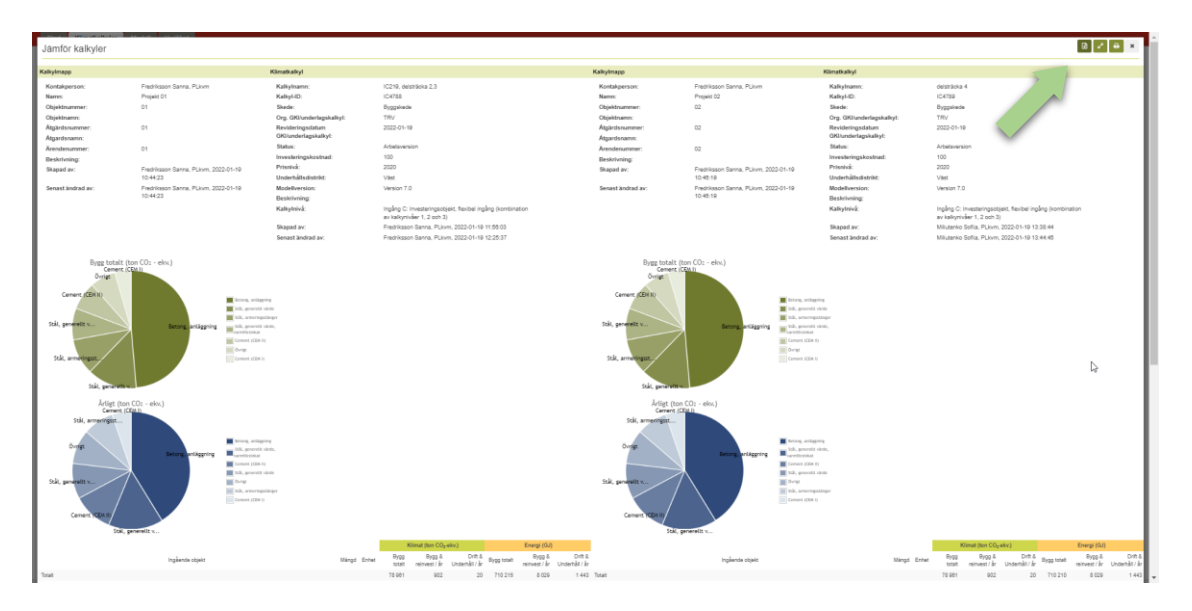

<span id="page-28-2"></span>Figur 33. Jämförelseresultat

#### <span id="page-28-0"></span>**3.4.7 Sammanställning och Sammanställning, förenklad**

I klimatkalkylmodellen kan du sammanställa flera klimatkalkyler (max 50). Med "Sammanställning" kan du jämföra kalkyler med avseende på bland annat betydande material. "Sammanställning, förenklad" visar inte fördelning av bidrag från enskilda material och arbetsmoment.

För att skapa en sammanställningsrapport expanderar du aktuell mapp/mappar och kryssar för rutan till höger om de klimatkalkyler du vill sammanställa. Klicka sedan på knappen "Hantera" i mappträdet och välj "Sammanställning" eller "Sammanställning, förenklad" [\(Figur 34\)](#page-29-1).

Fyll sedan i namn och eventuell beskrivning och klicka på "Nästa". Högst upp till höger i sammanställningen kan du välja att visa mer eller mindre information om klimatkalkylerna, samt spara rapporten i Excel [\(Figur 35\)](#page-29-2). Notera expandera-knappen i Excel-filen, som vid klick expanderar mer information om kalkyler som inkluderas i sammanställning.

| TRAFIKVERKET Klimatkalkyl                      |                            |                                                                    |                            |                                              |                                                                                       | Version 8.1.0.23       |
|------------------------------------------------|----------------------------|--------------------------------------------------------------------|----------------------------|----------------------------------------------|---------------------------------------------------------------------------------------|------------------------|
| Modell Verifikat<br>Klimatkalkyler             |                            |                                                                    |                            |                                              |                                                                                       | Inloggad som: fresan01 |
|                                                |                            |                                                                    |                            |                                              |                                                                                       |                        |
| Investoring sobjekt Baskontrakt                |                            |                                                                    |                            |                                              |                                                                                       |                        |
| + Ny mapp<br>del Ny katini                     | All Importers              | IC4789, delsträcka 4                                               |                            |                                              |                                                                                       |                        |
|                                                | ۱ø.<br><b>SIX</b>          | <b>IZ Ocena</b> Hantera -                                          |                            |                                              |                                                                                       |                        |
| Visa avancerade alternativ ~                   |                            | Resultat                                                           |                            |                                              |                                                                                       |                        |
| @ Mina kaliyler<br>O Alla kalkyler             | $\bullet$                  |                                                                    | fon CO <sub>2</sub> elin.  | $\alpha$                                     |                                                                                       |                        |
|                                                |                            | <b>Bygg totalt</b>                                                 | 78 981                     | 710 210                                      |                                                                                       |                        |
| $\alpha=1$ . $\alpha$                          | Harters +                  | Dygg & Reinvestering, per år                                       | 902                        | 8 0 2 9                                      |                                                                                       |                        |
|                                                | Jämtineise av två kalkyler | Drift & Underhält, per är                                          | 20                         | 1443                                         |                                                                                       |                        |
|                                                | Sammanatälining            | Resultat (exhimive tillhandahållet material)                       |                            |                                              |                                                                                       |                        |
| Projekt 01                                     | Sammanställning, förenklad |                                                                    | ton CO <sub>2</sub> -eline | $\alpha$                                     |                                                                                       |                        |
| iat (C4788, IC219, delstrâcka 2.3)             | Kopiera                    | Dyggskede totalt                                                   | 72 145                     | 633 021                                      |                                                                                       |                        |
|                                                | Flytta                     | Dygg & Reinvestering, per år                                       | 764                        | 0.456                                        |                                                                                       |                        |
| Projekt 02                                     | Notineal val               | Drift & Underhält, per år                                          | 29                         | 1443                                         |                                                                                       |                        |
| Let IC4789, delstracks 4                       | $\overline{\mathbf{v}}$    | Detaljer                                                           |                            |                                              |                                                                                       |                        |
|                                                |                            | Kaliyinamn:                                                        |                            | delsträcka 4                                 |                                                                                       |                        |
| D Projekt 03                                   |                            | Kaliyi-ID:                                                         |                            | IC4789                                       |                                                                                       |                        |
| D Projekt 04                                   |                            | Skede:                                                             |                            | Byggskede<br><b>TRV</b>                      |                                                                                       |                        |
|                                                |                            | Org. GKI/underlagskalkyt:<br>Revideringsdatum GKI/underlagskalkyl: |                            | 2022-01-19                                   |                                                                                       |                        |
| O Projekt 05                                   |                            | Status:                                                            |                            | Arbetsversion                                |                                                                                       |                        |
|                                                |                            | Investoringskostnad                                                |                            | 100                                          |                                                                                       |                        |
| Projekt 05                                     |                            | Prismink                                                           |                            | 2020                                         |                                                                                       |                        |
|                                                |                            | Underhältsdistrikt                                                 |                            | Vint                                         |                                                                                       |                        |
| Projekt 07                                     |                            | <b>Modellversion:</b>                                              |                            | Version 7.0                                  |                                                                                       |                        |
| D Projekt 08                                   |                            | Beskrivning:                                                       |                            |                                              |                                                                                       |                        |
|                                                |                            | Kaliyiniva                                                         |                            |                                              | Ingång C: Investeringsobjekt, flexibel ingång (kombination av kalkynivåer 1, 2 och 3) |                        |
| O Projekt 09                                   |                            | Skapad av:                                                         |                            | Milutenko Sofia, PLkvm, 2022-01-19 13:38:44  |                                                                                       |                        |
| D Projekt 10                                   |                            | Senast ändrad av:                                                  |                            | Milutenko Sofija, PLkvm, 2022-01-19 13:44:45 |                                                                                       |                        |
| <b>D</b> Projekt 11                            |                            | Egna noteringar <sup>(1)</sup><br>+ Ligg till                      |                            |                                              |                                                                                       |                        |
|                                                |                            | Finns inga noteringar för närvarande.                              |                            |                                              |                                                                                       |                        |
| Projekt 12                                     |                            |                                                                    |                            |                                              |                                                                                       |                        |
| <b>D</b> Projekt 13                            |                            |                                                                    |                            |                                              |                                                                                       |                        |
| <b>D</b> Projekt 14                            |                            |                                                                    |                            |                                              |                                                                                       |                        |
| D Projekt 15                                   |                            |                                                                    |                            |                                              |                                                                                       |                        |
| <b>In Egen In Titdeled Birthdeled Birthmin</b> |                            |                                                                    |                            |                                              |                                                                                       |                        |
|                                                |                            |                                                                    |                            |                                              |                                                                                       |                        |

<span id="page-29-1"></span>Figur 34. Sammanställning

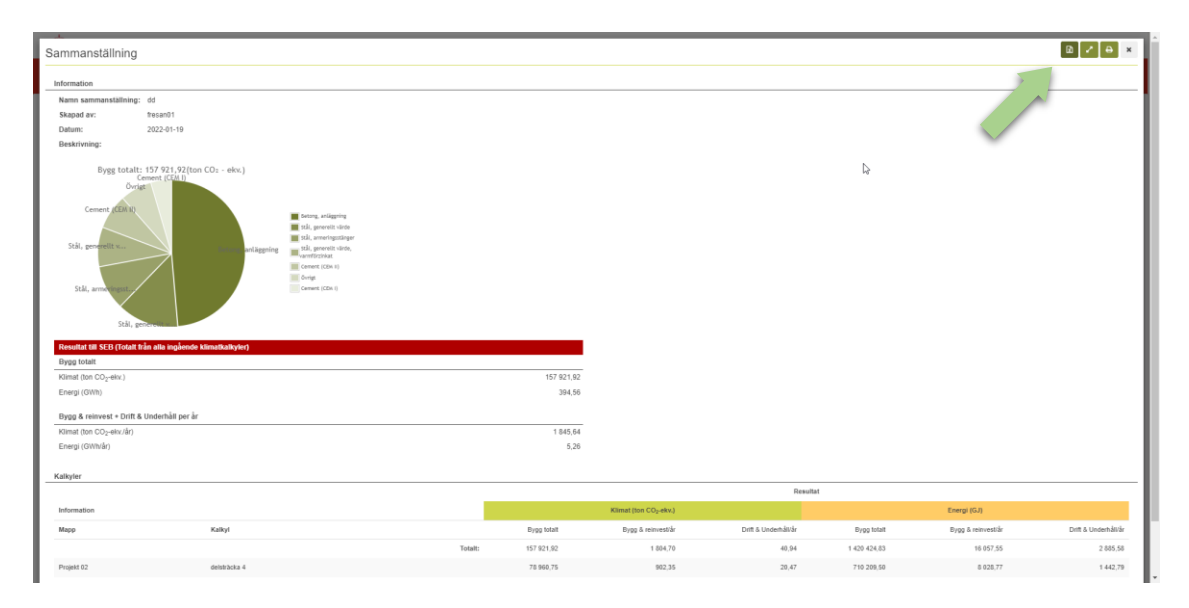

<span id="page-29-2"></span>Figur 35. Sammanställningsrapport

#### <span id="page-29-0"></span>**3.5 Byt ägare eller dela kalkylmapp**

Det finns ofta behov av att flera personer har tillgång till samma klimatkalkyl. När ett projekt går in i ett nytt skede finns det även behov att lämna över arbetet med klimatkalkyler till nästa person. Båda åtgärderna görs från den aktuella kalkylmappen. För att lämna över ägandeskapet eller dela en kalkylmapp klickar du på mappen. Klicka sedan på knappen "Hantera" ovanför mappinformationen och välj "Dela kalkylmapp" eller "Byt ägare" [\(Figur 36\)](#page-30-1). Fyll därefter i mottagarens mailadress. En delning blir giltig direkt, medan överlämnande av ägandeskap kräver ett godkännande från mottagaren. När ägandeskap lämnats över uppdateras kalkylmappens kontaktperson till den som accepterat överlämningen.

| TRAFIKVERKET Klimatkalkyl                       |                                                 |               |                                                                                                |           |           |                             | Version 8.1.0.23 |
|-------------------------------------------------|-------------------------------------------------|---------------|------------------------------------------------------------------------------------------------|-----------|-----------|-----------------------------|------------------|
|                                                 |                                                 |               |                                                                                                |           |           | Inloggad som: fresan01      |                  |
| Modell Verifikat<br>Klimatkalkyler<br>Start     |                                                 |               |                                                                                                |           |           |                             |                  |
| Investeringsobjekt Baskontrakt                  |                                                 |               |                                                                                                |           |           |                             |                  |
| di Ny kalkyl<br>M Importera<br>$+$ Ny mapp      | Projekt 01                                      |               |                                                                                                |           |           |                             |                  |
| $\bullet$<br>Sök                                | Hantera A<br>Se mappinformation                 |               |                                                                                                |           |           |                             |                  |
| Visa avancerade alternativ ~                    | Dela kalkylmapp                                 | $\mathbb{Q}$  |                                                                                                |           |           |                             |                  |
| $\bullet$<br>@ Mina kalkyler<br>○ Alla kalkyler | Byt agare<br>Ändra mappinformatis               |               | Fredriksson Sanna, PLkvm<br>Projekt 01<br>01                                                   |           |           |                             |                  |
| $x = 1$<br>Hantera -<br>$0(50) \cong 0$         | Ta bort<br>Atgärdsnummer:                       |               | 01                                                                                             |           |           |                             |                  |
| Projekt 01                                      | Atgardsnamn:<br>Ärendenummer:                   |               | 01                                                                                             |           |           |                             |                  |
| $\Box$<br>LM IC4788, IC219, delsträcka 2,3      | Beskrivning:<br>Skapad av:<br>Senast ändrad av: |               | Fredriksson Sanna, PLkvm, 2022-01-19 10:44:23<br>Fredriksson Sanna, PLkvm, 2022-01-19 10:44:23 |           |           |                             |                  |
| Projekt 02                                      | Delningar                                       |               |                                                                                                |           |           |                             |                  |
| $\Box$<br>LM IC4789, delstrācka 4               |                                                 |               |                                                                                                |           | Filtrera: |                             |                  |
| Projekt 03                                      | Giltig tom                                      | e Beskrivning | Tabellen innehåller ingen data                                                                 | $E$ Epost |           | $\ddot{\phantom{a}}$        | $\bullet$        |
| Projekt 04                                      | Visar 0 till 0 av totalt 0 rader                |               |                                                                                                |           |           | $\mathbf{c}$ . $\mathbf{r}$ |                  |
| Projekt 05                                      |                                                 |               |                                                                                                |           |           |                             |                  |
| Projekt 06                                      |                                                 |               |                                                                                                |           |           |                             |                  |
| Projekt 07                                      |                                                 |               |                                                                                                |           |           |                             |                  |
| Projekt 08                                      |                                                 |               |                                                                                                |           |           |                             |                  |
| Projekt 09                                      |                                                 |               |                                                                                                |           |           |                             |                  |
| Projekt 10                                      |                                                 |               |                                                                                                |           |           |                             |                  |
| Projekt 11                                      |                                                 |               |                                                                                                |           |           |                             | $\mathbf{v}$     |

<span id="page-30-1"></span>Figur 36. Dela eller byt ägandeskap kalkylmapp

### <span id="page-30-0"></span>**3.6 Kopiera eller flytta klimatkalkyl**

Klimatkalkyler kan flyttas eller kopieras till andra mappar i systemet. Klicka på knappen "Hantera" högst upp i en kalkylsammanfattning [\(Figur 37\)](#page-30-2) och välj om du vill flytta eller kopiera aktuell klimatkalkyl.

| TRAFIKVERKET Klimatkalkyl                   |                       |                                                         |                                               |               | Version 8.1.0.23                                                                      |
|---------------------------------------------|-----------------------|---------------------------------------------------------|-----------------------------------------------|---------------|---------------------------------------------------------------------------------------|
|                                             |                       |                                                         |                                               |               | Inloggad som: fresan01                                                                |
| Modell Verifikat<br>Klimatkalkyler<br>Start |                       |                                                         |                                               |               |                                                                                       |
| Investeringsobjekt Baskontrakt              |                       |                                                         |                                               |               |                                                                                       |
| de Ny kalkyl<br>$+$ Ny mapp                 | M Importera           | IC4788, IC219, delsträcka 2.3                           |                                               |               |                                                                                       |
|                                             | $\bullet$<br>Sök      | <b>C</b> Oppna<br>Hantera A                             |                                               |               |                                                                                       |
| Visa avancerade alternativ ~                |                       | Se kalkylinformation<br>Resultat<br>Ändra kalkylinforma |                                               |               |                                                                                       |
| (@ Mina kalkyler<br>○ Alla kalkyler         | $\bullet$             | Kopiera<br><b>Bygg total</b>                            | ton CO <sub>2-</sub> ekv.<br>78 961           | GJ<br>710 215 |                                                                                       |
|                                             |                       | Flytta<br>Bygg & Re                                     | 902                                           | 8 0 2 9       |                                                                                       |
| $\epsilon$ . If $\alpha$                    | Hantera -             | Exportera kalkyl<br>Drift & Un-                         | 20                                            | 1 443         |                                                                                       |
|                                             | $0(50)$ $\boxtimes$ 0 | Ta bort<br>Resultat (ex<br>.irial)                      |                                               |               |                                                                                       |
| Projekt 01                                  |                       |                                                         | ton CO <sub>2-</sub> ekv.                     | GJ            |                                                                                       |
| LM IC4788, IC219, delsträcka 2,3            | $\Box$                | Byggskede totalt                                        | 72 145                                        | 633 027       |                                                                                       |
|                                             |                       | Bygg & Reinvestering, per år                            | 764                                           | 6 45 4        | ↳                                                                                     |
| Projekt 02                                  |                       | Drift & Underhall, per ar                               | 20                                            | 1443          |                                                                                       |
| LM IC4789, delstrācka 4                     | $\Box$                | Detaljer                                                |                                               |               |                                                                                       |
|                                             |                       | KalkyInamn:<br>Kalkyl-ID:                               | IC219, delsträcka 2.3<br><b>IC4788</b>        |               |                                                                                       |
| Projekt 03                                  |                       | Skede:                                                  | Byggskede                                     |               |                                                                                       |
| Projekt 04                                  |                       | Org. GKI/underlagskalkyl:                               | <b>TRV</b>                                    |               |                                                                                       |
|                                             |                       | Revideringsdatum GKI/underlagskalkyl:                   | 2022-01-19                                    |               |                                                                                       |
| Projekt 05                                  |                       | Status:<br>Investeringskostnad:                         | Arbetsversion<br>100                          |               |                                                                                       |
| Projekt 06                                  |                       | Prisniva:                                               | 2020                                          |               |                                                                                       |
|                                             |                       | Underhältsdistrikt:                                     | Väst                                          |               |                                                                                       |
| Projekt 07                                  |                       | Modellyersion:                                          | Version 7.0                                   |               |                                                                                       |
| Projekt 08                                  |                       | Beskrivning:<br>Kalkylniva:                             |                                               |               | Ingång C: Investeringsobjekt, flexibel ingång (kombination av kalkynivåer 1, 2 och 3) |
| Projekt 09                                  |                       | Skapad av:                                              | Fredriksson Sanna, PLkvm, 2022-01-19 11:56:03 |               |                                                                                       |
|                                             |                       | Senast ändrad av:                                       | Fredriksson Sanna, PLkvm, 2022-01-19 12:25:37 |               |                                                                                       |
| Projekt 10                                  |                       | Egna noteringar                                         |                                               |               |                                                                                       |
| Projekt 11                                  |                       | $+$ Lagg till                                           |                                               |               |                                                                                       |

<span id="page-30-2"></span>Figur 37. Steg 1: Kopiera eller flytta klimatkalkyl

Börja skriva namnet på målmapp och välj den i listan som dyker upp [\(Figur 38\)](#page-31-0). Genomför åtgärder genom att klicka på "Flytta" eller "Kopiera".

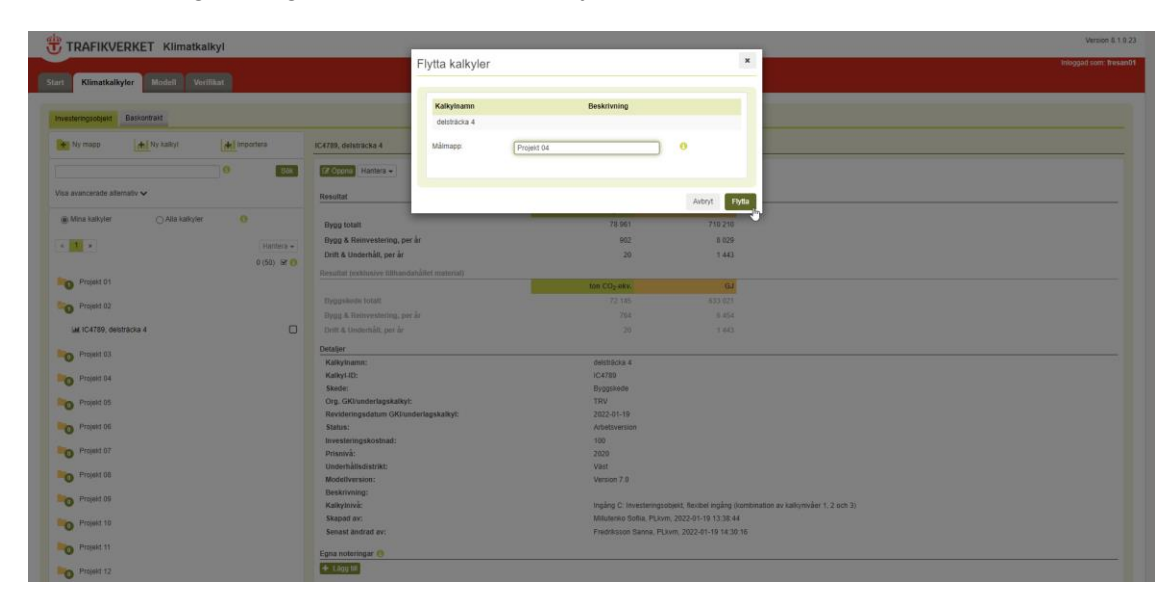

<span id="page-31-0"></span>Figur 38. Steg 2: Kopiera eller flytta klimatkalkyl

# <span id="page-32-0"></span>**4 Uppdatera klimatkalkyl**

Vid varje uppdatering av ett projekts ekonomiska underlag finns det skäl att upprätta en ny klimatkalkyl eftersom ny och mer detaljerad information kan ha tillkommit. I takt med att det ekonomiska underlaget förbättras kan projektets klimatkalkyl på detta sätt förbättras. Det står i TDOK 2015:0007 när klimatkalkylen ska uppdateras.

När en klimatkalkyl för ett specifikt skede är klar ska status ändra till "Slutlig version", varpå klimatkalkylen låses för vidare redigering. Markera en klimatkalkyl och klicka på knappen "Hantera" [\(Figur 32\)](#page-28-1) som visas över kalkylinformationen till vänster och välj "Ändra kalkylinformation". Ändra sedan status från "Arbetsversion" till "Slutlig version" [\(Figur 39\)](#page-32-1).

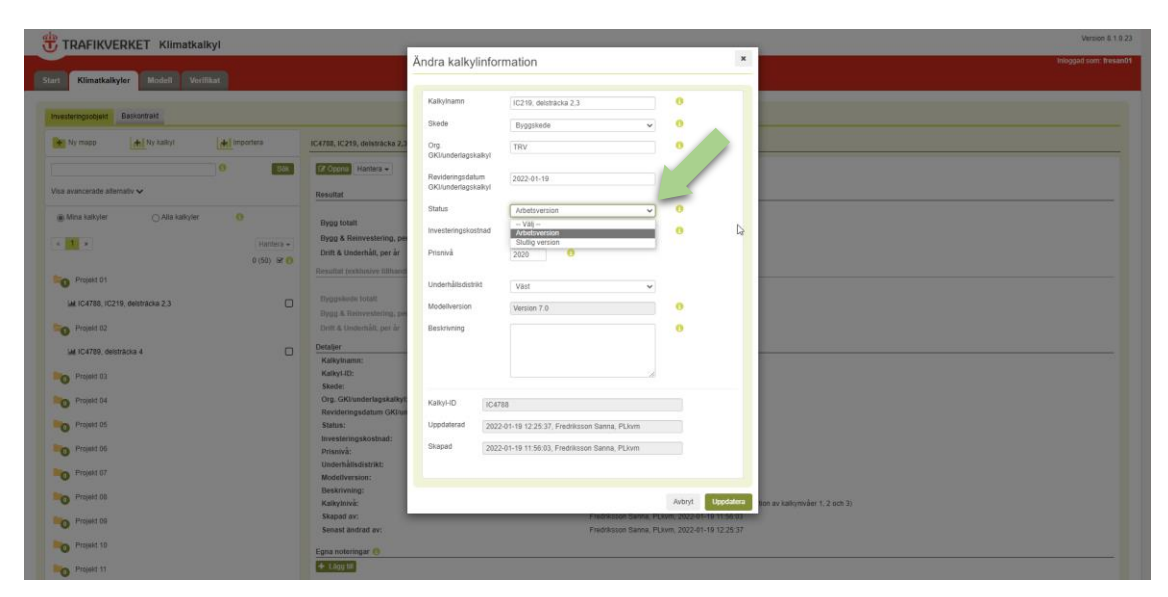

<span id="page-32-1"></span>Figur 39. Ändra status

När en uppdaterad version sedan ska tas fram finns det två alternativ: För att upprätta en ny klimatkalkyl klickar du på knappen "Ny kalkyl" och följer instruktionerna i avsnitt 3. Ett alternativ är att kopiera en befintlig kalkyl, varpå kopian får status "Arbetsversion" (se avsnitt 3.6 om kopiering).

# <span id="page-33-0"></span>**5 Exportera och importera klimatkalkyler**

Externa användare kan använda den öppna versionen av Klimatkalkyl. Det kan vara helt externa användare, likväl som entreprenörer i ett anbudsskede. Den öppna versionen är en kopia av den fullständiga versionen, med undantaget att upprättade klimatkalkyler sparas på den egna datorn, och alltså inte i Trafikverkets system. Den öppna versionen finns på [https://klimatkalkyl-pub.ea.trafikverket.se/Klimatkalkyl/.](https://klimatkalkyl-pub.ea.trafikverket.se/Klimatkalkyl/)

# <span id="page-33-1"></span>**5.1 Exportera klimatkalkyler**

Tillvägagångssättet för att spara/exportera en klimatkalkyl till fil varierar beroende på om du är i den fullständiga eller i den öppna versionen. Gemensamt är att filerna sparas med filändelsen .bin. Om filändelsen ändras kommer inte filen att kunna importeras. Filen kan också endast öppnas från klimatkalkylapplikationen (se 5.2).

För att spara en upprättad klimatkalkyl till fil i den fullständiga versionen markerar du först aktuell klimatkalkyl under mappen och klickar sedan knappen "Hantera" ovanför kalkylsammanställningen. Välj sedan "Exportera kalkyl" och sparar den på önskad plats i datorn [\(Figur 40\)](#page-33-2).

| TRAFIKVERKET Klimatkalkyl                                                |                                                                               |                                                                                                    | Version 8.1.0.23       |
|--------------------------------------------------------------------------|-------------------------------------------------------------------------------|----------------------------------------------------------------------------------------------------|------------------------|
| Start<br>Verifikat<br><b>Modell</b><br>Klimatkalkyler                    |                                                                               |                                                                                                    | Inloggad som: fresan01 |
| Baskontrakt<br>Investeringsobjekt                                        |                                                                               |                                                                                                    |                        |
| <b>di Ny kalkyl</b><br>Ni Importera<br>$+$ Ny mapp                       | IC4788, IC219, delsträcka 2,3                                                 |                                                                                                    |                        |
| $\ddot{\mathbf{0}}$<br>$rac{1}{200}$<br>Visa avancerade alternativ ~     | <b>IZ</b> Oppna<br>Hantera A<br>Se kalkylinformation<br>Resultat              |                                                                                                    |                        |
| $\ddot{\mathbf{0}}$<br>○ Alla kalkyler<br>(@ Mina kalkyler               | Ändra kalkylinformation<br>Kopiera<br><b>Bygg total</b><br>Flytta             | ton CO <sub>2-</sub> ekv.<br>GJ<br>78 961<br>710 215                                                 |                        |
| $\epsilon$ . If $\alpha$<br>Hantera -<br>$0(50) \cong 0$                 | Bygg & Rt<br>Exportera kalkyl<br>Drift & Un-<br>Ta bort<br>B.<br>calley       | 902<br>8 0 2 9<br>20<br>1 443                                                                        |                        |
| Projekt 01                                                               | Resultat (ex                                                                  | ton CO <sub>2-</sub> ekv.<br>GJ                                                                      |                        |
| $\Box$<br>LM IC4788, IC219, delsträcka 2,3                               | Byggskede totalt<br>Bygg & Reinvestering, per år<br>Drift & Underhall, per ar | 72 145<br>633 027<br>764<br>6 4 5 4<br>20<br>1403                                                    |                        |
| Projekt 02<br>$\Box$<br>LM IC4789, delstrācka 4                          | Detaljer<br>Kalkylnamn:                                                       | IC219, delsträcka 2,3                                                                                |                        |
| Projekt 03                                                               | KalkyI-ID:<br>Skede:                                                          | <b>IC4788</b><br>Byggskede                                                                           |                        |
| Projekt 04                                                               | Org. GKI/underlagskalkyl:<br>Revideringsdatum GKI/underlagskalkyl:            | <b>TRV</b><br>2022-01-19                                                                             |                        |
| Projekt 05                                                               | Status:<br>Investeringskostnad:                                               | Arbetsversion<br>100                                                                                 |                        |
| Projekt 06                                                               | Prisniva:<br>Underhallsdistrikt:                                              | 2020<br>Väst                                                                                         |                        |
| Projekt 07<br>Projekt 08                                                 | Modellyersion:<br>Beskrivning:<br>Kalkylniva:                                 | Version 7.0<br>Ingång C: Investeringsobjekt, flexibel ingång (kombination av kalkynivåer 1, 2 och 3) |                        |
| Projekt 09                                                               | Skapad av:<br>Senast ändrad av:                                               | Fredriksson Sanna, PLkvm, 2022-01-19 11:56:03<br>Fredriksson Sanna, PLkvm, 2022-01-19 12:25:37       |                        |
| Projekt 10                                                               | Egna noteringar                                                               |                                                                                                    |                        |
| <b>Box 2011-11-12-11-12</b><br>klimatkalkyl/Klimatkalkyl/Klimatkalkyler# | $+$ Lagg till                                                                 |                                                                                                    | $\;$ $\;$              |

<span id="page-33-2"></span>Figur 40. Exportera kalkyl till fil (fullständig version)

För att spara en upprättad klimatkalkyl till fil i den öppna versionen klickar du på knappen "Exportera kalkyl" längst ner i en öppen kalkyl. Spara sedan filen på önskad plats i datorn [\(Figur 41\)](#page-34-1).

| 190 km<br>500 st<br>5 km<br>10 km<br>$3$ st<br>30 ton<br>$20$ m<br>$11$ st<br>70 m3 | 330 625<br>242<br>26 5 98<br>2 6 2 6<br>333<br>276<br>$\overline{1}$<br>$\mathbf{0}$<br>$\mathbf{0}$ | 3 6 6 6<br>12<br>318<br>43<br>$\overline{7}$<br>$\overline{2}$<br>$\mathbf{0}$<br>$\mathbf{0}$<br>$\mathbf{0}$ | 4 239 209<br>2613<br>318 797<br>71755<br>14 410<br>4 6 6 8<br>10<br>$\overline{2}$<br>5 | 56 328<br>131<br>4 3 3 4<br>1457<br>341<br>39<br>$\mathbf{0}$<br>$\mathbf{0}$<br>$\mathbf{0}$ |                 |
|-------------------------------------------------------------------------------------|----------------------------------------------------------------------------------------------------|----------------------------------------------------------------------------------------------------|-----------------------------------------------------------------------------------------|-----------------------------------------------------------------------------------------------|-----------------|
|                                                                                     |                                                                                                    |                                                                                                    |                                                                                         |                                                                                               |                 |
|                                                                                     |                                                                                                    |                                                                                                    |                                                                                         |                                                                                               |                 |
|                                                                                     |                                                                                                    |                                                                                                    |                                                                                         |                                                                                               |                 |
|                                                                                     |                                                                                                    |                                                                                                    |                                                                                         |                                                                                               |                 |
|                                                                                     |                                                                                                    |                                                                                                    |                                                                                         |                                                                                               |                 |
|                                                                                     |                                                                                                    |                                                                                                    |                                                                                         |                                                                                               |                 |
|                                                                                     |                                                                                                    |                                                                                                    |                                                                                         |                                                                                               |                 |
|                                                                                     |                                                                                                    |                                                                                                    |                                                                                         |                                                                                               |                 |
|                                                                                     |                                                                                                    |                                                                                                    |                                                                                         |                                                                                               |                 |
|                                                                                     |                                                                                                    |                                                                                                    |                                                                                         |                                                                                               |                 |
|                                                                                     |                                                                                                    |                                                                                                    |                                                                                         |                                                                                               |                 |
|                                                                                     |                                                                                                    |                                                                                                    | Schablon saknas                                                                         |                                                                                               | Schablon saknas |
|                                                                                     |                                                                                                    |                                                                                                    | $\overline{7}$                                                                          |                                                                                               | 310             |
|                                                                                     |                                                                                                    |                                                                                                    | 8                                                                                       |                                                                                               | 431             |
|                                                                                     |                                                                                                    |                                                                                                    | 49                                                                                      |                                                                                               | 2 5 5 3         |
|                                                                                     |                                                                                                    |                                                                                                    | 445                                                                                     |                                                                                               | 22 977          |
|                                                                                     |                                                                                                    |                                                                                                    | 10                                                                                      |                                                                                               | 570             |
|                                                                                     |                                                                                                    |                                                                                                    |                                                                                         |                                                                                               | Schablon saknas |
|                                                                                     |                                                                                                    |                                                                                                    |                                                                                         |                                                                                               |                 |
|                                                                                     |                                                                                                    |                                                                                                    |                                                                                         |                                                                                               |                 |
|                                                                                     | <b>Exportera kalkyl</b>                                                                              | 10 km<br>500 st<br>5 km<br>30 km<br>10 km                                                                      |                                                                                         | Schablon saknas                                                                               |                 |

<span id="page-34-1"></span>Figur 41. Exportera kalkyl till fil (öppen version)

#### <span id="page-34-0"></span>**5.2 Importera klimatkalkyler**

En klimatkalkyl som sparats till fil kan importeras till den fullständiga versionen (där den då sparas i Trafikverkets system) eller öppnas för fortsatt arbete i den öppna versionen. Tillvägagångssättet är detsamma.

Klicka på knappen "Importera" under huvudfliken "Klimatkalkyler" [\(Figur 42\)](#page-34-2). Välj aktuell fil [\(Figur 43\)](#page-35-0) och klicka på "Öppna" och sedan "Importera". Sedan hittar du aktuell mapp med tillhörande klimatkalkyl i filträdet. Mappnamnet kommer att vara i formatet MAPPNAMN\_DATUM\_KLOCKSLAG.

| TRAFIKVERKET Klimatkalkyl                                 |                                               |                                               |                                                                                       | Version 8.1.0.23       |
|-----------------------------------------------------------|-----------------------------------------------|-----------------------------------------------|---------------------------------------------------------------------------------------|------------------------|
| Modell Verifikat<br><b>Start</b><br>Klimatkalkyler        |                                               | $\mathbf{k}$                                  |                                                                                       | Inloggad som: fresan01 |
| Baskontrakt<br>Investeringsobjekt                         |                                               |                                               |                                                                                       |                        |
| di Ny kaliyi<br>M Importera<br>$+$ Ny mapp                | IC4788, IC219, delsträcka 2.3                 |                                               |                                                                                       |                        |
| $\ddot{\mathbf{0}}$<br>ZХ<br>Visa avancerade alternativ ~ | C Oppna Hantera -<br>Resultat                 |                                               |                                                                                       |                        |
|                                                           |                                               | ton CO <sub>2-</sub> ekv.                     | GJ                                                                                    |                        |
| $\bullet$<br>(@ Mina kalkyler<br>○ Alla kalkyler          | <b>Bygg totalt</b>                            | 78 961                                        | 710 215                                                                               |                        |
| c 1 s<br>Hantera -                                        | Bygg & Reinvestering, per år                  | 902                                           | 8 0 2 9                                                                               |                        |
|                                                           | Drift & Underhall, per ar                     | 20                                            | 1 443                                                                                 |                        |
| $0(50) \cong 0$                                           | Resultat (exklusive tillhandahållet material) |                                               |                                                                                       |                        |
| Projekt 01                                                |                                               | ton CO <sub>2-</sub> ekv.                     | GJ                                                                                    |                        |
|                                                           | Byggskede totalt                              | 72 145                                        | 633 027                                                                               |                        |
| $\Box$<br>LM IC4788, IC219, delsträcka 2,3                | Bygg & Reinvestering, per år                  | 764                                           | 6 4 5 4                                                                               |                        |
| Projekt 02                                                | Drift & Underhall, per ar                     | 20                                            | 1443                                                                                  |                        |
|                                                           |                                               |                                               |                                                                                       |                        |
| $\Box$<br>LM IC4789, delstrācka 4                         | Detaljer<br>Kalkylnamn:                       | IC219, delsträcka 2.3                         |                                                                                       |                        |
|                                                           | KalkyI-ID:                                    | <b>IC4788</b>                                 |                                                                                       |                        |
| Projekt 03                                                | Skede:                                        | Byggskede                                     |                                                                                       |                        |
| Projekt 04                                                | Org. GKI/underlagskalkyl:                     | <b>TRV</b>                                    |                                                                                       |                        |
|                                                           | Revideringsdatum GKI/underlagskalkyl:         | 2022-01-19                                    |                                                                                       |                        |
| Projekt 05                                                | Status:                                       | Arbetsversion                                 |                                                                                       |                        |
|                                                           | Investeringskostnad:                          | 100                                           |                                                                                       |                        |
| Projekt 06                                                | Prisniva:                                     | 2020                                          |                                                                                       |                        |
| Projekt 07                                                | Underhallsdistrikt:                           | Väst                                          |                                                                                       |                        |
|                                                           | Modellyersion:                                | Version 7.0                                   |                                                                                       |                        |
| Projekt 08                                                | Beskrivning:<br>Kalkylniva:                   |                                               | Ingång C: Investeringsobjekt, flexibel ingång (kombination av kalkynivåer 1, 2 och 3) |                        |
|                                                           | Skapad av:                                    | Fredriksson Sanna, PLkvm, 2022-01-19 11:56:03 |                                                                                       |                        |
| Projekt 09                                                | Senast ändrad av:                             | Fredriksson Sanna, PLkvm, 2022-01-19 12:25:37 |                                                                                       |                        |
| Projekt 10                                                | Egna noteringar +                             |                                               |                                                                                       |                        |
|                                                           | + Lagg till                                   |                                               |                                                                                       |                        |
| Projekt 11                                                |                                               |                                               |                                                                                       | $\mathbf{v}$           |

<span id="page-34-2"></span>Figur 42. Steg 1: Importera klimatkalkyl

| TRAFIKVERKET Klimatkalkyl                                                |                                                   |                                               |                                                                                      | Version 8.1.9.23       |
|--------------------------------------------------------------------------|---------------------------------------------------|-----------------------------------------------|--------------------------------------------------------------------------------------|------------------------|
| Klimatkalkyler Mödell Verillant<br>Start                                 | Importera kalkylfil                               |                                               | $\,$ $\,$                                                                            | Inloggad som: Tresan01 |
| Investoringscojeta Baskantrakt                                           | <b>Vay fit</b>                                    |                                               | $\ddot{\phantom{a}}$                                                                 |                        |
| <b>Det Ny moop</b><br>de importera<br>+ Ny authyt                        | IC4788, IC219, delatrácka 2.                      |                                               |                                                                                      |                        |
| $\alpha$                                                                 | TZ Opens Hanters -                                |                                               | Sting                                                                                |                        |
| Visa avancerade allemativ ~                                              | Resultat                                          | fon CO <sub>2</sub> -city.                    | GU                                                                                   |                        |
| $\alpha$<br>all Mina kalkyler<br>C Alla kalkyler                         | <b>Bygg totalt</b>                                | 78.961                                        | 710215                                                                               |                        |
| $\mathbf{A} = \mathbf{I} \mathbf{I} \mathbf{I} \mathbf{A}$<br>Hattleta - | Bygg & Reinvestering, per ar                      | 902                                           | 8 029                                                                                |                        |
| $0(50) \cong 0$                                                          | Drift & Underhält, per är                         | 20 <sup>1</sup>                               | 7.443                                                                                |                        |
|                                                                          | Resultat (exhibitive filltrandahalitet material): |                                               |                                                                                      |                        |
| Projekt 01                                                               |                                                   | ton CO <sub>2</sub> okv.                      | $-164$                                                                               |                        |
| $\Box$<br><b>MIC4788, IC219, delstracks 2.3</b>                          | <b>Byggskedk fotalt</b>                           | 72.185                                        | 533 027                                                                              |                        |
|                                                                          | Dygg & Reinvestering, per är                      | 764                                           | 5.854                                                                                |                        |
| Projekt 02                                                               | Drift & Underhalt per ar-                         | $20 -$                                        | 1443                                                                                 |                        |
| $\Box$<br><b>LM 1C4789</b> , delstracks 4                                | <b>Detailer</b>                                   |                                               |                                                                                      |                        |
|                                                                          | Kalkylnamm:                                       | IC219, destracka 2.3                          |                                                                                      |                        |
| Projekt 03                                                               | KalkyLID:<br>Skeder:                              | IC4788                                        |                                                                                      |                        |
|                                                                          | Org. GKI/underlagskalkyl:                         | Byggskede<br>TRV                              |                                                                                      |                        |
| O Projekt 04                                                             | Revideringsdatum GKIrunderlagskalkyt:             | 2022-01-19                                    |                                                                                      |                        |
| <b>O</b> Project OS                                                      | Status:                                           | Arbetsversion                                 |                                                                                      |                        |
|                                                                          | Investeringskostnad:                              | 100                                           |                                                                                      |                        |
| O Project 06                                                             | Prisniva:                                         | 2020                                          |                                                                                      |                        |
| O Projekt 67                                                             | Underhällsdistrikt:<br>Modellymsion:              | <b>Vast</b><br>Version 7.9                    |                                                                                      |                        |
|                                                                          | Beskrivning:                                      |                                               |                                                                                      |                        |
| <b>D</b> Project 08                                                      | Kalkylnivic                                       |                                               | Ingång C: Investeringsobjekt, Rexibel ingång (kombination av kalkynivåer 1, 2 och 3) |                        |
| <b>D</b> Projekt 09                                                      | Skapad av:                                        | Fredriksson Sanna, PLkym, 2022-01-19 11:56:03 |                                                                                      |                        |
|                                                                          | Senast andrad av:                                 | Fredriksson Sanna, PLkwm, 2022-01-19 12:25:37 |                                                                                      |                        |
| O Projekt 10                                                             | Egna noteringar                                   |                                               |                                                                                      |                        |
| O Projekt 11                                                             | $+$ taggith                                       |                                               |                                                                                      |                        |

<span id="page-35-0"></span>Figur 43. Steg 2: Importera klimatkalkyl

# <span id="page-36-0"></span>**6 Verifikat**

Förfrågan, granskning och lagring sker direkt i Klimatkalkylverktyget, under fliken "Verifikat" [\(Figur 44\)](#page-37-1). Vid ny förfrågan fyller användaren i olika informationsfält där hjälptexter finns tillgängliga (se avsnitt 6.1). Ärendet går sedan vidare till en granskare. Efter godkännande skickas ett utlåtande till användaren samt angivna kontaktpersoner via e-post. Godkända EPDer publiceras i en publik lista (se avsnitt 6.2). I version 7.0 och framåt går det sedan att hänvisa till aktuellt verifikat direkt från en öppen kalkyl (se avsnitt 6.3).

För den sökande innebär det följande steg:

- I de fall det handlar om en EPD ska det undersökas om det redan finns ett utlåtande för verifikatet som visar att det är godkänt. Under fliken "Verifikat" kan du hitta alla EPDer som lämnats in och godkänts av Trafikverkets granskningsfunktion. Om en EPD blivit mottagen och godkänd i ett projekt kan den nyttjas även i andra projekt. Observera att utlåtandet måste gälla samma version av verifikatet, det vill säga att ID-nummer, publiceringsdatum och eventuellt revideringsdatum (om sådant finns) måste vara detsamma. Om utlåtandet visar att verifikatet är godkänt kan det användas av den sökande som verifikat på klimatprestanda när generiska data byts mot specifika data i en klimatkalkyl för ett projekt, samt som verifikat vid uppföljning av ställda klimatkrav på material i det aktuella projektet. Om aktuell EPD redan är godkänd behöver alltså ingen ny förfrågan upprättas, utan hänvisning kan ske till befintligt förfrågnings-ID.
- Om verifikatet inte finns med i listan, behöver man skapa en ny förfrågan genom att föra in uppgifter som efterfrågas i underfliken "Förfrågningar" (se avsnitt 6.1). Underfliken "Förfrågningar" finns bara i den fullständiga versionen av Klimatkalkyl. Man behöver behörighetsnivån Klimatkalkyl User för att skicka in ett verifikat för granskning. Be Trafikverkets kontaktperson för det aktuella uppdraget att ansöka om behörigheten om du inte redan har den.
- Den öppna versionen av Klimatkalkylverktyget har bara en flik som heter "Verifikat" [\(Figur 45\)](#page-37-2) och innehåller en lista med alla godkända EPDer. Du kan inte skapa en ny förfrågan i den öppna versionen. Behörigheter behövs inte för att hitta godkända EPDer i underfliken "Verifikat".

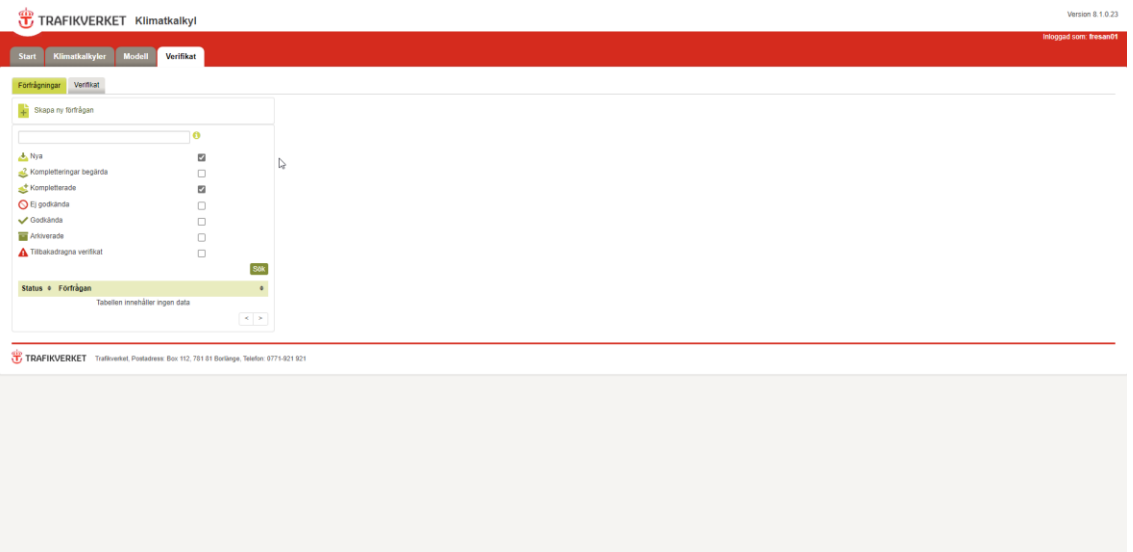

<span id="page-37-1"></span>Figur 44. Verifikat fliken (vyn med User behörighet)

|                                       |                                       | Version 8.1.0.23<br>TRAFIKVERKET Klimatkalkyl - Begränsad version @                                                                                                    |
|---------------------------------------|---------------------------------------|----------------------------------------------------------------------------------------------------|
|                                       |                                       | Inloggad som: User20836                                                                                                    |
| <b>Klimatkalkyler</b><br><b>Start</b> | <b>Modell</b><br><b>Verifikat</b>     |                                                                                                    |
|                                       |                                       |                                                                                                    |
| Verifikat                             |                                       |                                                                                                    |
|                                       | $\mathbf{e}$                          | Här listas miljövarudeklarationer (EPDer) som är eller har varit godkända som verifikat på produkters klimatprestanda i Trafikverkets upphandlingar. Klicka på verifikatet i listan till<br>vänster så visas ytterligare information. |
| Datum för utlåtande                   |                                       |                                                                                                    |
| T.o.m<br>Fr.o.m                       |                                       |                                                                                                    |
| Giltighetstid                         |                                       |                                                                                                    |
| T.o.m<br>Fr.o.m                       |                                       |                                                                                                    |
| Produkttyp                            |                                       |                                                                                                    |
| $-$ Välj $-$                          | $\checkmark$                          |                                                                                                    |
| $\vee$ Giltiga                        | $\overline{\omega}$                   |                                                                                                    |
| Arkiverade                            |                                       |                                                                                                    |
| Tillbakadragna                        | $\Box$                                |                                                                                                    |
|                                       | <b>Sök</b>                            |                                                                                                    |
| $\div$ Verifikat                      | ÷                                     |                                                                                                    |
| $\checkmark$                          | 2022:59 EPD EPD-HCG-20210156-CAA1     |                                                                                                    |
| $\checkmark$                          | 2021:58 EPD EPD-VOS-20210264-CAA1     |                                                                                                    |
| ✓                                     | 2021:57 EPD S-P-05341 RMS VNSS TR     |                                                                                                    |
| $\checkmark$                          | 2021:55 EPD S-P-03962 Polymermodifier |                                                                                                    |

<span id="page-37-2"></span>Figur 45. Verifikat fliken (vyn i öppna versionen av Klimatkalkyl)

### <span id="page-37-0"></span>**6.1 Skapa ny förfrågan**

För att skapa en ny förfrågan behöver du ha en User-behörighet i Klimatkalkyl. Namn och E-post fylls i automatiskt när du öppnar fliken "Förfrågningar". Fyll i användarinformation (Organisation, projekt och e-post för kontaktperson), samt välja vilket typ av verifikatet som ska lämnas in. Trafikverket kan godkänna följande typer av verifikat:

- **EPD-** miljövarudeklaration;
- Undantag 1 utnyttjande av ett redan verifierat EPD-verktyg;
- Undantag 2 utnyttjande av redan publicerade EPDer.

Nedan redovisas vilken information som behövs för att skapa en ny förfrågan för varje typ av verifikat.

#### <span id="page-38-0"></span>**6.1.1 EPD**

Du behöver lämna in följande information när du skickar en ny förfrågan med EPD som verifikat (Figur 46):

- Produktnamn
	- Ange den produkt som bifogad EPD avser. Använd samma term som i EPDns titel (svenska eller engelska).
- Produktvariant/artikel
	- $\checkmark$  En EPD kan ibland gälla för flera produktvarianter/artiklar. Här preciseras vilken av dessa som förfrågan avser. Använd samma term som i EPDn (svenska eller engelska). Gäller EPDn endast en artikel fyller du i samma namn som under "Produktnamn" ovan.
- Leverantör (ägare av EPD)
	- $\checkmark$  Ange ägare för EPDn.
- EPD-ID
- Giltighetsdatum för EPD ska skrivas under "Giltig till och med"
	- $\checkmark$  Viktigt att datum överensstämmer med det som står i EPDn, oavsett om det i EPDn står att verifikatet är "giltigt till och med datumet" eller "giltig till datumet".
- Ange revideringsdatum då EPDn senast revideras under "Revideringsdatum"
	- $\checkmark$  Ange det datum då EPDn senast reviderades. Om EPDn saknar revideringsdatum behöver fältet inte fyllas i.
- Välj produkttyp i listan under "Produkttyp"
- Beskrivning av produkt
	- $\checkmark$  Beskriv vad det handlar om för produkt, till exempel "betongsliper inklusive befästning", "armeringsnät".

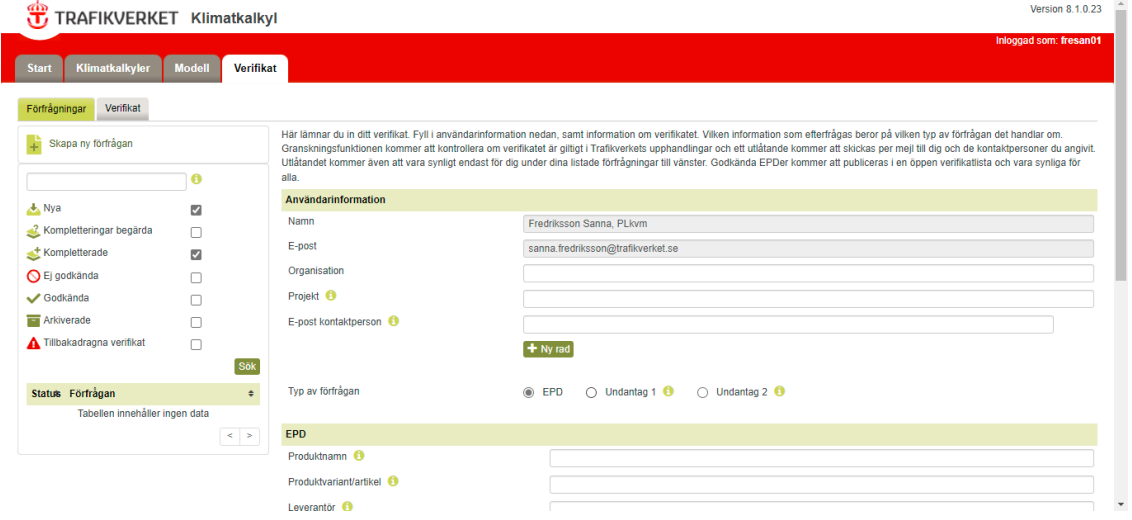

<span id="page-38-1"></span>Figur 46. Skapa förfrågan EPD

#### <span id="page-39-0"></span>**6.1.2 Undantag 1**

En livscykelanalys som inte tredjepartsgranskats och publicerats som en EPD kan accepteras om den baseras på ett förgranskat EPD-verktyg (Figur 47). Bakomliggande LCA-data är då desamma och det är endast receptet som förändras. Med recept omfattas såväl innehåll i produkten samt de processteg som produkten går igenom. I undantag 1 är det alltså samma LCA-modell som används i inlämnat verifikat som i en redan publicerad och giltig EPD (moder-EPD). LCA-modellen kan baseras på ett EPDverktyg eller ett vanligt LCA-verktyg. Hänvisa till den ursprungliga EPD som användes och beskriv vilken ändring som gjorts i denna version av deklarationen jämfört med moder-EPD. Notera även att innehållet i produkten som verifikatet gäller, samt de processer som krävs, måste finnas representerade i verktygets modell.

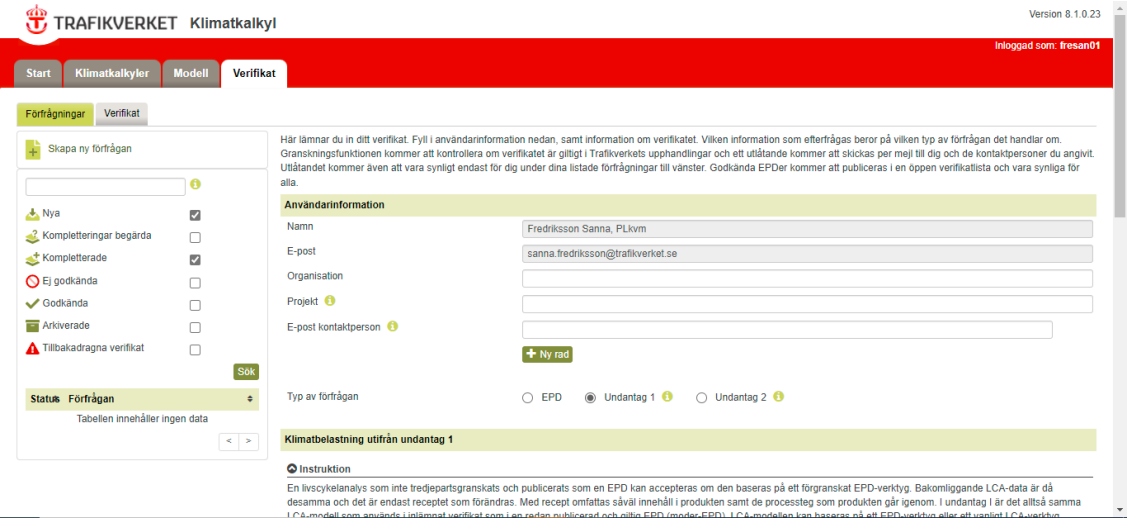

<span id="page-39-1"></span>Figur 47. Skapa förfrågan Undantag 1

Du behöver lämna in följande information när du skickar en ny förfrågan med Undantag 1 som verifikat (Figur 48):

#### **Information om produkten**

- Produktnamn
	- $\checkmark$  Ange den produkt som verifikatet (dotter-EPD) avser, använd samma term som i dotter-EPDn (svenska eller engelska).
- Produktvariant/artikel
	- Om dotter-EPDn gäller för flera produktvarianter/artiklar ska det här preciseras vilken av dessa som förfrågan avser. Använd samma term

som i dotter-EPDn (svenska eller engelska). Gäller dotter-EPDn endast en artikel fyller du i samma namn som under "Produktnamn" ovan.

- **•** Leverantör
	- $\checkmark$  Ange ägare för dotter-EPDn.
- Deklarerad enhet (DU)
	- $\checkmark$  Ange den deklarerade enheten som klimatpåverkan (GWP) för denna produkt ska redovisas för (vanligtvis redovisas resultatet per kg).
- GWP per deklarerad enhet
	- $\checkmark$  Ange klimatpåverkan (GWP) för produkten (modul A1-A3) per deklarerad enhet (som angivits ovan).
- Beskrivning av produkt
	- $\checkmark$  Beskriv produkten kort, till exempel: "betongsliper inklusive befästning", "armeringsnät".

### **Generell information om moder-EPD**

- EPD-ID från programoperatör
- Länk till var moder-EPD publicerats
- Giltighetstid för moder-EPD
	- $\checkmark$  Det är viktigt att datumet överensstämmer med det som står i EPDn, oavsett om det i EPDn står att verifikatet är 'giltigt till och med datumet' eller 'giltigt till datumet
- Revideringsdatum för moder-EPD
	- $\checkmark$  Ange det datum då EPDn senast reviderades. Om EPDn saknar revideringsdatum behöver fältet inte fyllas i.

#### **Information om EPD-verktyg**

- Förvaltare av EPD-verktyg
- Version av verktyget som använts
	- $\checkmark$  Ange version av verktyget som används i moder-EPDn respektive i dotter-EPD
- Ge en beskrivning om vilka receptändringar som gjorts i jämförelse med moder-EPD
	- Endast en övergripande beskrivning behövs, ej specifika värden. De receptändringar som behöver beskrivas är framför allt de som påverkar skillnaden mellan dotter-EPD och moder-EPD. Information om receptändringar är endast tillgänglig för den som skickar in ansökan samt Trafikverkets material- och kemikaliegranskningsfunktion. Utlåtande som skickas till angivna kontaktpersoner innehåller inte information om receptändringar.
- Bifoga verifikat
	- $\checkmark$  Bifoga dotter-EPDn (obligatoriskt). Även andra underlag kan bifogas vid behov.

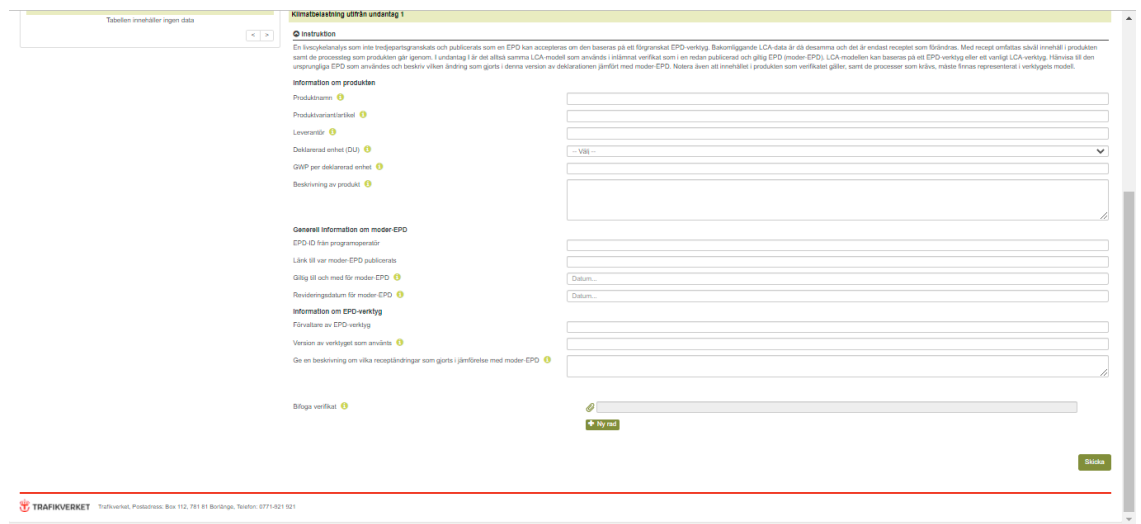

<span id="page-41-1"></span>Figur 48. Skapa förfrågan Undantag 1 forts.

#### <span id="page-41-0"></span>**6.1.3 Undantag 2**

En livscykelanalys som inte tredjepartsgranskats och publicerats som en EPD kan accepteras om den baseras på en eller flera publicerade EPDer samt egna processdata vilka omfattar minst 90 procent av produktens klimatpåverkan (A1-A3) (Figur 49). Giltighetsdatumet för det förenklade verifikatet kommer att vara detsamma som för den EPD vars giltighetsdatum går ut först.

Notera att bidraget till klimatpåverkan i de EPDer som hänvisas till ska vara beräknat enligt IPCC AR5 (IPCC 2013, Appendix 8.A) eller IPCC AR4 (IPCC 2007, Tabell 2.14). Upptag och utsläpp av biogen koldioxid ska inte ingå.

#### Exempel på hur ett verifikat enligt undantag 2 kan se ut:

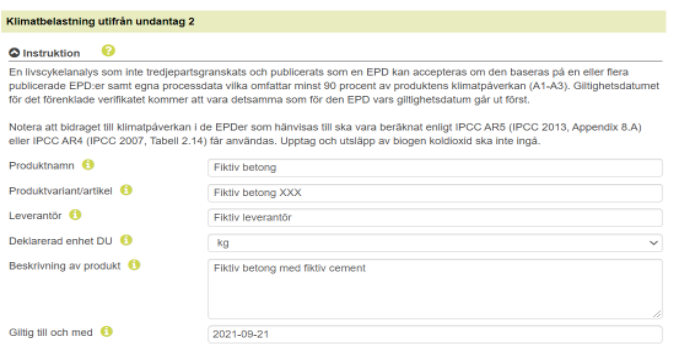

Bifoga verifikat

 $\mathcal{O}$  $+$  Ny rad

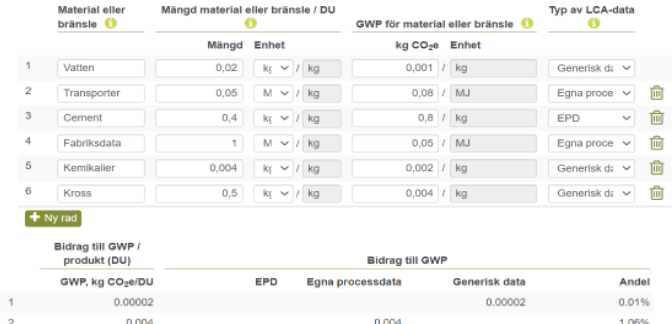

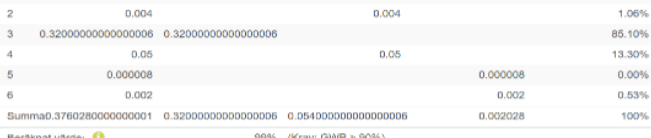

#### O Datakälla, LCA-data för Ingående material eller bränsle

Varje materiai eller bränsle ovan ska ha en referens i tabellen nedan (under samma nummer). Referensema utgörs av EPD:er s<br>dokument som boskiver ogen processdala eller underlag (5r generiska dala. De EPD:er som verifikalet

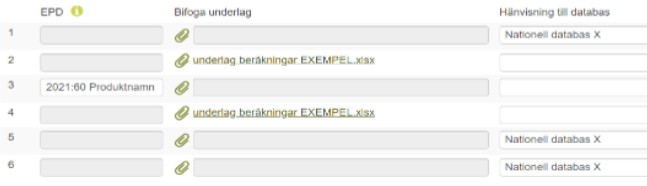

<span id="page-42-0"></span>Figur 49. Exempel på hur ett verifikat enligt undantag 2 kan se ut

Du behöver lämna in följande information när du skickar en ny förfrågan med Undantag 2 som verifikat (Figur 50, Figur 51):

- Produktnamn
	- $\checkmark$  Ange den produkt som verifikatet avser.
- Produktvariant/artikel
	- $\checkmark$  Om flera produktvarianter/artiklar ingår i verifikatet ska det här preciseras vilken av dessa som förfrågan avser. Använd samma term som i verifikatet (svenska eller engelska). Gäller verifikatet endast en artikel fyller du i samma namn som under "Produktnamn" ovan.
- Leverantör
	- $\checkmark$  Ange ägare för verifikatet
- Deklarerad enhet (DU)
	- $\checkmark$  Ange den deklarerade enheten som klimatpåverkan (GWP) för denna produkt ska redovisas för (vanligtvis redovisas den per kg).
- Beskrivning av produkt.
	- $\checkmark$  Beskriv produkten kortfattat, till exempel: "betongsliper inklusive befästning", "armeringsnät".
- Gitlighetsdatum
	- $\checkmark$  Ange giltighetsdatum för den bifogade EPD vars giltighetsdatum går ut först. Datumet kommer att vara verifikatets giltighetsdatum.
- Bifoga verifikat
	- För Undantag 2 utgörs verifikatet av ifyllt formulär. Kompletterande underlag kan bifogas vid behov. Observera att de EPDer som verifikatet baseras på ska bifogas under "Datakälla" nedan.
- Material eller bränsle.
- Ange vilka material produkten består av (A1) samt energislag (el eller bränsle) som används för transporter (A2) och processer (A3).
- Mängd material eller bränsle/ DU:
	- $\checkmark$  Ange recept för tillverkning, dvs. åtgång per deklarerad enhet. Det kan exempelvis vara kg ingående cement per kg betong, om kg betong är den deklarerade enheten (DU). När det gäller energi (el eller bränsle) som används i egen tillverkning och för transporter läggs det till i separata rader. Om en uträkning krävs redovisas den i en separat bilaga.
- GWP för material eller bränsle
	- Ange emissionsfaktor för materialet eller bränslet/elen. Observera att enheten är förutbestämd utifrån det som tidigare angivits och emissionsfaktorn kan behöva anpassas till dessa enheter.
- Typ av LCA-data:
	- $\checkmark$  Välj vilken typ av LCA-data som används. Det kan vara 1) en EPD för produkten, 2) sammanställning av egna processdata eller 3) generisk LCA-data (till exempel data från en databas eller från Klimatkalkylens emissionsfaktorer). Observera att underlagen behöver bifogas under rubriken "Datakälla" nedan.
- Datakälla, LCA-data för ingående material eller bränsle
	- $\checkmark$  Varie material eller bränsle ovan ska ha en referens i tabellen nedan (under samma nummer). Referenserna utgörs av EPDer samt dokument som beskriver egen processdata eller underlag för generiska data. De EPDer som verifikatet baseras på måste bifogas. För egen processdata behöver ett underlag som beskriver beräkningarna bifogas. För generiska data räcker en hänvisning till vilken databas som använts i beräkningarna. Trafikverket kan komma att efterfråga ytterligare underlag eller förtydliganden.

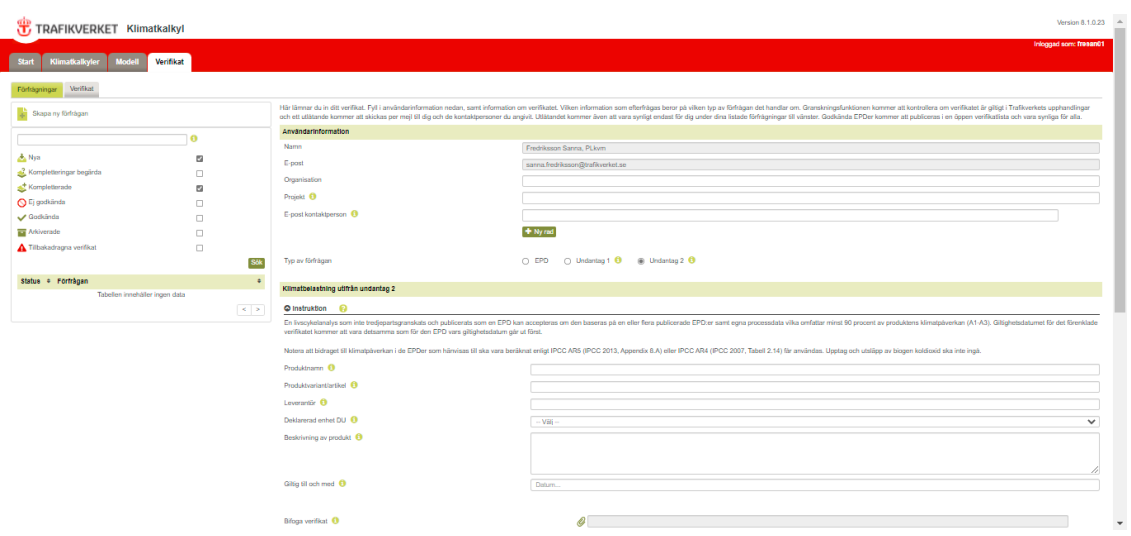

<span id="page-44-1"></span>Figur 50. Skapa förfrågan Undantag 2

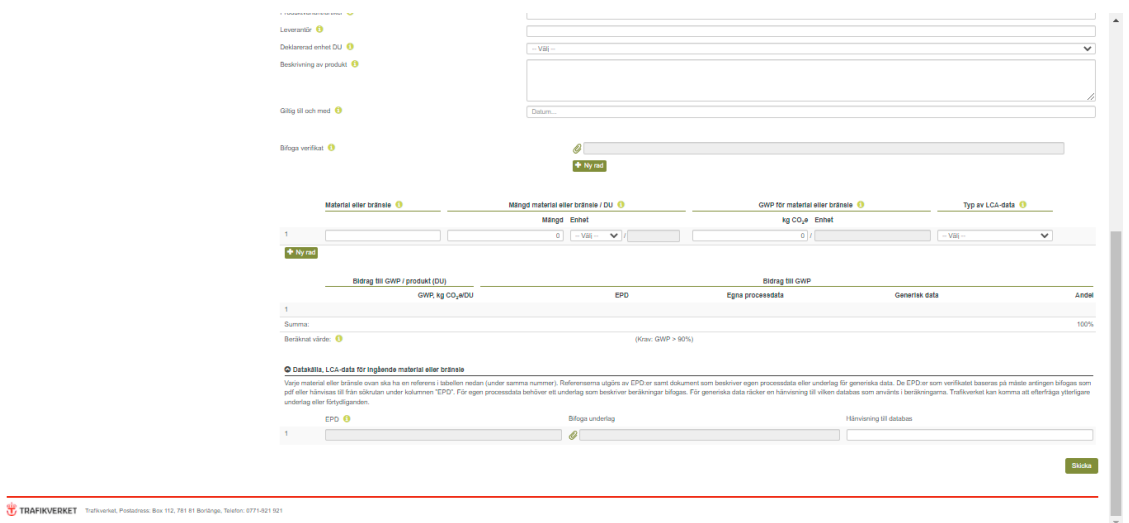

<span id="page-44-2"></span>Figur 51. Skapa förfrågan Undantag 2 forts.

### <span id="page-44-0"></span>**6.1.4 Komplettering**

Granskaren kan begära kompletteringar om det behövs, vilka skickas via e-post (Figur 52).

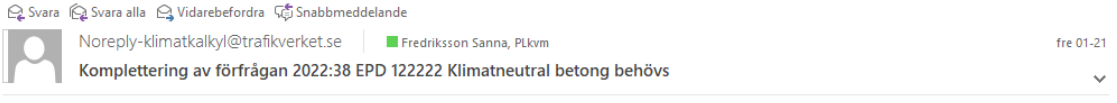

Hej!

Din förfrågan "2022:38 EPD 122222 Klimatneutral betong" behöver kompletteras med följande information:

 $\ensuremath{\text{EPD-ID}}$ 

Med vänliga hälsningar<br>Miliutenko Sofiia, PLkvm

<span id="page-45-1"></span>Figur 52. Begäran på komplettering via e-post

### <span id="page-45-0"></span>**6.2 Se godkända verifikat**

Godkända verifikat kan ses under fliken "Verifikat" (Figur 53, Figur 54). OBS: det gäller bara EPDer. Undantag 1 och undantag 2 publiceras inte.

|                     | TRAFIKVERKET Klimatkalkyl                                           | Version 8.1.0.23 4                                                                                                    |
|---------------------|---------------------------------------------------------------------|----------------------------------------------------------------------------------------------------|
|                     |                                                                     | Inloggad som: freeam01                                                                                                    |
| <b>Start</b>        | Modell<br>Klimatkalkyler<br>Verifikat                               |                                                                                                    |
| Förfrägningar       | <b>Verifikat</b>                                                    |                                                                                                    |
|                     | $\ddot{\mathbf{e}}$                                                 | Här listas miljövarudektarationer (EPDer) som är eller har varit godkända som verifikat på produkters klimatprestanda i Trafikverkets upphandlingar. Klicka på verifikatet i listan till vänster så visas ytterligare informat |
| Datum för utlätande |                                                                     |                                                                                                    |
| From                | T.o.m                                                               |                                                                                                    |
| Gilighetstid        |                                                                     |                                                                                                    |
| From                | T.o.m                                                               |                                                                                                    |
|                     |                                                                     |                                                                                                    |
| Produktivo          |                                                                     |                                                                                                    |
| $-W80 -$            | $\checkmark$                                                        |                                                                                                    |
| $\sqrt{G}$ Giliga   | $\Box$                                                              |                                                                                                    |
| M Arkiverade        | $\Box$                                                              |                                                                                                    |
| A Tilbakadragna     | $\qquad \qquad \Box$                                                |                                                                                                    |
|                     |                                                                     |                                                                                                    |
|                     | <b>Sök</b>                                                          |                                                                                                    |
|                     | · Verifikat<br>$\blacksquare$                                       |                                                                                                    |
| $\checkmark$        | 2022:59 EPD EPD-HCG-20210156-CAA1-EN Anläggningscement F            |                                                                                                    |
| $\checkmark$        | 2021:58 EPD EPD-VOS-20210264-CAA1-EN Transition rail Transitio      |                                                                                                    |
| $\checkmark$        | 2021:57 EPD S-P-05341 RMS VNSS TRANSITION RAILS 60E1/50             |                                                                                                    |
| $\checkmark$        | 2021:55 EPD S-P-03962 Polymermodifierat bitumen (PMB) PG 78-34      |                                                                                                    |
| $\checkmark$        | 2021:54 EPD S-P-03962 Polymermodiferat bitumen (PMB) PMB 75/        |                                                                                                    |
| $\checkmark$        | 2021:53 EPD S-P-03962 Polymermodiferat bitumen (PMB) PMB 45/        |                                                                                                    |
| $\checkmark$        | 2021:52 EPD S-P-05049 Asfalt ABS LTA                                |                                                                                                    |
| $\checkmark$        | 2021:51 EPD S-P-03962 Polymermodifierat bitumen (PMB) PMB 40/       |                                                                                                    |
| $\checkmark$        | 2021:50 EPD S-P-05049 Asfalt ABT LTA                                |                                                                                                    |
| $\checkmark$        | 2021:49 EPD S-P-05049 Asfalt ABS                                    |                                                                                                    |
| $\checkmark$        | 2021:47 EPD 7210003 Sheet Piles Sheet Piles                         |                                                                                                    |
| ✓                   | 2021:46 EPD S-P-01763 Hercules Concrete Piles HP 350-0816U          |                                                                                                    |
| $\checkmark$        | 2021:45 EPD S-P-02281 Asfaltsprodukter tillverkade i fasta verk ABb |                                                                                                    |
| $\checkmark$        | 2021:44 EPD 180/2021 Prefabricated steel elements manufactured i    |                                                                                                    |
| $\checkmark$        | 2021:43 EPD S-P-04998 Asphalt mixtures AG16 100/150 LTA             |                                                                                                    |
| $\checkmark$        | 2021:41 EPD S-P-01317 ECO-ASFALT® Plus ABS 20% RAP                  |                                                                                                    |
| $\checkmark$        | 2021:40 EPD S-P-01317 ECO-ASFALT® Plus ABT 40% RAP                  |                                                                                                    |

<span id="page-45-2"></span>Figur 53. Se godkända verifikat (vyn med User behörighet)

| TRAFIKVERKET Klimatkalkyl - Begränsad version O                                                 | Version 8.1.0.23                                                                                                    |
|-------------------------------------------------------------------------------------------------|----------------------------------------------------------------------------------------------------|
| Modell<br>Verifikat<br>Klimatkalkvler<br><b>Start</b>                                           | Inloggad som: User20836                                                                                                    |
| Verifikat                                                                                       |                                                                                                    |
| $\theta$                                                                                        | Här listas miljövarudeklarationer (EPDer) som är eller har varit godkända som verifikat på produkters klimatprestanda i Trafikverkets upphandlingar. Klicka på verifikatet i listan till vänster så visas ytterligare informat |
| Datum for utlatande                                                                             |                                                                                                    |
| T.o.m<br>Fr.o.m                                                                                 |                                                                                                    |
| Giltighetstid                                                                                   |                                                                                                    |
| T.o.m<br>Fr.o.m                                                                                 |                                                                                                    |
| Produkttyp                                                                                      |                                                                                                    |
| $-$ Väli $-$<br>$\checkmark$                                                                    |                                                                                                    |
| $\sqrt{G}$ Giltiga<br>E.                                                                        |                                                                                                    |
| Arkiverade<br>n                                                                                 |                                                                                                    |
| Tillbakadragna<br>o                                                                             |                                                                                                    |
| Sök                                                                                             |                                                                                                    |
| · Verifikat<br>$\triangle$                                                                      |                                                                                                    |
| $\checkmark$<br>2022:59 EPD EPD-HCG-20210156-CAA1-EN Anläggni                                   |                                                                                                    |
| ✓<br>2021:58 EPD EPD-VOS-20210264-CAA1-EN Transitio                                             |                                                                                                    |
| $\checkmark$<br>2021:57 EPD S-P-05341 RMS VNSS TRANSITION RA                                    |                                                                                                    |
| $\checkmark$<br>2021:55 EPD S-P-03962 Polymermodifierat bitumen (P<br>$\checkmark$              |                                                                                                    |
| 2021:54 EPD S-P-03962 Polymermodifierat bitumen (P<br>$\checkmark$                              |                                                                                                    |
| 2021:53 EPD S-P-03962 Polymermodifierat bitumen (P<br>✓<br>2021:52 EPD S-P-05049 Asfalt ABS LTA |                                                                                                    |
| $\checkmark$<br>2021:51 EPD S-P-03982 Polymermodifierat bitumen (P                              |                                                                                                    |
| ✓<br>2021:50 EPD S-P-05049 Asfalt ABT LTA                                                       |                                                                                                    |
| ✓<br>2021:49 EPD S-P-05049 Asfalt ABS<br>$\overline{a}$                                         |                                                                                                    |

<span id="page-46-1"></span>Figur 54. Se godkända verifikat (vyn i den öppna versionen av Klimatkalkyl)

### <span id="page-46-0"></span>**6.3 Hänvisa verifikat till kalkyl**

För att hänvisa verifikat till kalkyl klickar du på knappen "Hänvisa till verifikat" under motsvarande emissionsfaktorer under aktuell byggdel (Figur 55). Skriv sedan in förfrågnings-ID i popup-rutan. Klicka på aktuellt verifikat i listan med sökträffar, och klicka sedan på "Ok" (Figur 56). Klimat- och energidata samt status för aktuellt verifikat hämtas automatiskt och posten blir låst för ytterligare redigering (Figur 57). Verifikat som kopplats till en specifik byggdel särredovisas i olika rapporter för att underlätta granskning.

| Byggdelar                           |                                                                                                    |                     |                                 |                         |
|-------------------------------------|----------------------------------------------------------------------------------------------------|---------------------|---------------------------------|-------------------------|
| Hänvisa till verifikat              |                                                                                                    | $\pmb{\times}$      |                                 | $\Omega$                |
| Förfrågnings-ID:                    | Skriv in förfrågnings-ID för det verifikat som ska användas. Förfrågnings-ID finns i utlåtandet för verifikatet.<br>För EPD:er som finns listade i verifikatfliken syns förfrågnings-ID i listan. |                     |                                 |                         |
|                                     |                                                                                                    |                     | Egen mängd                      | Transporter<br>Enhet    |
|                                     |                                                                                                    | Avbryt<br>Qk        |                                 | MJ/m3<br>$\overline{0}$ |
| Emissionsfaktor                     |                                                                                                    | Klimat (kg CO2e/l)  |                                 | Energi (MJ/I)           |
| $\mathbf{h}$ Diesel (MK 1)          | Standard                                                                                                    |                     | 2,8                             | 43,25                   |
| Kommentar material och arbetsmoment | Eget värde                                                                                                    |                     |                                 |                         |
|                                     |                                                                                                    |                     |                                 |                         |
| Inga transporter finns              |                                                                                                    |                     |                                 |                         |
| $\bullet$                           | Fast berg Fall A                                                                                                    | 1,00                |                                 | m3/m3<br>$\overline{2}$ |
| Emissionsfaktor                     |                                                                                                    | Klimat (kg CO2e/kg) | Energi (MJ/kg)                  |                         |
| <b>n</b> - Massor                   | Standard                                                                                                    | $\mathbf{0}$        | $\mathbf{0}$                    |                         |
|                                     | Eget värde                                                                                                    |                     |                                 | Hänvisa till verifikat  |
| Kommentar material och arbetsmoment |                                                                                                    |                     |                                 |                         |
| <b>Transport material</b>           |                                                                                                    |                     | Avstånd (km) Transportparameter |                         |

<span id="page-46-2"></span>Figur 55. Hänvisa verifikat till kalkyl

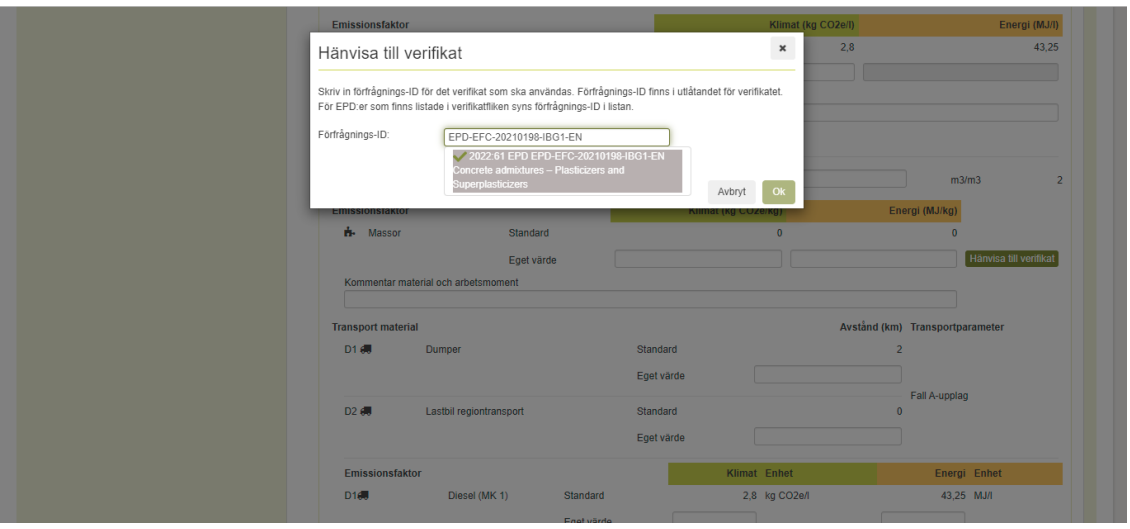

<span id="page-47-0"></span>Figur 56. Skriv in och välj förfrågnings-ID

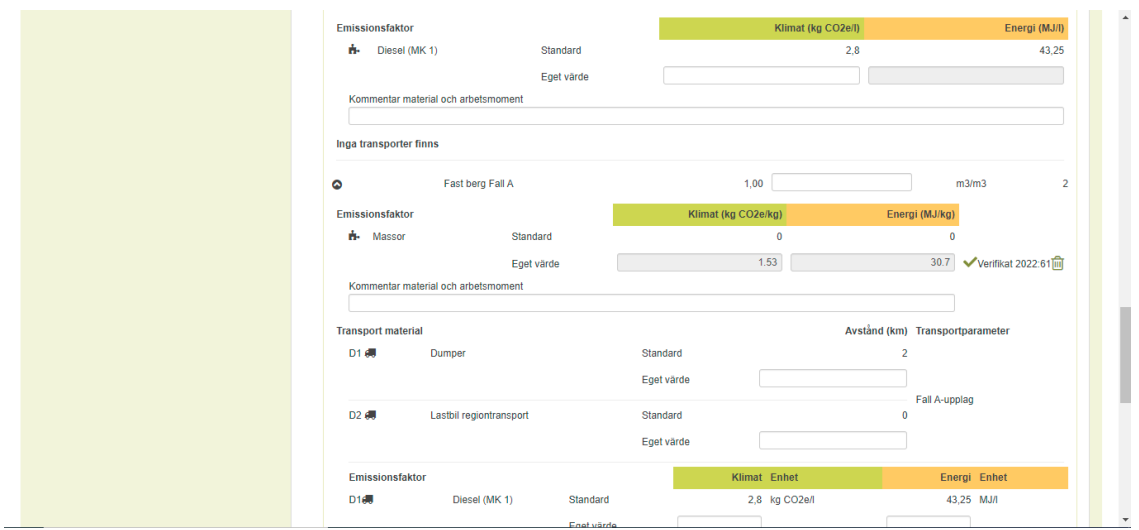

<span id="page-47-1"></span>Figur 57. Klimat- och energidata samt status för aktuellt verifikat

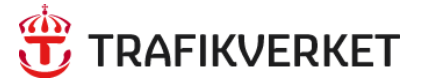

Trafikverket, 781 89 Borlänge. Besöksadress: Röda vägen 1 Telefon: 0771-921 921, Texttelefon: 010-123 50 00

www.trafikverket.se